## ZWEITER ABSCHNITT.

Lectured an idea review would think the factor of the control. den Werther name is an Europe Manush, 27th Elisa name the-

and hands may make different of the discombe difate ale ideas availa del poem bad foulor These is an annual with face of all of all more that on this fam abitettin plus normalitanin sant sah nit pir ontal draft stronod's damage of the participal model of the company of helicitate this suite a standard see the semperate and all more on datit in unness lessencia en alimitado adositionemente non a catanante de la la Daniel za zasok horazpeten stepie kitatle kimi a fishane hallitelerdz memorain marax ando was avent with historial aub no?

# HILFSLEHREN AUS DER GRAPHOSTATIK.

mybur anottadahum strissme<del>mi roda a</del>na

## and then antimate all as  $\frac{8}{21.00}$  and  $\frac{1}{100}$  alogue side of

## Vorbemerkungen.

Das Gleichgewicht von Kräften an Punktsystemen lässt sich zeichnerisch dadurch darstellen, dass man die einander das Gleichgewicht haltenden oder gleichwiegenden Kräfte nach ihrer Richtung, Grösse und der Lage ihrer Richtungslinien als ge rade Strecken aufträgt. Die Richtung einer Kraft wird durch die Winkel angegeben, welche ihre Richtungslinie mit den zu Grunde gelegten Koordinatenachsen einschliesst; die Länge der darstellenden Strecke gibt die absolute Grösse der Kraft, angebrachte Pfeile deren Bewegungssinn oder Vorzeichen an, womit die algebraische Grösse vollständig wird; die Lage der Strecke im Koordinatensystem gibt endlich die noch erforderlichen Konstanten für die Gleichung der Richtungslinie an. Vermöge dieser Darstellbarkeit von Kräften durch geometrische Grössen lassen sich die Aufgaben der Statik in solche der angewandten Geometrie verwandeln, und alsdann oft weit leichter lösen, als durch die Mittel der algebraischen Analysis, namentlich in' solchen Fällen, wo ohnedies die zu ermittelnden Grössen geometrische sind, und verzeichnet werden müssen. Man hat deshalb die allmählich sehr zahlreich gewordenen einschlagenden Verfahrungsweisen methodisch geordnet, und unter dem Namen graphische Statik, oder wie hier gesagt werden soll, Graphostatik zusammengefasst\*). Diese Lehre ist fiir das Maschinen-Entwerfen sehr nützlich, und ist in der unten folgenden Behandlung der Maschinen-Elemente vielfach angewandt. Zur Sicherung des Verständnisses sollen hier einige Hauptsätze der graphostatischen Methode in kurzer Fassung vorgeführt werden.

Von der Graphostatik lassen sich ohne Zwang diejenigen Methoden abtrennen, welche für das graphisch auszufiihrende Rechnen an sich gelten, wobei nämlich die in Rechnung kommenden Werthe nur in Bezug auf ihr Maass, z. B. Kräfte nur in Bezug auf ihre Grösse betrachtet werden, demnach auch anderes als Kräfte, überhaupt also Grössen darstellen. Es ist deshalb die Unterabtheilung des graphischen Rechnens, Reissrechnens, oder der graphischen Arithmetik, Arithmographie, gemacht worden \*\*). In dem, was folgt, ist diese Abtrennung zwar nicht scharf hervorgehoben, aber immerhin eingehalten, indem namentlich die zuerst mitgetheilten Sätze der reinen Arithmographic angehören. Dem Mechaniker ist ihr Studium und ihre Benutzung anzuempfehlen, wie denn auch im Verlaufe des Buches mehrfache Anwendungen davon vorkommen.

## **8. 22. Contract Section** 20.

## Multiplikation von Strecken.

Die beim graphischen Rechnen gebrauchten Strecken werden mit Zirkel und Maassstab gemessen, und sind alsdann in Bezug auf ihre Grösse je nach der zu Grunde gelegten Maasseinheit, Zoll, Millimeter, Dezimeter, Quadratfuss, Kubikfuss, Geschwindigkeitseinheit, Münzeinheit u. s. W. bequem ausdrückbar. Auch ist mit denselben Hilfsmitteln das Addir en und Subtrahiren durch An- oder Abtragen je nach dem Vorzeichen, leicht zu bewirken; es

<sup>\*)</sup> Siehe Culmann, die graphische Statik, Zürich 1866, welches verdienstvolle Werk die Theorie der Graphostatik gibt und sehr reich an Aufgaben und Anwendungen derselben auf die Werke des Bau-Ingenieurs ist, überhaupt diesen Wissenszweig zuerst methodisch zusammengefasst und. in die Praxis eingeführt hat.

<sup>\*\*)</sup> Siehe Dr. H.Eggers, Grdz. einer graph. Arithmetik, Schaffhausen 1865; ferner Schlesinger, über Potenzkurven, Ztschr. des österr. Ing. 11. Arch. Vereins 1866, S. 156; auch E. Stamm, sul calcolo grafico, Rendiconti del R. Istituto Lombardo, Fasc. VI.

### Hilfslehren aus der Graphostatik. 77

können also auf diese dem gewöhnlichen Zifferrechnen entsprechende Weise Zahlen durch Strecken unschwer dargestellt werden. Nicht ganz so einfach zu übertragen ist das Multipliziren mit den so erhaltenen Grössen; mindestens bedarf dasselbe einer Erklärung. Wie aber alles Messen auf das Angeben des Verhältnisses einer Grösse zu einer als Einheit gewählten Grösse hinausläuft, so wird beim graphischen Multipliziren die'Auffindung solcher Strecken bezweckt, die zu einer als Einheit gewählten Strecke Verhältnisse besitzen, welche durch andere, mit derselben Einheit gemessene Strecken angegeben werden. Demnach heisst zwei Strecken  $a$  und  $b$  mit einander multipliziren, oder, genauer gesprochen, eine Strecke von der Länge a mit einer solchen von der Länge  $b$  multipliziren: eine Strecke  $x$  angeben, welche  $a \times b$  mal die Einheit enthält, mit welcher die beiden gegebenen Strecken (Faktoren) gemessen sind. Dies lässt sich einfach und auf mancherlei Weise durch Anwendung ähnlicher Dreiecke erzielen. Einige Arten der Multiplikation seien hier vorgeführt.

I. Man mache OE, Fig. 13, gleich der zu Grunde zu legenden Einheit, errichte in  $E$  ein Perpendikel, schneide in dieses aus O mit  $OB = b$ , und in die Linie  $OE \dots$  mit  $OA = a$  ein, und. ziehe aus  $A$  eine Parallele zu  $EB$ , so schneidet diese die Linie  $OB \ldots$  in C, und es ist  $OC$  das gesuchte Produkt x. Denn es ist  $\frac{OC}{OA} = \frac{OB}{OE}$ , d. i.  $x = \frac{ab}{1}$ , da  $OE$  die Einheit ist. Dieses Verfahren setzt voraus, dass ein Faktor (6) grösser als die Einheit sei.

II. Fig. 14. Unter Beibehaltung des vorigen Verfahrens im übrigen kann EB auch schief statt senkrecht auf OE stossen. Alsdann können beide Faktoren kleiner als die Einheit sein.

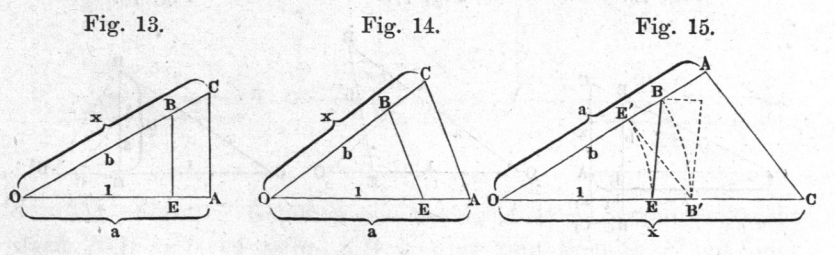

III. Man mache, Fig. 15, DE und OB wie vorhin, trage  $OA = a$  auf die Linie  $OB \dots$ , und ziehe AC so, dass  $\angle OAC$  $=\angle$  OEB, d. h. dass AC antiparallel EB, dann ist OC das gesuchte Produkt x, da die Dreiecke OEB und OAC ähnlich

## 78 Multiplikation von Strecken.

sind. Die antiparallele Richtung findet man, indem man OE'  $=$  OE, OB'  $=$  OB und AC||E'B' zieht. (Würde man das Dreieck BE'B' um eine durch BB' gehende Achse nach rechts klappen, so würden die beiden Dreiecke  $BB'E'$  und  $BB'E$  ein Parallelogramm bilden, woher die Bezeichnung antiparallel.) Am bequemsten ist es, wenn EB senkrecht auf OE steht, was aber nur geht, wenn  $b > 1$  ist.

IV. Man mache, Fig. 16,  $0E =$  der Einheit, trage auf  $0E...$ den Faktor  $0A = a$  auf, und errichte in E ein Perpendikel oder eine geneigte Linie, auf welcher man  $EB = b$  auftrage; zieht man dann durch  $A$  eine Parallele zu  $EB$ , so schneidet die Verlängerte  $OB \dots$  von dieser das Produkt  $AC = x$  ab, indem  $CA: OA = BE: OE$ , oder  $x:a=b:1$ . a und b können kleiner oder grösser als 1 sein. — Macht man noch  $EB_1 = b_1$ und zieht die  $OB<sub>1</sub>$  bis zum Schnitte  $C<sub>1</sub>$  mit der Verlängerten  $CA$ , so ist  $AC_1 = x_1$  das Produkt von a und  $b_1$ ,  $CC_1$  also das Produkt von a mit  $BB_1$ ;  $x + x_1 = a$   $(b + b_1)$ . Es kann mithin der Faktor b, der mit a multiplizirt werden soll, auch zu beiden Seiten der Einheitslinie  $OE$  auf die Normale (oder Geneigte)  $BE...$ getragen werden; das gesuchte Produkt  $ab = x$  wird dann auf der Parallelen zu  $b$ , die auf der Einheitslinie um  $a$  von  $O$  absteht, von den beiden aus  $O$  durch die Endpunkte von  $b$  gezogenen Strahlen abgeschnitten.

V. Man mache, Fig. 17,  $OE = der Einheit, EB = dem$ Faktor b, OB beliebig, nur <  $OE + EB$ , ferner  $OA$  auf  $OB...$ dem Faktor  $a$ , und lege durch  $A$  eine Antiparallele zu  $EB$  (siehe bei III.), so schneidet von dieser die  $OE...$  das Produkt  $AC=x$ 

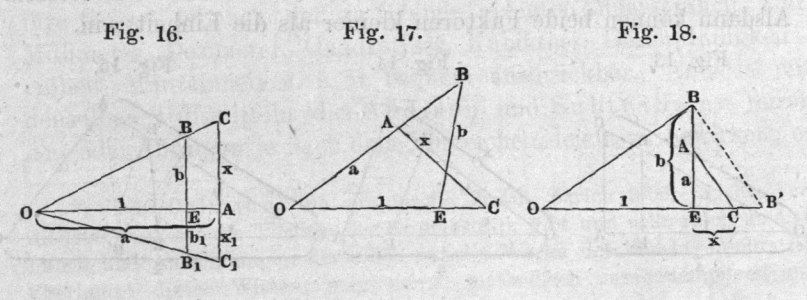

ab. Denn es ist  $CA: OA = BE: OE$ , oder  $x: a=b:1$ .  $a$  und  $b$  können kleiner oder grösser als 1 sein.

VI. Man mache wieder, Fig. 18,  $OE = 1$ , errichte in E ein

## Multiplikation von Strecken. 79

 $\mathbf{P}$ b, verbinde mit B, ziehen mit B, ziehen mit B, ziehen mit B, ziehen mit B, ziehen mit B, ziehen mit B, ziehen  $\frac{1}{2}$ so schneidet die so schreidet die seine von der Verlängerungerungen die seine von der Verlängerungen die Station  $\alpha$  absolute 50 absolute 50 absolute 50 absolute 50 absolute 50 absolute 50 absolute 50 absolute 50 absolute 50 absolute 50 absolute 50 absolute 50 absolute 50 absolute 50 absolute 50 absolute 50 absolute 50 absolute 50  $x: a = b:1$ .

In Zeichnungen kommt es häufig vor, dass zu multiplizirende  $S_{\text{S}}$  eine graphischen Multipliziren brauchbare Lage haben, wenn die eines auch nicht nicht wieder wieder wieder wieder wieder wieder wieder die bisher benutzten sind. Alsdann kann von folgenden plikationsweisen oft Gebrauch gemacht werden.

VII. Fig. 19.  $0A = a$  und  $B'B = b$  stehen senkrecht oder geneigt auf einander, so aber, dass  $B'$  zwischen  $O$  und  $A$  fällt. Dann trage auf  $OA \dots$  die Einheit  $OE$  auf, verbinde  $B$  mit  $E$ , und lege durch  $A$  eine Parallele zu  $B.$ E, und durch den Schnittpunkt C der Parallelen und der Linie  $OC \ldots$  die Parallele  $CC'$ zur Gegebenen  $BB'$ , so schneidet  $0 C \ldots$  von der  $CC' \ldots$  das Produkt  $CC' = x$  ab. Denn es ist  $CC': OA = BB': OE$ , oder  $x: a = b:1.$ 

VIII. Fig. 20. Gegeben wie vorhin,  $0A = a$  und  $BB' = b$ . senkrecht oder geneigt zu OA. Dann trage  $OE =$  der Einheit von  $O$  aus parallel zu  $BB'$  auf, verbinde  $E$  mit  $A$ , und ziehe durch  $B$  eine Parallele zu  $EA$ , so schneidet diese die  $OA \ldots$  in  $C$  ein und es ist  $B' C$  das Produkt x. Denn man hat  $B' C : B' B = O A$ : OE, oder  $x:b=a:1$ .

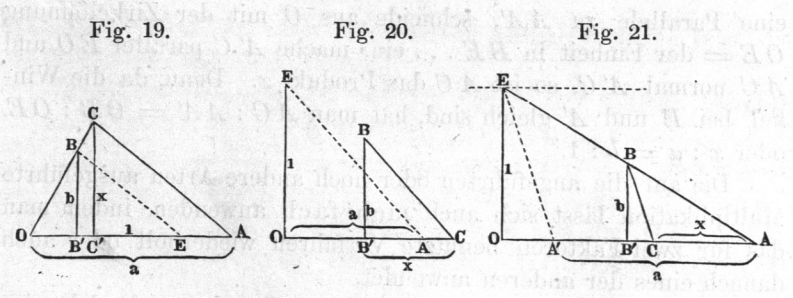

IX. Fig. 21. Gegeben wie vorhin  $AA' = a$ , und senkrecht dazu  $B'B = b$ , so ziehe  $AB \dots$  bis zum Schnitt E mit einer von AA' um die Einheit OE abstehenden Parallelen zu AA', fälle das Loth  $E$ O, welches dann = der Einheit ist, ziehe  $EA'$ und zu diesem parallel eine Gerade durch B, so schneidet diese von der  $AA'$  das Produkt  $AC = x$  ab. Denn es ist  $AC: CB$ 

 $= AA': A'E$ , also auch  $AC: B'B = AA': E0$ , oder  $x:b$  $a:1$ .

X. Fig. 22. Gegeben  $A A' = a$ , und  $B O = b$  senkrecht zu  $A A'$ . Dann schneide mit der Zirkelöffnung  $0E =$  der Einheit aus  $0$  in  $AA'$  ein, ziehe durch  $A'$  eine Parallele zu  $OE$ , durch  $A$ eine Normale dazu, so schneiden diese einander in C, und es ist  $\overline{A} C$  das Produkt x. Denn, da der Winkel  $\overline{C} A A' = B O E$ , so ist  $AC: AA' = OB: OE$ , oder  $x: a = b:1$ . Die Strecke AA' wurde hier auf eine zu OE senkrechte Linie projizirt. Eine solche Projektion bezeichnet man\*) kurz als Antiprojektion von AA' auf OE.

XI. Fig. 23. Wenn die Gegebenen und]; einander recht- $\sim$ a und  $\sim$ a und  $\sim$ a und  $\sim$ a und  $\sim$ a und  $\sim$ 

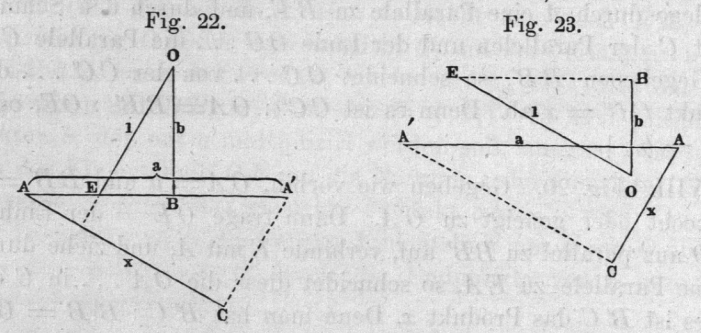

eine Parallele zu  $AA'$ , schneide aus  $O$  mit der Zirkelöffnung  $OE =$  der Einheit in  $BE \dots$ ein, mache A' C parallel EO und  $A C$  normal  $A' C$ , so ist  $A C$  das Produkt  $x$ . Denn, da die Winkel bei E und  $A'$  gleich sind, hat man  $A C : A A' = O B : O E$ , oder  $x : a = b : 1$ .

Die auf die angeführten oder noch andere Arten ausgeführte Multiplikation lässt sich auch mehrfach anwenden, indem man das für zwei Faktoren benutzte Verfahren wiederholt oder auch danach eines der anderen anwendet.

Soll z. B. das Produkt  $a \cdot b \cdot c$  dreier Strecken gefunden werden, so ermittelt man zuerst etwa nach (I.) das Produkt  $x_1 = a b$ , Fig. 24, klappt  $OC = ab$  nach  $OC'$  auf  $OA \dots$ , trägt aus O die  $OD = c$  auf, errichtet in C' ein Perpendikel und verlängert  $OD$  bis zum Schnitte  $F$  mit  $C'F$ , worauf  $OF$  das gesuchte

> esili in ban k le ash oor

\*) Siehe Culmann's graphische Statik.

### Division von Strecken.

 $P_{\text{max}}$  and man macht, Fig. 25, nach Auffin- $\ddot{u}$ , ab Streeke  $\ddot{B}D = c$  (nach IV.) und ver-

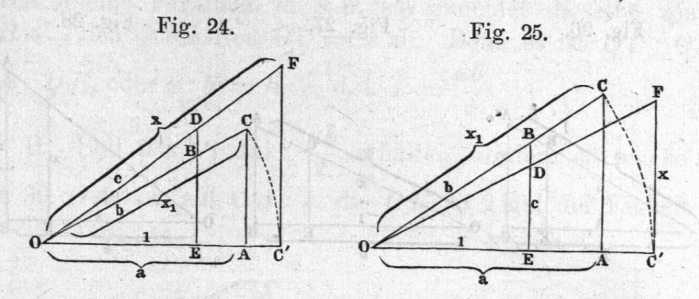

 $\epsilon$  is zum  $\epsilon$  changed  $T$  into einem Perpendikel in  $C$ , worauf C'F a; u. s. W.

 $\tan$  Denn os be KC sOF  $\Rightarrow AB \otimes DB$  oder at 1.

## 5. 23.

## Division von Strecken.

Die Division kann als Umkehrung der Multiplikation sofort aus dem Gegebenen abgeleitet werden. Beim graphischen diren einer Strecke a durch eine Strecke b hat man eine dritte  $\frac{1}{\sqrt{2}}$   $\frac{1}{\sqrt{2}}$  mal die Einheit der a und enthält. Aus den oben behandelten Aufgaben gehen u. a. die folgenden Divisionsarten hervor.

 $\sum_{i=1}^{\infty}$   $\sum_{i=1}^{\infty}$  (a. f. S.),  $\sum_{i=1}^{\infty}$  der Einheit, in  $E$  eine Senkrechte (oder eine geneigte Linie), schneide mit dem  $\Omega$  is  $\Omega$  in dieselbe ein, ziehe  $\cup$   $D$  . . . und. mache OA dem Dividenden a. Wird darauf durch rallele zu  $BE$  gezogen, so schneidet diese von der  $OE \ldots$  den  $\epsilon$  ab. Denn es ist:  $\sigma$ C:  $\sigma E = 0A$ :  $\sigma B$ d. i.  $x:1=a:b$ , oder  $x=\frac{a}{b}$ .

 $\sum_{i=1}^{\infty}$   $\sum_{i=1}^{\infty}$ ,  $\sum_{i=1}^{\infty}$ ,  $\sum_{i=1}^{\infty}$ ,  $\sum_{i=1}^{\infty}$ ,  $\sum_{i=1}^{\infty}$ ,  $\sum_{i=1}^{\infty}$ ,  $\sum_{i=1}^{\infty}$ ,  $\sum_{i=1}^{\infty}$ ,  $\sum_{i=1}^{\infty}$ ,  $\sum_{i=1}^{\infty}$ ,  $\sum_{i=1}^{\infty}$ ,  $\sum_{i=1}^{\infty}$ ,  $\sum_{i=1}^{\infty}$  $\sum_{i=1}^{\infty} a_i = a_i$  denr $\sum_{i=1}^{\infty} a_i$  denry  $\sum_{i=1}^{\infty} a_i$  den  $P_{\text{rel}}$  and schneide in dasselbe aus  $U$  filt  $UA = \text{dem}$ Dividenden ein. Wird dann in eine Senkrechte errichtet, so stehendet diese von der OA der Quotienten  $\sigma v = x$  ab; den es ist wieder 0.0.0  $\Delta E = 0A.$  OD, oder  $x:1 = a:0.$ 

Reuleaux, Konstrukteur.

#### 82 Multiplikation und Division.

III. Macht man, Fig. 28,  $OB =$ dem Divisor b, auf  $OB \dots$ die  $OE = 1$ , senkrecht auf  $OB$  die  $AB =$  dem Dividenden a,

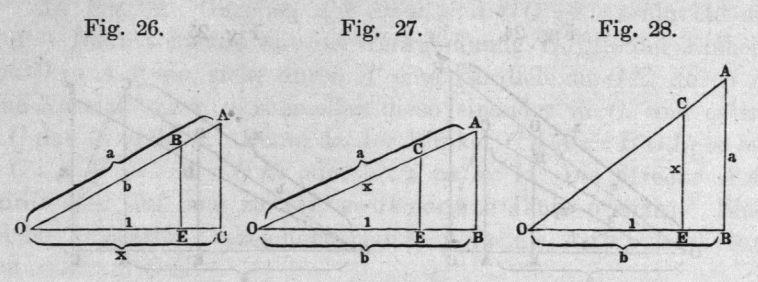

zieht  $OA$ , und errichtet in  $E$  ein Perpendikel auf  $OE$ , so wird von diesem durch die  $0A \ldots$  der Quotient  $EC=x$  abgeschnitten. Denn es ist  $EC: OE = AB: OB$ , oder  $x:1=a:b$ u. s. W. \*).

## geslootte g. 24. Holaivien

## Multiplikation verbunden mit Division.

Wenn man eine Zahl a mit einem Bruche  $\frac{b}{c}$  zu multipliziren hat, so ist eine Multiplikation' von  $a$  mit  $b$  und eine Division von  $a.b$  durch  $c$  vorzunehmen, um das Resultat  $x$  zu finden. Bedenkt man aber, dass für  $x = \frac{ab}{c}$  zu schreiben ist  $x : a = b : c$ , so sieht man ein, dass die Operationen dadurch vereinigt werden können, dass man bei einem Multiplikationsverfahren statt der Einheit  $0E$ den Nenner c aufträgt. Es wird dann die Strecke a statt mit dem Verhältniss  $\frac{b}{1}$  mit demjenigen  $\frac{b}{c}$  multiplizirt. Das Folgende wird zur völligen Erläuterung genügen.

1. Um eine Strecke a mit dem Bruche  $\frac{b}{c}$  zu multipliziren, mache man, Fig. 29,  $0A = a$ , OE auf  $0A$ ... gleich dem

<sup>\*)</sup> Wegen anderer Regeldetri-Verfahren, z. B. Aufsuchung des gemeinschaftlichen Nenners, Zählers u. s. f. ist das obenangemerkte empfehlenswerthe Schriftchen von Eggers nachzusehen.

#### I Division und Division.

 $\ldots$ , experiment in ein Perpendikel auf OE, in man mit  $OB = b$  aus O einschneide, ziehe die  $OB...$ , und lege durch  $A$  eine Parallele zu  $EB$ , so schneidet dieselbe von der  $\overline{\mathbf{v}}$  den  $\overline{\mathbf{v}}$  den  $\overline{\mathbf{v}}$  ab. Denn es ist  $\mathbf{v}_0$ :  $\mathbf{v}_0 =$  $OA:OE$ , oder  $x:b=a:c$ , d. i.  $x=\frac{ab}{c}$ .

II.  $\frac{1}{2}$  erhalten werden, so mache man, Fig. 30,  $OA = a$ , auf  $OA \dots$  die  $OE = 2$  mal der Einheit oder Fig. 29. Fig. 30.

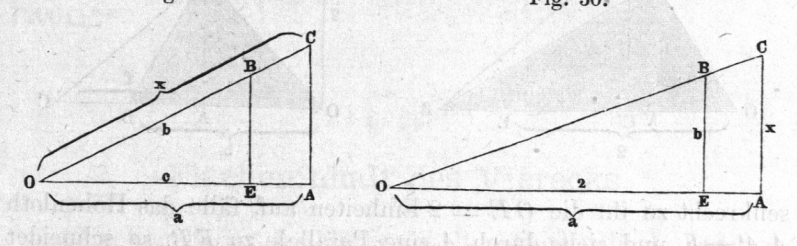

2, EB 7: senkrecht zu OE, lege durch eine zu Ebene die OB..., so schneidet diese von der  $\ddot{o}$  =  $\ddot{o}$  and  $\ddot{o}$  and  $\ddot{o}$  being es ist  $A\dot{o}$ . OA  $\frac{1}{2}$  .  $\frac{1}{2}$  .  $\frac{1}{2}$  .  $\frac{1}{2}$  .  $\frac{1}{2}$  .  $\frac{1}{2}$  .  $\frac{1}{2}$ 

Das hier angegebene Verfahren, welches auf sämmtliche tiplikationsarten in §. 22 sofort angewandt werden kann, bietet beim Berechnen von Flächeninhalten sehr gute Dienste, wie sofort gezeigt werden soll. well re

#### @. 25.

and doubled to probably mailed

SUG A

## Flächeninhalt des Dreiecks.

Der Inhalt eines Dreieckes als halbes Produkt aus Grundlinie und Höhe ist nach dem vorigen Paragraphen sehr leicht  $\sigma$  1

 $\sum_{i=1}^{n}$   $\sum_{i=1}^{n}$   $\sum_{i=1}^{n}$   $\sum_{i=1}^{n}$   $\sum_{i=1}^{n}$   $\sum_{i=1}^{n}$   $\sum_{i=1}^{n}$ zumes OAB als Grundhing gewählt  $h \rightarrow h \rightarrow h \rightarrow \infty$ das Loth AA' der Höhe nicht gezogen zu werden braucht,  $\sigma$  die  $\sigma$  die Streeke OE  $\mu$  die  $\mu$  hunteren (Zoll, Dezi- $\sim$ ,  $\sim$ , verbinding verbinden, or bunden, at mit E, und zieht

83

6\*

#### 84 Bestimmung des Flächeninhalts.

durch  $B$  eine Parallele zu  $EA$  bis zum Schnitte  $C$  mit der verlängerten  $O.A...$ , so ist das aus C gefällte Loth  $CC'$  (nach VII., §. 22, und II., §. 24) das Produkt  $\frac{h\,b}{2}$ , also der Inhalt f des Dreieckes.

II. Fig. 32. Trage an das Ende der Grundlinie  $OB = b$ Fig. 31. Fig. 32. Fig. 32.

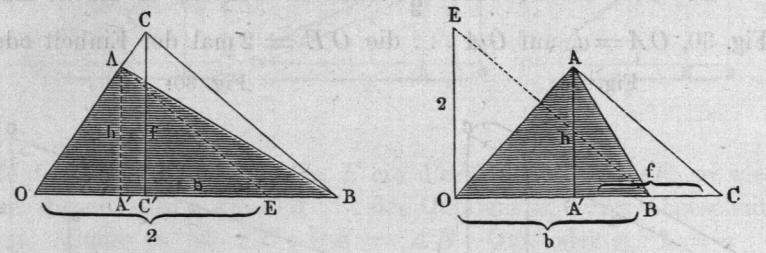

senkrecht zu ihr die  $0E=2$  Einheiten auf, fälle das Höhenloth  $A A' = h$ , und ziehe durch A eine Parallele zu EB, so schneidet diese von der Grundlinie  $OB \ldots$  das Stück  $A' C$  ab, welches das Produkt  $f = \frac{h b}{2}$  ist (Bew. §. 22, VIII., und §. 24, II.).

III. Verlängere die Grundlinie  $B C$  und die Seite  $B A$  des Dreieckes AB 0, Fig. 33, bis diese Linien die dem Höhenloth  $h = AA'$  parallele  $0E = 2$  Einheiten zwischen sich fassen, verbinde  $E$  mit  $C$  und ziehe durch  $A$  eine Parallele zu  $EC$ , so schneidet diese von der Grundlinie das Stück BD ab, welches das Produkt  $f = \frac{h b}{2}$  ist (Bew. §. 22, IX., und §. 24, II.).

IV. Schneide aus dem Scheitel O des Dreieckes AOB, Fig. 33. Fig. 34.

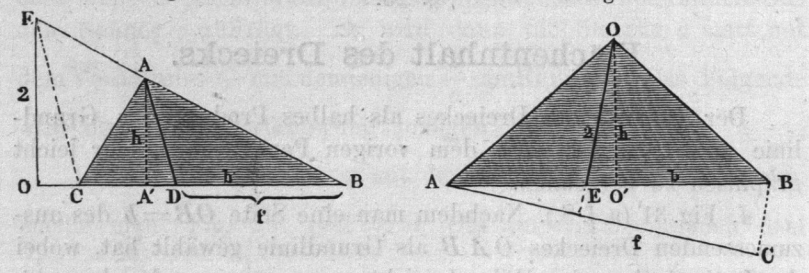

Fig. 34, mit der Zirkelöffnung  $OE = 2$  Einheiten in die gegenüberliegende Seite  $AB = b$  ein und antiprojizire die Grundlinie

#### Bestimmung des

 $\sigma$   $\alpha$   $\alpha$   $\alpha$   $\alpha$   $\beta$  $\frac{1}{2}$  der zu ihr normalen C, so is der zu ihr normalen C, so is a so is der zu ihr normalen C, so is der zu ihr normalen C, so is der zu ihr normalen C, so is der zu ihr normalen C, so is der zu ihr normalen C, so is Produkt aus der Ausschland aus der Ausschland aus der Ausschland aus der Ausschland aus der Ausschland aus der  $G_{\rm eff}$  is deregated der Hälfte der Höhe  $G_{\rm eff}$ inhalt des Dreieckes (Bew.) in the Dreieckes (Bewerkes (Bewerkes (Bewerkes (Bewerkes (Bewerkes (Bewerkes (Bewerkes (  $\overline{a}$ 

 $\overline{\mathcal{C}}$ ermittelt, die Zahl der Quadratzolle an, welche die enthält, bei Dezimeter gibt es Quadratdezimeter u.  $7<sup>3</sup>$  and  $7<sup>8</sup>$  decreases  $7<sup>8</sup>$  decreases  $7<sup>8</sup>$  decreases  $7<sup>8</sup>$  match; der Einheit Dezimeter 72 Million Dezimeter 72 Million Dezimeter 72 Million Dezimeter großen, so wäre der Einheit Dezimeter 72 Million Dezimeter 72 Million Dezimeter 72 Million Dezimeter 72 Million Dezimeter 72 Million Dezi  $\overline{\mathbf{v}}$  der  $\overline{\mathbf{v}}$  $7200 \square$ mm.

## @. 26.

## Flächeninhalt des Vierecks.

Beim Vierer Gereich und die Flächening der Flächen und der Flächen  $\sigma$ <sup>-manallelogramm, oder manallelogramm</sup>, oder  $\sigma$ kann es in Dreiecke kann es in Dreiecke kann en de earste kann en de earste kann en de earste kommen. De earst zerlegen, die man einzeln oder zusammen misste, oder aber man verwandelt das Viereck in ein gleichgrosses

 $O_{\text{max}} = 1$ Seite OA als Grundlinie betrachtend, macht  $h(x)$ und multipliert (wie in der staatstandige in der staatstandige in der staatstandige in der staatstandige in de IV. @. 22) durch Ziehung der OE' und des Perpendikels in  $\overline{\phantom{a}}$ 

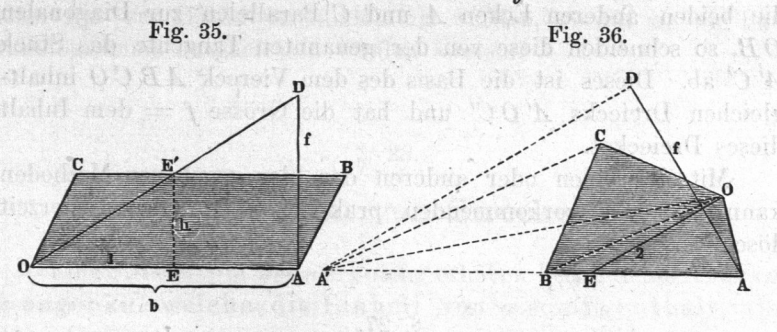

II. Das Viereck AB O, Fig. 36, ist durch Ziehung zur Diagonale OB parallelen CA' bis zum Schnitte mit der Reichstand mit der Reichstand und der Reichstand und der Reichstand und der Reichstand und der verlängerten Grundlingerten Grundlingen verwandelt,  $\sum$  C=A  $\sum$  C=A  $\sum$   $\sum$  ann numer numer  $\sum$   $\sum$   $\sum$   $\sum$   $\sum$   $\sum$   $\sum$ 

## 86 Flächeninhalte ebener Figuren.

fahren, nämlich OE und AD der Antiprojektion auf OE gemacht werden, word der Staats werden, word werden, worauf AD f. word werden, word auf AD f. word word was dered to the first word word was derived by the first word was derived by the first word was derived by the

III. Fig. 37. Die Diagonale AB <sup>00</sup> in zwei Dreiecke, deren  $\blacksquare$  $\alpha$  mitigate nun sofort nun sofort nun sofort  $\alpha$ . It is  $\alpha$  if  $\alpha$ nommen werden, indem man 0' EB... parallel AC zieht, OE=22 zieht, OE=22 zieht, OE=22 zieht, OE=22 zieht, OE=22 zieht, OE=22 zieht, OE=22 zieht, macht, AD und CD normal all, AD und CD normal All, AD und CD normal All, AD und CD normal All, AD und CD normal worauf das gesuch the Product des Viereckes is the Product of India

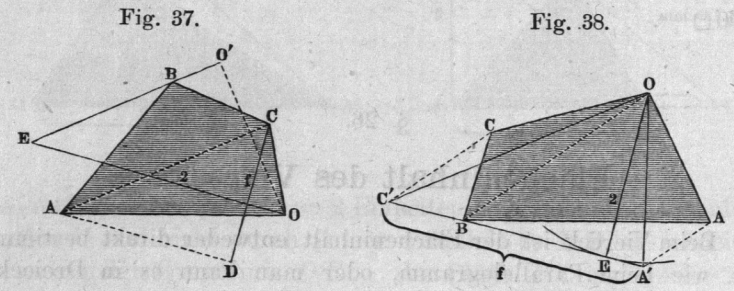

 $\sigma$ auch auf ein Dreien war der Dreien der Dreien auf eine Dreien der Dreien auf der Dreien auf der Dreien an der von der Höhe werden, worauf dann die Grundlinie das Produkt Il2—b ist. Beschreibe um einen Kreis mit dem Halbmesser OE 2, und lege an denselben eine Tangente, welches and welches and welches and welches and welches are a second control of the control of the control of the control of the control of the control of the control of the control of the control of the control durch die gegenüberliegende Ecke geht. Ziehe darauf die beiden anderen Ecken und. Parallelen zur Diagonalen zur Diagonalen zur Diagonalen zur Diagonalen zur Diagonalen zur Diagonalen zur Diagonalen zur D OB, so schneiden diese von der genannten Tangente das A' C' ab. Dieses ist die Basis des dem Viereck AB  $\epsilon$  dein Inhalt dieses Dreieckes.

Mit der einen oder anderen der hier gegebenen Methoden kann man die vorkommenden praktischen Aufgaben jederzeit lösen.

### @. 27.

## Flächeninhalt von Polygonen.

zur Ausmeissung von Polygonen bedien der Verwandlung derselben in Dreiecke. Diese geschieht auf folgende Weise.

## Flächeninhalte. Potenzen. 87

Aus einer Ecke  $O$  des Polygons  $OABCDE$ , Fig. 39, ziehe die Diagonale  $OB$ , welche  $O$  mit dem nächsten Eckpunkte verbindet, lege parallel dazu eine Gerade durch den zwischen  $O$  und.  $B$  befindlichen Eckpunkt und verlängere die dritte Seite  $CB$  bis zum Schnitte B' mit der genannten Parallelen; verbindet man dann O mit B', so ist, da  $\triangle$  OBB'  $=\triangle$  OBA, das Vieleck OB' CDE inhaltgleich mit dem ursprünglichen, hat aber eine Ecke weniger. Man ziehe nun  $O C$  und durch  $B'$  die  $B' C' || O C$  u.s. f., auch an der anderen Seite von  $O$  kann so verfahren werden, worauf schliesslich ein Dreieck OC'D' erhalten wird, welches dem Polygon inhaltgleich ist, und leicht nach dem Früheren auszumessen ist. Die unbenutzten Verbindungslinien  $\overline{OB'}$ u. s. w. brauchen nicht gezogen zu werden. Das Verfahren eignet sich, wie Culmann hervorhebt und allgemeiner ausführt, trefl'lich für die Ausmessung von Bahn- und Strassenprofilen.

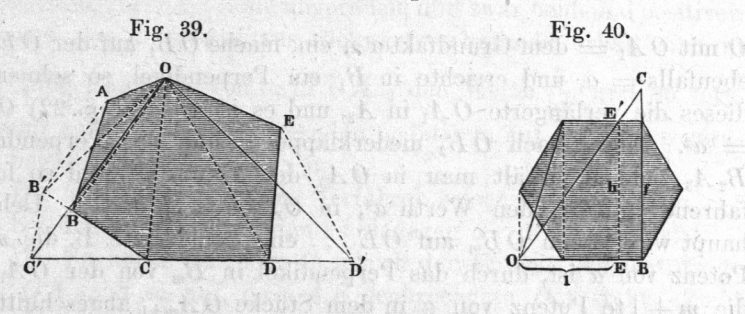

 $\overline{C}$ Fig. 40, brauchen nur zur Hälfte verwandelt rallelogramme ausgemessen werden können.

## @. 28.

OF pack O A holl fillt.

## Potenziren von Strecken.

Eine Strecke a in die nte Potenz erheben heisst eine Strecke  $x$  angeben, welche die Einheit von  $a$  so oft enthält, als die nte Potenz von  $a$  angibt, oder welche  $a<sup>n</sup>$  Einheiten der  $a$ lang ist. Das einzuschlagende Verfahren lässt sich, wenn  $n$  eine ganze, übrigens positive oder negative Zahl ist, sofort aus der graphischen Multiplikation und Division ableiten, indem es als eine wiederholte Multiplikation oder Division von  $a$  mit  $a$  aufzufassen ist.

Barton wiff Alb

 $n$ merio Kata Info

Auch dieses Verfahren ist, entsprechend den früher aufgezeigten der Aufgezeigten der Aufgezeigten der Aufgezeigten aufgegenden Aufgezeigten aufgegenden Aufgezeig Mannie manneheiter verschiedene Weisen ausführbar.

 $\sum_{i=1}^{n} a_i = a_0$ het is errichte in ein de deutsche und schneide in dasselbe aus

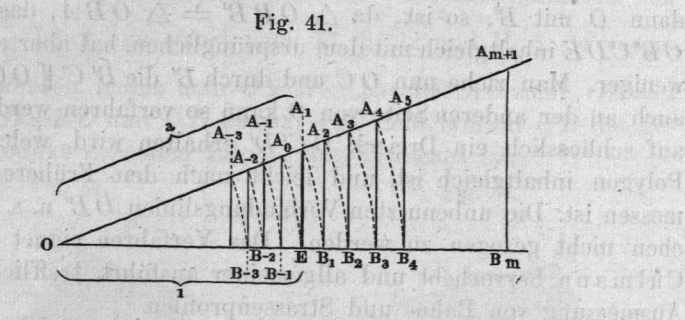

 $\frac{1}{2}$  dem Grundfaktor ein, mache  $\frac{1}{2}$  auf der OE.  $\epsilon$ , und extending  $\epsilon$  in Terpendikel, so schneidet  $\sigma$  and  $\sigma$  is  $\sigma$  in  $\Delta$  is the  $\sigma$  is the final I. g. 22)  $\sigma$  $\epsilon = \epsilon$  =  $\epsilon$  measuring pend, und das Perpendikel  $\frac{1}{2}$ ,  $\frac{1}{2}$ , as a so fort-so fort-so fort-so fort-so fort-so fort-so fort-so fort-so fort-so fort-so $f_{\text{max}} = \frac{1}{4}$  for the density of  $\frac{1}{4}$  and  $\frac{1}{4}$  or  $\frac{1}{2}$  den as u. s. f.  $\frac{1}{\sqrt{1-\frac{1}{n}}}$  $\sum_{m=1}^{\infty}$  von der O $\Lambda$  $\alpha$  absorbed  $\alpha$  absorbed  $\alpha$   $\alpha$ <sub>m+1</sub> abgeschinited.  $U_m$  =  $U_{m+1}$  einer  $\sum_{m} P_{m}$  $\epsilon$ die Divisionsregel in I. §. 23).

Hieraus folgt ferner, dass das Loth A1E aus A1  $\bullet$  and  $\bullet$  i.  $\bullet$  i. brington, with durch durch  $\bullet$ setzung klar. O nun wieder oe nun wieder OE nun wieder deutschen Die nun wieder deutschen Die nun wieder deutschen Die nun wieder der Europäischen Die Nach Die nun die Nach Die nun die Nach Die nun die nun die nun die nun die nun die nu  $e^{\alpha}$  =  $e^{\alpha}$ ,  $e^{\alpha}$  is  $e^{\alpha}$  of  $e^{\alpha}$  oder  $\alpha$ , d. i. der reziproke  $\sim$ 1; so fortfahrend erhält man in O $D=2$  den Werth  $\frac{1}{a^2}$ , in  $OB_{-3}$  den Werth  $\frac{1}{a^3}$  u. s. f.

 $\sigma$ I. Und IV. Und II. Berlin also also a construction of the construction of the construction of the construction of the construction of the construction of the construction of the construction of the construction of the cons 5. <sup>22</sup> erhält man folgendes Potenzirverfahren. Man mache  $\sigma = \sigma = -1$ ,  $\sigma = -1$ ,  $\sigma = -1$ ,  $\sigma = -1$ , senkretht zu OE,  $\mathbb{Z}_1$  eine senkrechte auf O $\mathbb{Z}_1$ , so schneidet

 $d_1$ ;  $d_2$  in  $d_3$ ;  $d_4$ ;  $d_5$ ;  $d_6$ ;  $d_7$ ;  $d_2$   $d_3$ ;  $d_4$ ;  $d_2$  ein Perpen- $\frac{1}{2}$  and  $\frac{1}{2}$   $\frac{1}{2}$  errichtend, erhält man

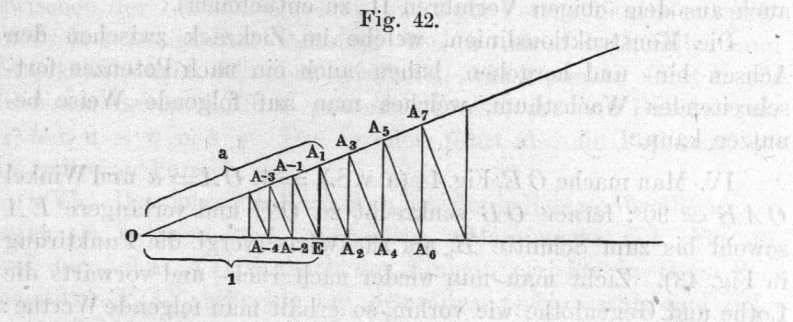

OA3 (13, darauf durch ein weiteres Perpendikel auf OA1 in 1. We have constant on a auf der  $\frac{d}{dx}$  die geraden, und zwar beidemal positiven Potenzen von a. Von aus rückwärts schreitend erhält man  $\frac{1}{\sqrt{2}}$  die Reziproke von andere Reziproke von  $\frac{1}{\sqrt{2}}$  und. so fort- $\frac{1}{2}$  ... and angeraden negativen, auf OE... die geraden negativen Potenzen von a.

 $\sum_{i=1}^{\infty}$  $\frac{1}{2}$  seizuren for dagegen  $\alpha$  vor ausgesetzt.

III. Nachdem OE, Fig. 43, gleich der Einheit gemacht, man  $OA = a$  so auf, dass  $AE$  senkrecht zu  $OA$  steht. Zieht man dann das Loth  $E1$ , das Gegenloth 12, dann Loth 23, Gegenerate 34 u. s. i.e.  $0.1 = \frac{1}{a}$ ,  $0.2 = \frac{1}{a^2}$ ,  $0.3 = \frac{1}{a^2}$  u. s. i.

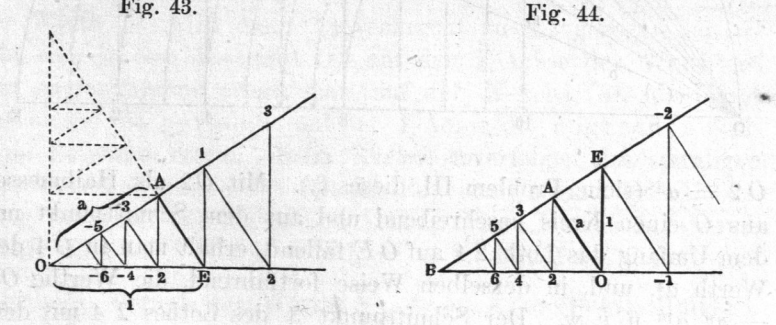

Von aus nach links schreitend und abwechselnd Perpendikel  $U = G - F$  gegensteind, erhält man die Werthe:  $U =$ 

zu?, 320, O, 200, O, 200, O, 200, O, 200, O, 200, O, 200, O, 200, O, 200, O, 200, O, 200, O, 200, O, 200, O, 200, O, 200, O, 200, O, 200, O, 200, O, 200, O, 200, O, 200, O, 200, O, 200, O, 200, O, 200, O, 200, O, 200, O, 2 positiven, rechts die negativen Potenzen, rechts die negativen Potenzen Potenzen Potenzen Potenzen. Die werden von (Bewerken) von der Stadt von der Stadt von der Stadt von der Stadt von der Stadt von der Stadt von der Stadt von der Stadt von der Stadt von der Stadt von der Stadt von der Stadt von der Stadt von der Stadt von der Sta . . . 22, auch aus dem obigen Verfahren II. zu entnehmen verfahren Verfahren Verfahren II. zu er verfahren II. zu enten E

Die Konstruktionslinien, welche im Zickzack zwischen den Achsen hin- und hergehen, haben auch ein nach Potenzen schreitendes Waehsthum, welches man auf folgende Weise benutzen kann.

IV. Man mache O.E, Fig. 44 (a. v. S.),  $= 1$ , O.A  $=a$  und Winkel  $OAE = 90^{\circ}$ , ferner  $OB$  senkrecht zu  $OE$  und verlängere  $EA$ sowohl bis zum Schnitte  $B$ , als rückwärts (vergl. die Punktirung in Fig. 43). Zieht man nun wieder nach rück— und vorwärts die Lothe und Gegenlothe wie vorhin, so erhält man folgende Werthe:  $0A = a, A2 = a^2, 23 = a^3$  u. s. f., ferner  $0E = a^0, E-1$  $a^{-1}=\frac{1}{a}, -1-2=\frac{1}{a^2}, -2-3=\frac{1}{a^3}$  u. s. w.

V. Man schlage über GE als Einheit einen Halbkreis, Fig. 45, mache  $01 = a$ , und fälle aus 1 auf OE das Loth 12, so ist

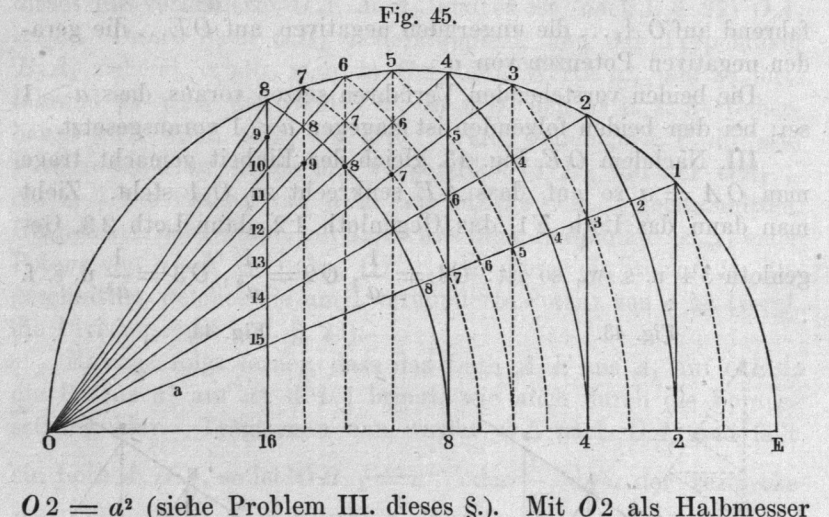

aus  $O$  einen Kreis beschreibend und aus dem Schnittpunkt mit dem Umfang das Loth 24 auf  $0E$  fällend, erhält man in  $04$  den Werth  $a<sup>4</sup>$ , und, in derselben Weise fortfahrend, die Werthe 08  $a^{8}$ ,  $a^{16}$  u. s. w. Der Schnittpunkt 3 des Lothes 24 mit dem Strahl 01 steht aber von 0 um  $a^3$  ab. Denn es ist  $03:01$  $= 04:02$ , oder:  $03:a = a4:a^2$ , d. i.  $03 = a3.$  Jedes der aus einem Potenzpunkt des Umfanges auf die OE gefällten Lothe

schneidet den nächstvorigen Strahl in einem Punkte, die um verminderte Potenz von absteht. So erhält man die stellt man die der die stellt man die stellt man die stellt man die stellt man die  $\frac{1}{2}$   $\frac{1}{2}$  liegenden artikel in den staatskapen artikel in de staatskapen arithmeter en de staatskapen artikel in de staa metries of the Potenzen von de Russen Streckenabtragen. Die eben erwähnten Schnittpunkte selbst liegen in einem neuen durch gehenden Kreise, der problem in die Potenzen fan die Dominique in mehreren Formen vor.

VI. Das folgende Verfahren ist für beliebige Werthe von  $\cdots$ seien sie oder 1, anwende 1, anwende 1, anwende 1, anwende 1, anwende 1, anwende 1, anwende 1, anwende 1, anwende 1, anwende 1, anwende 1, anwende 1, anwende 1, anwende 1, anwende 1, anwende 1, anwende 1, anwende 1, anwend OF, Fig. 46, Fig. 46, Fig. 46, Fig. 46, Fig. 46, Fig. 46, Fig. 46, Fig. 46, Fig. 46, Fig. 47, Fig. 47, Fig. 47, Fig. 47, Fig. 47, Fig. 47, Fig. 47, Fig. 47, Fig. 47, Fig. 47, Fig. 47, Fig. 47, Fig. 47, Fig. 47, Fig. 47, Fi  $\sigma$  -  $\sigma$  and  $\sigma$  and  $\sigma$   $\sigma$   $\sigma$   $\sigma$   $\sigma$ pendikel Y, sehr auf dem dem en OA ab, werd dem en OA ab, werd dem en OA ab, werd dem en OA ab, werd of the se  $(0, 0, 0)$ mal zu EA, so ist der erhaltene Abschnitt auf der X-Achse

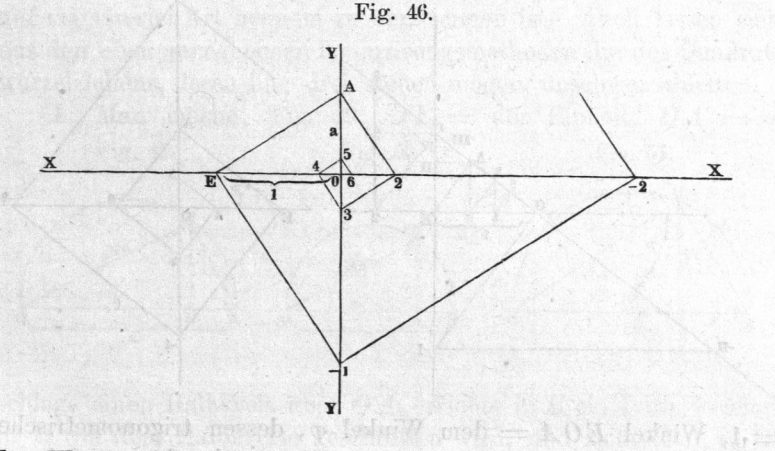

 $\frac{1}{2}$   $\frac{1}{2}$   $\sigma$  signals dem  $\sigma$  of  $\sigma$  and  $\sigma$ - $\Lambda$ -Achsensity der Werth aß,  $\frac{1}{2}$  for  $\frac{1}{2}$   $\frac{1}{2}$   $\frac{1}{2$ auf dieser die geraden, auf der Y-Achse die ungeraden positiven Potenzen von a. Beim Rückwärtsverfolgen des spiraligen in the spiral of the spiral of the spiral of the spiral of the spiral of the spiral of the spiral of the spiral of the spiral of the spiral of the spiral of the spiral of the spiral of the spiral of the spiral o Streekenzuges vermindert sich der Exponent je gang von die auf die andere Achse. Von zu nach fahrend,  $\epsilon$  =  $\epsilon$  and  $\epsilon$  and  $\epsilon$  =  $\epsilon$ , darauf in  $\epsilon$  -  $\epsilon$  den werth  $\frac{1}{a}$ , darauf die werthe  $\frac{1}{a^2}$ ,  $\frac{1}{a^3}$  u. s. w. (Bew.: Mult. VI. @. 22). Dieses Verfahren ist sehr geeignet für einzelne Potenzirungen von dargestellten, in einer Zeichnung vorkommenden Grössen.

millionatu fin

ne a adotada Ganov sinde T ortobriargov L auroli,

## Potenziren der trigonometrischen Funktionen.

Die soeben' besprochenen Potenzirungsmethoden lassen sich bequem zur Bildung der Potenzen der trigonometrischen Funk tionen benutzen, worauf wegen der Anschaulichkeit der sich darstellenden Fortschreitungen aufmerksam gemacht zu werden verdient.

I. Potenzen des Cosinus und. Sinus. Mache OE, Fig. 47,

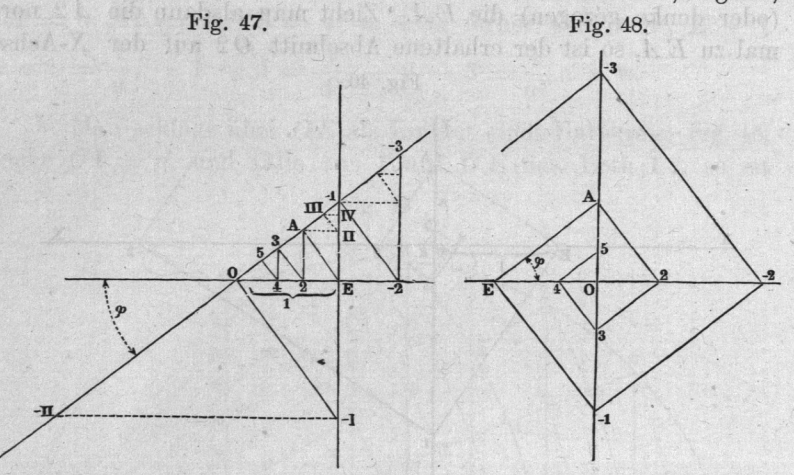

 $=$  1, Winkel  $EOA =$  dem Winkel  $\varphi$ , dessen trigonometrische Funktionen potenzirt werden sollen, EA senkrecht zu OA... Zieht man dann die Lothe und Gegenlothe A2, 23, 34 u. s. W., ferner  $E-1$ ,  $-1-2$ u. s. f., so hat man:  $0A=\cos\varphi$ ,  $02$  $\zeta = cos^2 \varphi, \ 0 \, 3 = cos^3 \varphi, \ 0 \, 4 = cos^4 \varphi; \ 0 \, -1 = \frac{1}{cos \varphi}, \ 0 \, -2 = 0$  $\frac{1}{\cos^2 \varphi}$  u.s. w. Zieht man die Lothe und Gegenlothe AII., II. III., III. IV...,  $0-$  I.,  $-$  I.  $-$  II. u. s. w., so hat man:  $AE=$ sin  $\varphi$ ,  $A \amalg = \sin^2 \varphi$ , II. III.  $= \sin^3 \varphi$ , III. IV.  $= \sin^4 \varphi \ldots$ ,  $O - I$ .  $=$  $\frac{1}{\sin \varphi}$ ,  $-$  I.  $-$  II.  $=$   $\frac{1}{\sin^2 \varphi}$  u. s. f.

II. Potenzen der Tangenten und. Cotangenten. Mache, Fig. 48,  $E0 =$  der Einheit und Winkel  $0EA = \varphi$ . Zieht man

#### Wurzelausziehen. 93

darauf von  $A$  vorwärts und rückwärts die Wechsellothe wie bei V. §. 28, so erhält man die folgenden Werthe:  $OA = \frac{\tan \varphi}{2}$ ,  $0.2 = \tan q^2 \varphi$ ,  $0.3 = \tan q^3 \varphi$  u.s. f.,  $0.E=1=\tan q^6 \varphi$ ,  $0 = 1$  $= \cot \alpha \varphi, 0 - 2 = \cot \alpha \varphi \varphi$  u. s. w.

Die Convergenz und Divergenz der hier so einfach darstell baren Potenzenfolgen wird durch die Zeichnung, wie man sieht, sehr übersichtlich gemacht.

## 5. 30.

## Wurzelausziehen.

nedmint and abl

Das Ausziehen der Quadratwurzel ist graphisch leicht zu bewirken, indem  $\sqrt{a}$  als mittlere Proportionale zwischen  $a$  und 1 auf mancherlei Art bequem zu verzeichnen ist. Auch lassen sich aus den oben angegebenen Potenzirungsmethoden die des Quadratwurzelziehens, deren hier drei stehen mögen, unschwer ableiten.

I. Man mache, Fig. 49,  $0E =$  der Einheit,  $0A = a$ , Fig. 49. Fig. 50. Fig. 51.

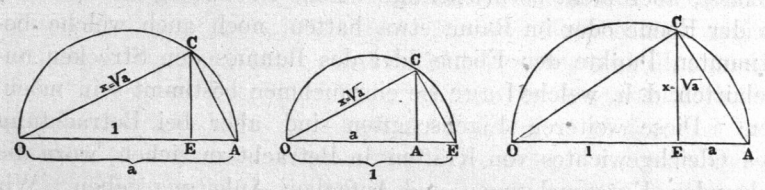

schlage einen Halbkreis über  $OA$ , errichte in  $E$  ein Loth, welches in  $C$  von dem Halbkreise geschnitten wird, und ziehe  $O C$ , so ist OC die gesuchte Grösse  $x = \sqrt{a}$  (siehe §. 28). Hierbei ist  $a > 1$ , im folgenden Verfahren dagegen  $a < 1$  vorausgesetzt.

II. Mache, Fig. 50,  $0E = 1$ ,  $0A = a$ , schlage einen Halbkreis über  $OE$ , errichte in  $A$  ein Loth, und ziehe nach dem Schnitte  $C$  des Halbkreises mit dem Lothe die  $O C$ , so ist diese die gesuchte Grösse  $x = \sqrt{a}$ .

III. Mache, Fig. 51,  $0E = 1$ , und auf der verlängerten  $OE...$  die Strecke  $EA = a$ , schlage über  $OA$  einen Halbkreis, und errichte in  $E$  ein Loth, so schneidet dieses den Halbkreis in C, und es ist EC der gesuchte Werth  $x = \sqrt{a}$ .

Das Ausziehen der vierten Wurzel kann durch zweimalige Ausziehung der Quadratwurzel geschehen, überhaupt dieses Ver-

เอง กรรมกรรม

#### Addiren und Suhtrahiren

fahren auf Halbirung des Exponenten eines Radikanden  $\overline{\phantom{a}}$ wand werden. Son dagegen ist die Ausziehung ten, fünften u. s. W. Wurzel, überhaupt der auf dem soeben erläuterten Wegen Wegen Wurzeln aus Strecken. Culmann in seinem angeführten Werke nimmt dabei die logarithmische Spirale zu Hilfe, Schlesinger (siehe oben) benutzt eine nach  $\sigma$   $\sim$   $\sim$  vergeichenbare Sehaar von Kurven ("Potenzkurven"); andere immerhin nicht ganz rungsweisen sind in den angeführten Quellen angegeben, worauf deshalb verwiesen wird. Hier soll nicht weiter auf die selben eine dieselben eine Stadt der Stadt der Stadt der Stadt der Stadt der Stadt der Stadt der Stadt gegangen werden, da in den später zu behandelnden Aufgaben davon keine Anwendung gemacht wird.

## alman 8.31.

the ela *in Carolini dissistra* 

## Das Addiren und. Subtrahiren von Kräften.

Bei den bisher vorgenommenen rechnerischen Operationen and Company and Company and Company and Company and Company and Company and Company and Company and Strecken wurde nur deren absolute Grösse oder Maass ins and august the control of the control of the control of the control of the control of the control of the control of the control of the control of the control of the control of the control of the control of the control gefähren der nicht berücksichtigt, welche Richtung in der Ebene oder im Raum etwa hatten, noch auch stimumten Punkte der Ebene oder des Raumes den gehörten, d. h. weitere Euge sie einzunehmen bestimmt sein ten. Diese weiteren Eigenschaften sind aber bei Betrachtung der Reichstand und der Reichstand und der Reichstand und der Reichstand und der Reichstand und der des Gleichgewichtes von Kräften in Betracht zu ziehen, wozu die wozu die wozu die wozu die wozu die wozu die wozu die wozu die wozu die wozu die wozu die woz folgenden Untersuchungen und Aufgaben Anleitung geben. gehen demnach jetzt von den bloss arithmographischen zu den graphication methoden Methoden Methoden Methode

war einen Punkt Kraftbüschel bilden, so lässt sich deren Gesammtwirkung Punkt durch Addition der Projektionen der die eine die er die eine der die eine die eine die eine die eine die eine die eine die eine die eine die e stellenden Strecken auf die Koordinatenachsen erhalten. Diese Addition der Projektionen der Kräfte auf zeichnerischem Weissen and Weissen nen graphische Addition der Kräfte. Die Summe erhalten, wenn man die Kräfte, gleichviel ob sie wirken oder nicht der Größe und Größe nach so aufträgt, dass in dem entstehenden Polygon ein den Pfeilrichtungen folgender Punkt alle Seiten durchläuft, ohne eine zweimal zu befahren. Sind die Kräfte, z. B. 1, 2, bis  $\mathbf{G}$ an im Gleichgewicht, so ist die Summe ihrer Projektionen and the projektion of the projektion of the projektion of the projektion of the projektion of the Null, das aus den Strecken bis gebildete Polygon, Fig. 53,

## Resultirende oder Mittelkraft eines Kraftbüschels. 95

geschlossen. Der beim Addition Additional Additional Additional Additional Additional Additional Additional Additional Additional Additional Additional Additional Additional Additional Additional Additional Additional Addi von Kräften zu bilden zu bilden zu bilden zu bilden zu bilden zu bilden zu bilden zu bilden zu bilden zu bilde zug heisst Kr äftepol ygon. Die Ordnung, in welcher man im

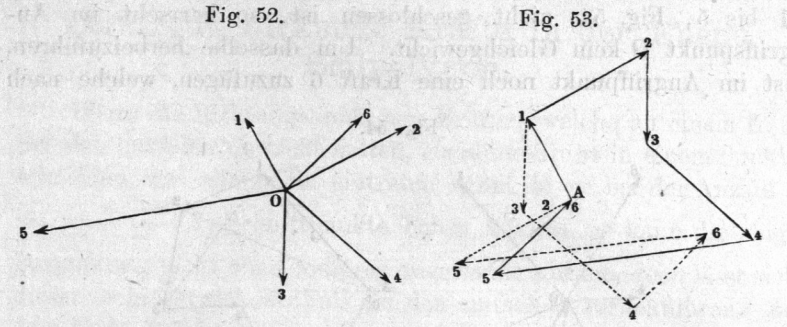

1 volumente sexternander folgen hässt, ist gleichgültig;  $5^{\circ}$  c  $\cdots$   $\cdots$  5, u. s. W. gewählt werden, ohne dass dadurch das Ergebniss geändert wird.

Das Subtrahiren von Kräften ist wie an'thmetisch, so  $\sigma$  1 kehren der Pfeilrichtungen der abzuziehenden Kräfte, die alsdann wie oben auch die Graphostatik eignen sich recht eine Kräftenbergone, weshalb man ebene auf ebene zurückzuführen hat, was durch passende Kräftezerlegung geschiedlichtet. Die vorstehende erklärtet traktion von Strecken, welche Kräfte darstellen, Dinge darstellen könnten, heisst die geometrische Addition Subtraktion. Ihr schliesst sich die geometrische Multiplikation und Division ebenso an, wie oben die arithmographischen Verfahrungsweisen sich aneinander reihen. Doch wird auf diese, hier in die sel naam die sel na die sel na die sel na die sel na die sel na die sel na die sel na d später nicht benutzten Methoden" welche übrigens das grösste Interesse des Geometers verdienen, nicht eingegangen.

## @. 32.

h hen a ma char

l bnn fi R h env

## Resultirende oder Mittelkraft eines büschels.

wir nach vorigen Truigaben an, dass die betrachteten Kräfte einander das Gleichgewicht hielten, was zur Folgen eine Erstellung der Erstellung der Erstellung der Erstellung der Erstellung der Erstellung der Erstellung der Erstellung der Erstellung der Erstellung der Erstellung der Erstellung der Erstellung der Erstellung hat, das der die Kräfte darstellenden

## 96 Resultirende oder Mittelkraft eines Kraftbiischels.

in den Ausgangspunkt zurückläuft. Wenn dagegen ein Kräftepolygon fiir ein lgegebenes Kraftbüschel, z. B. das der Kräfte bis 5, Fig. 54, nicht geschlossen ist, so herrscht im Angriffspunkt O kein Gleichgewicht. Um dasselbe herbeizuführen, ist im Angriffpunkt noch eine Kraft 6 zuzufügen, welche nach

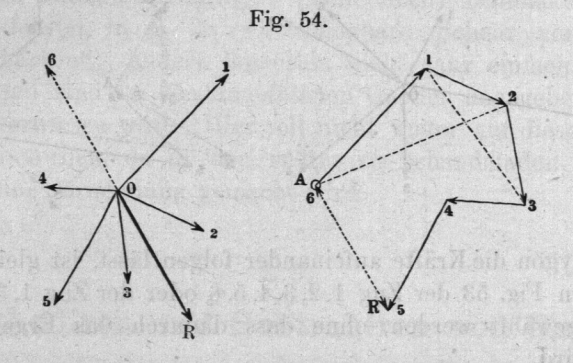

Richtung und Grösse durch die Schlusslinie 5 6 des Polygons angegeben wird. Mit dieser Kraft sind die übrigen alsdann im Gleichgewicht; sie haben daher eine Mittelkraft R, welche der durch die Schlusslinie angegebenen an Richtung und absoluter Grösse gleich, an algebraischer Grösse oder Vorzeichen aber entgegengesetzt, also mit entgegengestelltem Pfeil zu bezeichnen ist. Hiernach ist im geschlossenen Kräftepolygon jede ein zelne Kraft die Resultirende oder Mittelkraft aller übrigen nach Richtung und absoluter Grösse, derselben aber im Bewegungssinne entgegengerichtet. Im nicht geschlossenen Polygon ist die noch zuzufügende Schlusslinie, versehen mit einem dem Pfeilzuge entgegengerichteten Pfeile, die Mittelkraft. So ist in Fig. <sup>54</sup> A2 die Mittelkraft von 1 und 2, wie auch von 3, 4, 5 und 6, ferner 13 die Resultirende von 2 und 3, wie auch von 4, 5, 6 und 1 u. s. w. \*).

\*) Die hier nur von dargestellten Kräften ausgesagten Eigenschaften gelten auch von anderen Grössen, welche die Merkmale Richtung und Grösse besitzen, so von Geschwindigkeiten, die virtuellen eingeschlossen, ferner von Wegen nach bestimmten Punkten, von den Linien, welche die Mittelpunkte der Steine eines Gewölbes verbinden 11. s. w. Sie lassen sich auch figürlich verwenden; wissenschaftliche Erörterungen sind oft gleichsam Polygone von Sehlüssen, gemacht, um die Schliessungslinie, das Neue, das Resultat zu erhalten.

## g. 33.

## Zerstreut wirkende Kräfte in der Ebene. Seilpolygon.

Wenn die Riohtungslim'en von Kräften, welche an einem Körper sich das Gleichgewibht halten, einander nicht in einem Punkte schneiden, was sehr leicht eintreten kann, da sie bei der Anzahl bis zu  $\frac{n}{2}(n-1)$  Schnittpunkte haben können, so kann die obige Darstellung nicht ohne weiteres angewandt werden, doch lässt sich dieser mehr verwickelte Fall auf den einfachen zurückführen. Zu dem Ende denken wir uns, indem wir vorläufig Wieder alle Kräfte in einer Ebene wirkend voraussetzen wollen, den Körper durch ein System von geradlinigen festen Gebilden ersetzt, welche, von einer Kraft zur anderen gehend, ein Polygon bilden, dabei sowohl Zugals Druckkräften (in" ihrer Richtung) widerstehen können, und so gerichtet und gelegen sind, dass jede der einzelnen Kräfte im Gleich gewicht mit den beiden Kräften ist, welche, in den genannten Polygonseiten wirkend, mit; ihr an einem Punkte angreifen. Das so gebildete Polygon, Fig. 55, führt den Namen Seilpolygon, bei Gewölben Stützlinie oder Drucklinie, weil dort die Verbindungs-

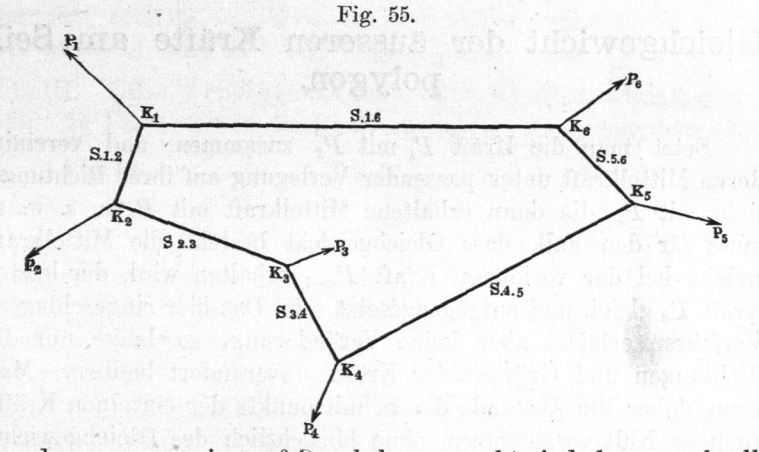

geraden vorzugsweise auf Druck beansprucht sind, kann auch allgemein Gelen kpolyg on genannt werden \*).

\*) Das Wort Gelenk in dem Sinne des englischen link genommen, ein starres, an beiden Enden beweglich an andere angefügtes Stück, für welches uns, wie mir scheint, ein ganz guter Name fehlt.

Reuleaux, Konstrukteur.

## 98 Aeussere Kräfte am Seilpolygon.

Die Polygonecken  $K$  heissen Knoten. Das Gelenkpolygon kann für die Untersuchung der Kräfte nach dem Vorigen den Körper dann vertreten, wenn zwischen den äusseren Kräften einerseits und den Anspannungen in den Polygonseiten andererseits an jedem Knoten Gleichgewicht herrscht, z. B. in dem Knoten  $K_2$ , wenn die Kräfte  $S_1$ . 2 und  $S_2$ . zur Resultante eine Kraft haben, welche  $P_2$  gleich an Grösse und Richtungswinkel, entgegengesetzt an Bewegungssinn ist. Die Kräfte in den Polygonseiten mögen die inneren Kräfte des Gelenkpolygons heissen. Ist das Seilpolygon bekannt, so können die obigen graphischen Mittel auf die Ermittlung der Kraftgrössen angewandt werden. Wir haben demnach, um zu dem Seilpolygon fiir einen bestimmten Fall zu gelangen, die Bedingungen aufzusuchen für das Gleichgewicht

## 1) der äusseren Kräfte,

#### 2) der inneren Kräfte

des Polygons unter der Voraussetzung, dass zwischen beiden Gleich. gewicht bestehe.

#### $\&$  34.

## Gleichgewicht der äusseren Kräfte am Seilpolygon.

Setzt man die Kraft  $P_1$  mit  $P_2$  zusammen, und vereinigt deren Mittelkraft unter passender Verlegung auf ihrer Richtungelinie mit  $P_3$ , die dann erhaltene Mittelkraft mit  $P_4$  u. s. w., so muss für den Fall, dass Gleichgewicht besteht, die Mittelkraft, welche bei der vorletzten Kraft  $P_{n-1}$  erhalten wird, der letzten Kraft  $P_n$  gleich und entgegengesetzt sein. Das hier eingeschlagene Verfahren erleidet aber keine Veränderung, so lange nur die Richtungen und. Grössen der Kräfte unverändert bleiben. Man kann daher die Abstände der Schnittpunkte der einzelnen Kräfte  $auch = Null$  voraussetzen, ohne hinsichtlich des Gleichgewichts der äusseren Kräfte etwas zu ändern. Das Zusammensetzen der Kräfte erfolgt aber dann gerade so wie oben für den Fall, dass die Kräfte alle an einem Punkte angreifen, und kann ohne weiteres durch Auftragung eines Kräftepolygons, aus den äusseren Kräften bestehend, erfolgen. Das Kräftepolygon bestimmt also

## Anwendung des Kräftepolygons. 99

auch fiir getrennt angreifende Kräfte das Gleichgewicht. Das Polygon ist geschlossen, wenn Gleichgewicht stattfindet, oder gibt die Mittelkraft nach Grösse und Richtung an, wenn kein Gleichgewicht herrschte, beziehlich die dasselbe herbeiführende Kraft noch unbekannt war. Es sind somit zwei Unbekannte durch das Seilpolygon bestimmbar. Diese lassen sich auch auf zwei Kräfte vertheilen, also beider Kräfte Richtung oder beider Kräfte Grösse voraussetzen, oder auch, was indessen praktisch selten gefordert wird, die Richtung der einen, die (absolute) Grösse der anderen annehmen, und die beiden fehlenden Stücke bestimmen. Dies kann dann wie folgt geschehen.

I. Zwei gegebene Richtungen. In Fig. 56 sind die beiden Richtungslinien  $4.5'$ ... und  $A6'$ ... aufgetragen, und durch deren Schnitt 5 die Strecken (Kräfte) 5 und 6 bestimmt. Wenn die Richtungen verwechselt werden dürfen, sind zwei Lösungen möglich. Die zweite ist in Fig. 53 durch die  $A V I'$  und 4  $V'$ , welche die Kräfte  $A V$  und  $4 V$  liefern, gegeben.

II. Zwei gegebene Kraftgrössen. In Fig. 57 wurden mit den beiden der Grösse nach bekannt vorausgesetzten Kräften 5 und 6 aus 4 und  $A$  Kreise beschrieben, und dadurch die beiden Richtungen bestimmt. Da die Kreise, wenn überhaupt, so einander zweimal schneiden, so sind wieder zwei Lösungen, hier 4.5 mit 5. $A$ , oder 4.  $V$  mit  $V$ .  $A$  möglich.

II]. Eine Kraftgrösse und eine Kraftrichtung gegeben. In Fig. 58 ist in die Richtungslinie 4.5'... mit dem Halb-

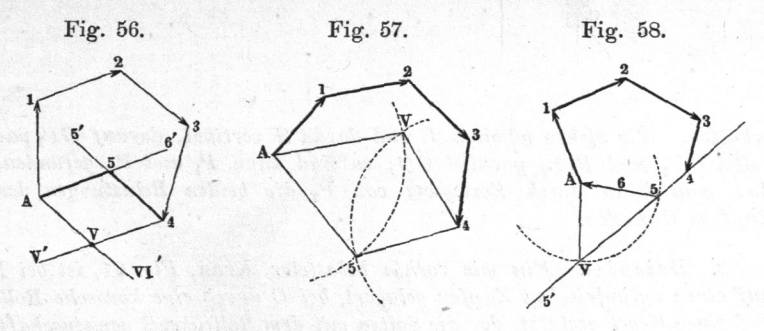

messer  $A5 =$  der Kraft 6 ein Kreis geschlagen, welcher durch die Einschnitte 5 und  $V$  zwei Lösungen wie bei II. und I. liefert. Hätte der Kreis die 4.5'... nicht geschnitten, so wären die Annahmen unbrauchbar gewesen.

Wie diese einfachen Sätze praktisch benutzt werden können, mögen folgende Beispiele zeigen.

1. Beispiel. Ein Kran ABC sei bei A mit der Last L beladen, bei B cylindrisch geformt, und von einem (Rollen-) Lager umfasst, bei C von einem Fusslager gestützt; in S liege der Schwerpunkt des Krankörpers, dessen Gewicht G sei. Es werden die Kräfte  $P_1$  und  $P_2$  bei B und  $C$  gesucht.  $-$  Von  $L$  und  $G$  kennt man die Richtung, sie ist vertikal; von P<sub>1</sub> kennt man sie ebenfalls, wenn man das Lager bei B ganz glatt annimmt, resp. die ohnedies ganz winzige Reibung daselbst, soweit sie den Kran am Abwärtsgehen verhindert, vernachlässigt; Pl wirkt dann nur horizontal. Denkt man sich nun nach einem passenden Verfahren (siehe  $z. B. S. 39$  G und L vereinigt, und ist TQ die Lage der Mittelkraft  $Q = G + L^*$ ), so muss der Schnittpunkt O der Horizontalen P<sub>1</sub> und der Vertikalen Q ein Punkt der Richtungslinie von P2 sein. Diese Kraft geht durch den Mittelpunkt des Zapfens bei 0, sofern dieser durch seine Pfanne auch seitlich umfasst wird, wie hier angenommen ist. Demnach hat  $CO$  die Richtung der Kraft  $P_2$ , und wir können daher sofort, wie bei II. oben, die Grössen von  $P_1$  und  $P_2$  aus dem Kräftepolygon Fig. 60

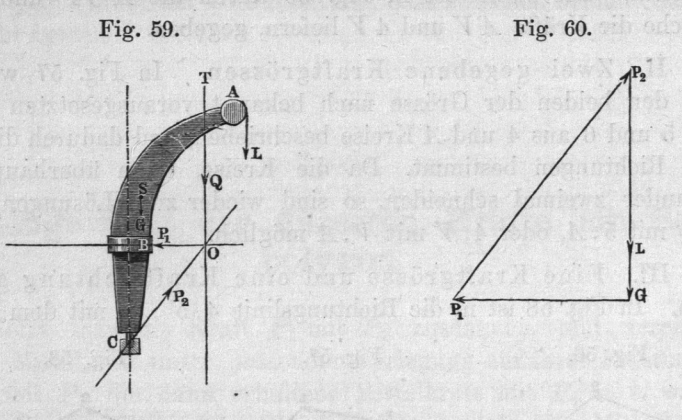

erhalten. Wir ziehen nämlich L und daran G vertikal, darauf  $GP_1$  parallel O  $P_1$  und  $P_1 P_2$  parallel CO; es sind dann  $P_1$  und  $P_2$  gefunden, und man kann durch Zerlegung von P2 die beiden Belastungen des Zapfens C finden.

2. Beispiel. Ein wie vorhin belasteter Kran, Fig. 61, ist bei auf einen eylindrischen Zapfen gelagert, bei durch eine konische Rolle auf einen Kegel gestützt, der die Spitze mit dem Rollenkegel gemeinschaftlich in der Mitte des Zapfens B hat. - Man kennt nun, wie oben, die

\*) Bei unseren gewöhnlichen Ufirkranen, beträgt G, welches allerdings sehr von der Ausladung BA abhängt, zwischen  $\frac{1}{5}$  und  $\frac{1}{4}$  der Tragkraft des Krans.

#### Aeussere Kräfte an Uferkranen.

101

 $\frac{1}{2}$   $\frac{1}{2}$  bei C pressenden Kraft P1, als normal zu der Kegelerzeugenden gerichtet,  $\frac{1}{2}$  and  $\frac{1}{2}$  und  $\frac{1}{2}$  und  $\frac{1}{2}$  und welchen Punkt  $\frac{1}{2}$  und  $\frac{1}{2}$ 

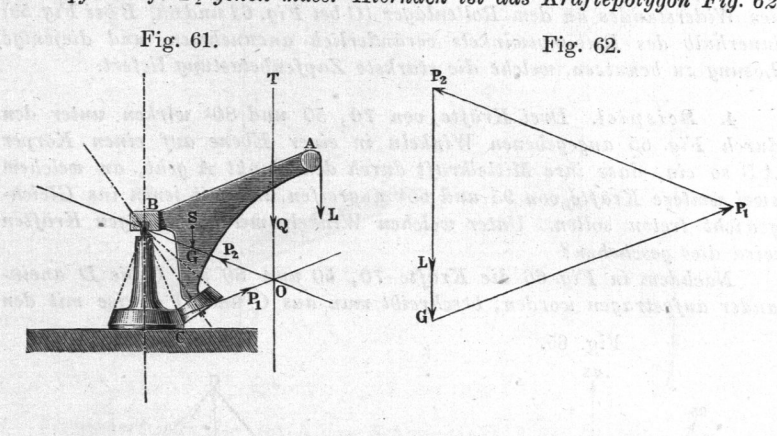

D<sub>urch</sub> D<sub>ie</sub>hen der Vertikalen und der Vertikalen Parallelen zu  $P_1$  und  $P_2$  alsbald gefunden. Die Vertikalcomponente von  $P_2$  wird hier auchel Himmissioner G, während sie beim ersten Beispiel ihr gleich ausfielden der Kegel einen Inen der Last auf.

3. Beispiel. Bei einem ähnlichen Krane, Fig- 63, liege die gehei D. S. J. Spitze der beiden Kegel unterhalb der Zapfenmitte  $B_{sub}$  man  $\alpha$  such that  $\alpha$  is  $\alpha$  is  $\alpha$ runkt O auf, und bildet das Kräftepolygon Fig. 64, so wird (vermöge  $d$ untan atatt web die Zapfenkraft P2 schräg nach

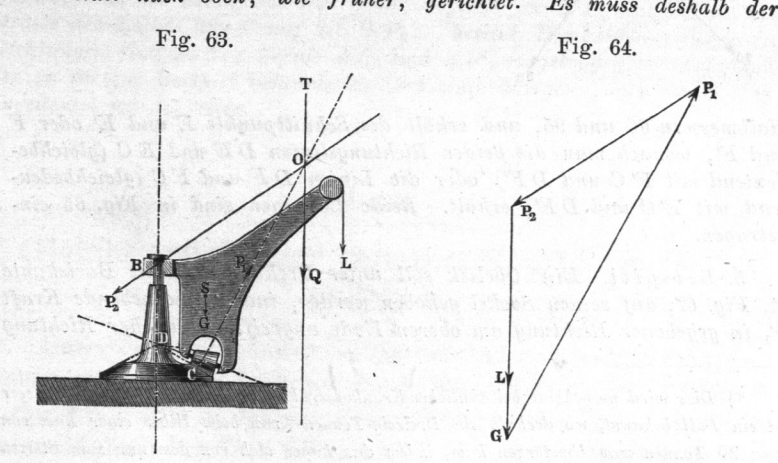

 $P_{\text{reduction}}$  mit einem einem Germalb der Pfanne bei  $D_{\text{eff}}$ sehen werden \*). werden and the second were all the second with the second with the second with the second with the second with

Will man bei Untersuchung der Krane der Krane der Krane der Krane der Krane der Krane der Krane der Krane der keit verfahren, so hat man, wie Culmann a. a. O. zeigt, die Richtung des Widerstandes an dem Rollenlager (C bei Fig. 61 und 63, B bei Fig. 59) innerhalb des Reibungswinkels veränderlich anzunehmen, und diejenige Lösung zu benutzen, welche die stärkste Zapfenbelastung liefert. die jeder wat die gewone die gewone van die gewone van die gewone van die gewone van die gewone van die gewone

 $\frac{1}{2}$ durch Fig. 65 angegebenen Winkeln in einer Ebene auf einen Körper AB so ein, dass ihre Mittelkraft durch den Punkt A geht, an welchem zwei weitere Kräfte von 95 und 60<sup>k</sup> angreifen und mit jenen ins Gleichgewicht treten sollen. Unter welchen Winkeln mit den übrigen Kräften wird dies geschehen? wird dies geschieden wird dies geschieden die geschieden die geschieden die geschieden die geschieden die gesch

 $\frac{1}{2}$  is  $\frac{1}{2}$  or  $\frac{1}{2}$  under  $\frac{1}{2}$ ander aufgetragen worden, beschreibt man aus C und D Kreise mit den

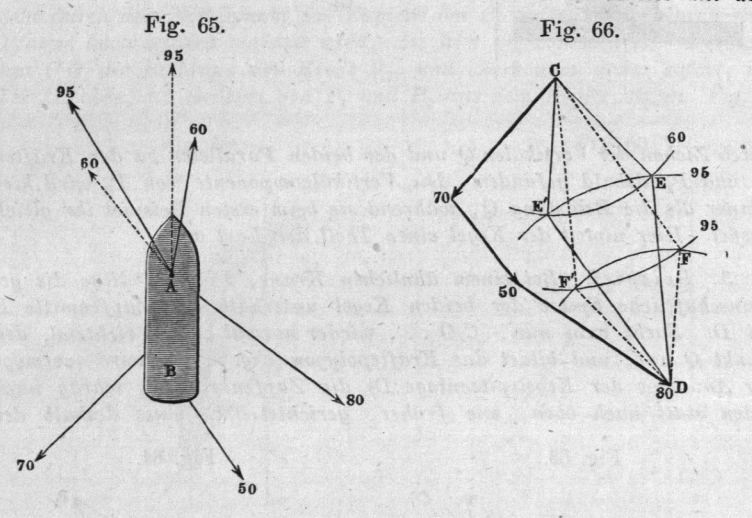

 $\frac{1}{2}$ und  $F'$ , wonach man die beiden Richtungslinien DE und EC (gleich deutend mit  $F'$ C und  $D F'$ ) oder die Linien  $D F$  und  $F C$  (gleichbedeutend mit E'C und DE') erhält. Beide Lösungen sind in Fig. 65 eingetragen.

 $\frac{1}{2}$ A, Fig. 67, auf seinen Sockel gehoben werden, indem eine  $P_1$  in gegebener Richtung am oberen Ende angreift. In welcher Richtung

 $\sim$ ist ein Fall bekannt, wo deshalb ein Dreissig-Tonnen-Kran beim Heben einer Last von etwa 20 Tonnen zum Umstürzen kam, indem das Lager sich von dem nur zum Stützen eingerichteten Zapfen abstreifle.

#### Die inneren Kräfte des Seilpolygons.

muss eine Kraft P3 von gegebener Grösse auf die Stelle deuts Korpers  *wirken, damit der Socker nur Vertikaldruck erföre*  $V$ 

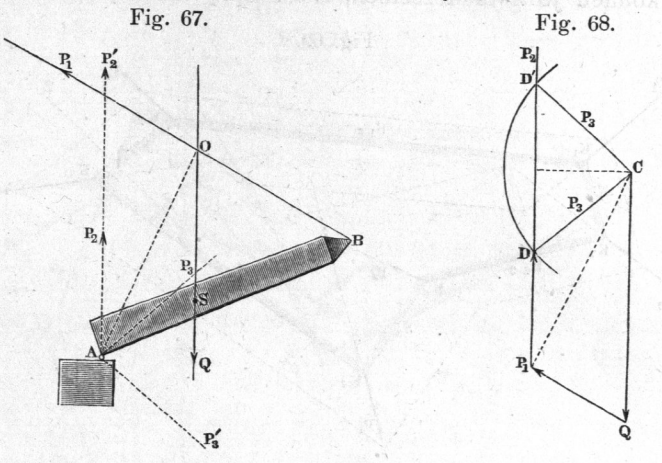

verlänger man die durch den Schwerpunkt B des Obelisken aas zu hebende Gewicht ausdrückende Kraft Q bis zum Schnitte O mit aer Kraft P<sub>1</sub>, so muss zunächst für das Gleichgewicht OA die Richtung der Mittelkraft von und P1 sein. Diese Mittelkraft ist nun in vertikal gerichtete Kraft  $P_2$  und eine Kraft  $P_3$  von gegebener Grösse zu zerlegen. Nach Auftragung von und P1 in dem Zuge CQP"  $F_1$  eine Vertikale  $P_1$   $P_2$ , ..., und beschreibt  $\alpha$  aus constants  $\alpha$  and  $\alpha$   $\alpha$  and  $\alpha$   $\alpha$  einen Kreis. Dieser schneidet die  $P_1$ oei genugender Grösse in den Punkten D und D', wonach wieder zwei  $Richtum$ ,  $PQ$  order  $P$ , indem entweder  $P_2$  are Grosse  $P_1D$  und  $P_3$  die  $F_{1}$   $F_{2}$  and  $F_{3}$  are  $F_{1}$   $F_{4}$  and  $F_{5}$  are Richtung D'C Eine Losung ist überhaupt nur dann möglich, wenn P<sub>3</sub> mindestens die  $B$  besitzt. Die beiden gefundenen  $A$ en in  $A$ ison  $B$  i.  $B$  i.  $B$  i.  $B$  i.  $B$  and  $A$   $F$ <sup>3</sup> eingetragen.  $-$  Aufgaben der in diesem Beispiel behandelten Art sind übrigens, wie schon oben angedeutet wurde, seine wurden.

#### g. 35.

## Gleichgewicht der inneren Kräfte am Seilpolygon.

Unter den inneren Kräften im Seil— oder Gelenkpolygon verstehen wir, wie oben erläutert wurde, die auf Zug oder auf Druck wirkenden Gliedern Gliedern oder Seiten des Seil $p_1, p_2, \ldots, p_n$  is  $p_1, p_2, p_3, p_4, p_5, p_6, p_7, p_8, p_9$  . S. W. bezeichnet sind. Diese Kräfte haben eine solche Grösse, dass sie einander an jedem

#### 104 Die inneren Kräfte des Seilpolygons.

der Knoten  $K_1, K_2, K_3$  u. s. w. das Gleichgewicht halten. Demnach können je zwei derselben, z. B.  $S_1$ .<sub>2</sub> und  $S_2$ .<sub>3</sub>, wenn ihre

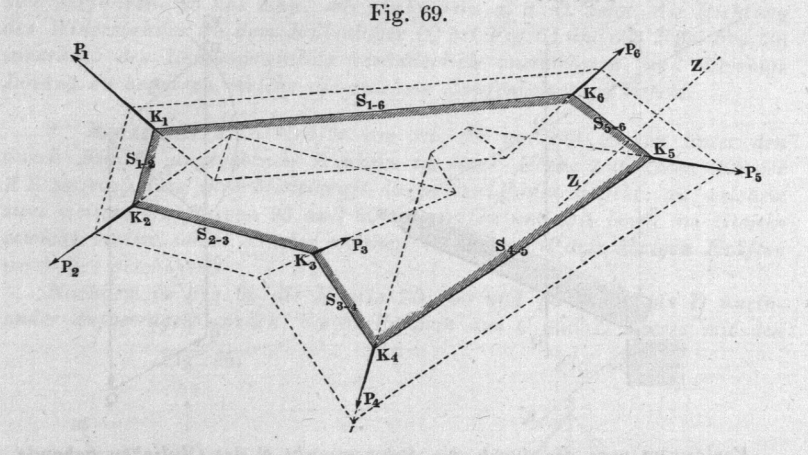

Richtungen, oder ihre Grössen, oder eine Grösse und eine Richtung bekannt sind (siehe §. 34) aus ihrer Resultirenden  $P_2$  bestimmt werden. Um dies auszuführen, tragen wir in dem Kräftepolygon aus  $P_1$ ,  $P_2$ ,  $P_3$  u. s. w., welches nach dem Früheren eine geschlossene Figur sein muss, Fig. 70, von den Enden von  $P_2$ 

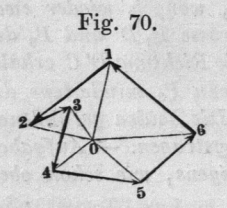

Fig. 70. aus die Richtungslinien der  $S_1.2$  und  $S_2.3$ auf, indem aus Fig. 69 die Richtungen beider Kräfte entnommen werden können. Dieselben schneiden einander in dem Punkte 0, und es sind nun 01 und 02 die Anspannungen  $S_1 \tcdot_2$  und  $S_2 \tcdot_3$  der Richtung und Grösse nach. Geht man nun zum

Punkte  $K_3$  über, so sind von den drei dort gleichwiegenden Kräften zwei, nämlich  $P_3$  und  $S_2.3$ , schon bekannt; die dritte,  $S_3.4$ , wird durch Verbindung des Schnittpunktes oder Poles O mit dem Endpunkte von Kraft 3, Fig. 70, erhalten. So fortfahrend erhält man also in den Verbindungslinien des Poles O mit den Ecken des Kräftepolygons die inneren Kräfte in dem Seilpolygon nach Grösse und Richtung, und es zeigt sich, dass bei bekannten Kräften die Annahme der Richtungen zweier an einem Knoten wirkenden Seilkräfte für die übrigen bestimmend ist. Nach dieser Auffindung der Seilkräfte kann das Seil— oder Gelenkpolygon sofort verzeichnet werden. Dies geschieht, indem

### Die inneren Kräfte des Seilpolygons.

man belief beliebigen kanoten ausgehend, die Geleinpolygonseiten parallel den Polstrahlen des Kräftepolygons zieht. Die

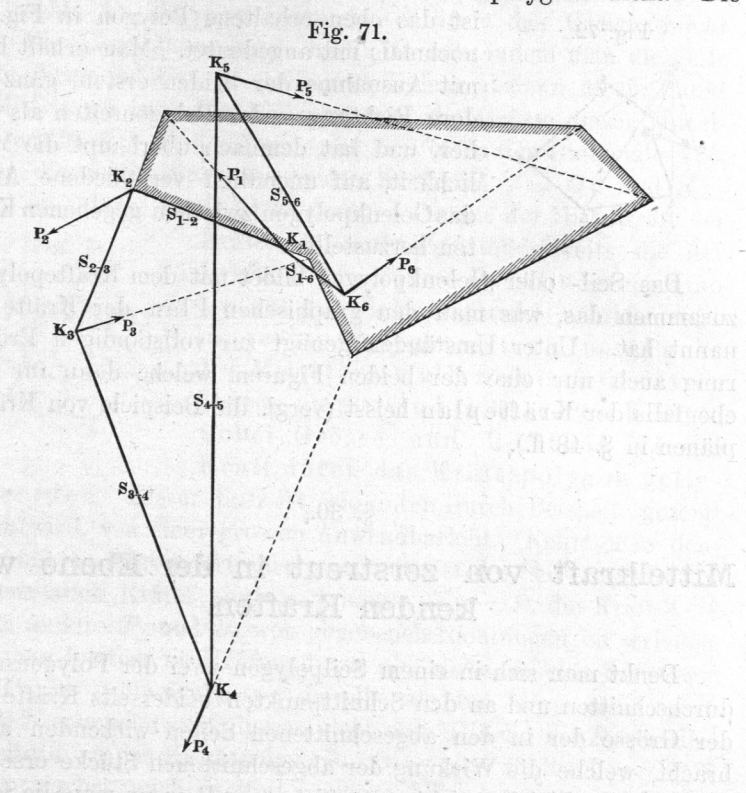

Länge der Polygonseiten wird durch die der Lage nach gegebenen Richtungsmisser auf ausseren Kräfte bestimmt, worauf alsdann das Seil- oder Gelenkpolygon auch die Lage der\_inne ren Kräfte angibt.

Das Seilpolygon fallt verschieden» aus, je nachdem bei der Verzeichnung der Anfangspunkt auf der Richtungslinie gewählt wurde. Zwei andere, mit dem ansehraffirten gleichbedeutende Seilpolygone sind in Fig. <sup>69</sup> punktirt eingetragen. Die Seiten derselben sind parallel den entsprechenden des ersten Polygons. Eine zweite Lösung derselben Aufgabe (die äusseren Kräfte durch ein Gelenkten der Verbinden) entsteht in Folge der zweifachen  $C = 1$ @. 34.

 $T_1$ ,  $T_2$  a.f.  $T_1$  (a.f.  $S_1$ ), die Richtungen der  $S_1$ . 2 und  $S_2$  $\epsilon$  is a dem anderen Endpunkte der Kraft  $\mathcal{I}_2$  auf, so erhält

105

## 106 Mittelkräfte am Seilpolygon.

man ein neues Seilpolygon, Fig. 71, welches eine von dem vorigen sehr verschiedene Gestalt annimmt. Des Vergleiches halber

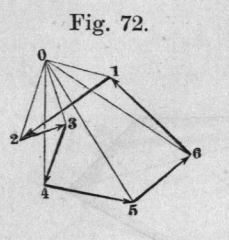

Fig. 72. ist das oben erhaltene Polygon in Fig. 71 nochmals mit angedeutet. Man erhält hier, mit Ausnahme der beiden ersten, ganz andere Richtungen der Polygonseiten als früher, und hat demnach überhaupt die Möglichkeit, auf unendlich verschiedene Arten das Gelenkpolygon zwischen gegebenen Kräf ten herzustellen.

Das Seil- oder Gelenkpolygon bildet mit dem Kräftepolygon zusammen das, was man den graphischen Plan der Kräfte genannt hat. Unter Umständen genügt zur vollständigen Erörterung auch nur eine der beiden Figuren, welche dann für sich ebenfalls der Kräfteplan heisst (vergl. die Beispiele von Kräfteplänen in @. 48 ff.).

### @. 36.

## Mittelkraft von zerstreut in der Ebene Wirkenden Kräften.

Denkt man sich in einem Seilpolygon zwei der Polygonseiten durchschnitten und an den Schnittpunkten beiderseits Kräfte von der Grösse der in den abgeschnittenen Seilen wirkenden angebracht, welche die Wirkung der abgeschnittenen Stücke ersetzen, so bleibt das Gleichgewicht ungestört; so z. B. wenn man die Seiten  $K_1K_6$  und  $K_4K_5$  in Fig. 73 so zerschneidet und spannt. Dann

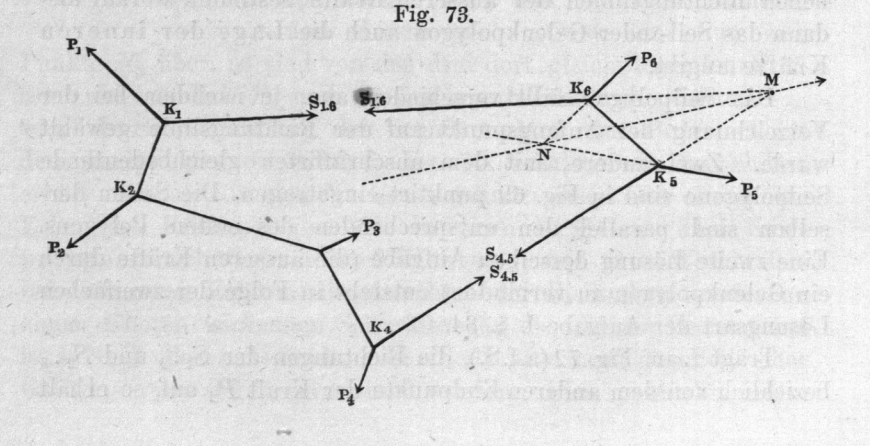

#### Gleichgewicht zerstreut wirkender Kräfte. 107

aber ist sofort ersichtlich, dass die Mittelkraft der nun zu äusseren Kräften gewordenen Seilkräfte  $S_{1.6}$  und  $S_{4.5}$  den links oder rechts am Polygon wirkenden Kräften das Gleichgewicht hält. Die Lage dieser Kraft bestimmt sich, indem man die Seile bis zu ihrem Schnitte  $M$  verlängert, indem alsdann  $M$  ein Punkt der Mittelkraft ist. Die Richtung und. die Grösse dieser Mittelkraft ergibt sich im Kräftepolygon Fig. 74 in der Diagonale 4. 6, welche die Schlusslinie der beiden Kräfte  $S_{1.6} = 06$  und  $S_{4.5}$  $= 04$  ist. Diese Kraft ist hier also einerseits die Mittelkraft der

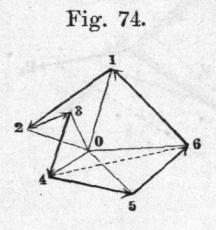

Fig. 74. Kräfte  $P_5$  und  $P_6$ , andererseits die der Kräfte  $P_1$ ,  $P_2$ ,  $P_3$  und  $P_4$ . Allgemein also liefert der Schnittpunkt zweier verlängerten Polygonseiten einen Punkt <sup>2</sup> der Mittelkraft aller zwischen diesen Aratte  $P_1, P_2, P_3$  und  $P_4$ . Allgemein also<br>liefert der Schnittpunkt zweier ver-<br>längerten Polygonseiten einen Punkt<br>der Mittelkraft aller zwischen diesen<br>Seiten angreifenden äusseren Kräfte, Seiten angreifenden äusseren Kräfte,<br>wobei Grösse und Richtung dieser Kraft durch das Kräftepolygon gelie—

fert werden. Dieser Satz ist, wie unten durch Beispiele gezeigt werden wird, von einer grossen Anwendbarkeit. Kehrt man denselben um, so folgt sofort, dass man mittelst des Seil- und Kräfte. polygons auch Kräfte zerlegen kann. Um 2. B. die Kraft in zwei andere,  $P_5$  und  $P_6$ , von gegebenen Richtungen, zu zerlegen, trage man letztere im'Kräftepolygon ein, ziehe die eine derselben, z. B.  $P_6$ , im Seilpolygon, wo dieselbe alsdann die 4.6 in einem Punkte N schneidet; aus diesem zieht man alsdann die  $P_5$  parallel der Seite 4.5 des Kräftepolygons. Die erstgewählte Lage  $K_{\epsilon}N$ konnte hierbei" auch weiter vorwärts oder rückwärts auf der  $MN$  gewählt werden, ohne dass das Gleichgewicht gestört worden wäre.

## @. 37.

## Bedingung für das Gleichgewicht zerstreut wirkender Kräfte in der Ebene.

Wir haben bei den vorstehenden Betrachtungen angenommen, dass die Kräfte, deren Gleichgewicht wir untersuchten, so gelegen waren, dass das Gleichgewicht wirklich stattfand, so dass man sie schon nach der Regel des vorigen Paragraphen auf zwei einander aufhébende Kräfte zurückführen konnte. Die-

#### 108 Gleichgewicht zerstreut wirkender Kräfte.

ses ist aber nicht nothwendig dann immer der Fall, wenn das Kräftepolygon eine geschlossene Figur ist, sondern es muss zugleich auch das Seil- oder Gelenkpolygon geschlossen sein, d.h. die Lage der Kräfte muss eine entsprechende Beschaffenheit haben. Ist die Lage nicht richtig gewählt gewesen, so zeigt das Seilpoly-

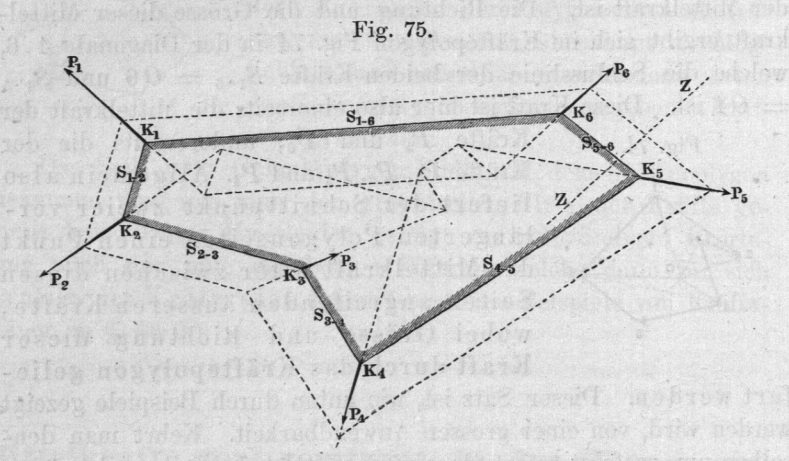

gen an, wie dieselbe zu nehmen sei, damit das Gleichgewicht an" dem Körper eintreten könne, und. nicht ein den Körper drehendes Kräftepaar (siehe den folgenden Paragraphen) übrig bleibe. Man hat zu dem Ende die Lage einer der Kräfte unbestimmt zu lassen.

I. Es sei diese Kraft die  $P_6$  in Fig. 75. Ihre Grösse sei bekannt, ihre Richtung durch die ZZ angegeben. Nach Verzeichnung des

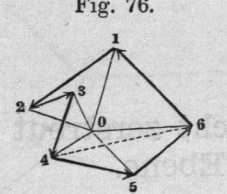

Kräftepolygons, Fig. 76, Wahl eines Poles O und Ziehung aller<br>  $\begin{array}{r}\n\text{Fig. 76.}\n\text{Strahlen aus } O \text{ nach den Ecken 1 bis 6 ist die\n\end{array}$ <br>  $\begin{array}{r}\n\text{Verzeichnung des Seilpolygons vorzunehmen,} \\
\text{inden man } K_1 K_2 \parallel 10, K_2 K_3 \parallel 20, K_3 K_4 \parallel 30\n\end{array}$ Fig. 76. Strahlen aus  $O$  nach den Ecken 1 bis 6 ist die Verzeichnung des Seilpolygons vorzunehmen, indem man  $K_1K_2 \parallel 10, K_2K_3 \parallel 20, K_3K_4 \parallel 30$ Dann muss die Schlusslinie des Seilpolygons die Richtung der 60 haben, gleichzeitig aber durch  $K_1$  gehen. Demnach ist die Lage der-

selben bestimmt, und ihr Schnitt  $K_6$  mit der  $K_5K_6...$  ist ein Punkt der Kraft  $P_6$ , die wir nun || der 5.6 eintragen und dadurch ihre Lage angegeben haben.

Ist von der letzten Kraft weder Lage noch Richtung noch Grösse bestimmt, so kann, wenn von einer der anderen Kräfte

### Gleichgewicht zerstreut wirken der Kräfte. Die bestreut wird auf der Kräfte wirken der Kräften der Kräfte. Die

nur Richtung und Lage gegeben sind, das Fehlende wie folgt er-

 $\frac{1}{2}$  die  $\frac{1}{2}$   $\frac{1}{2}$   $\frac{1}{2$  $\frac{1}{2}$  =  $\frac{1}{2}$  =  $\frac{1}{2}$  and der Punkt  $\frac{1}{2}$ , also

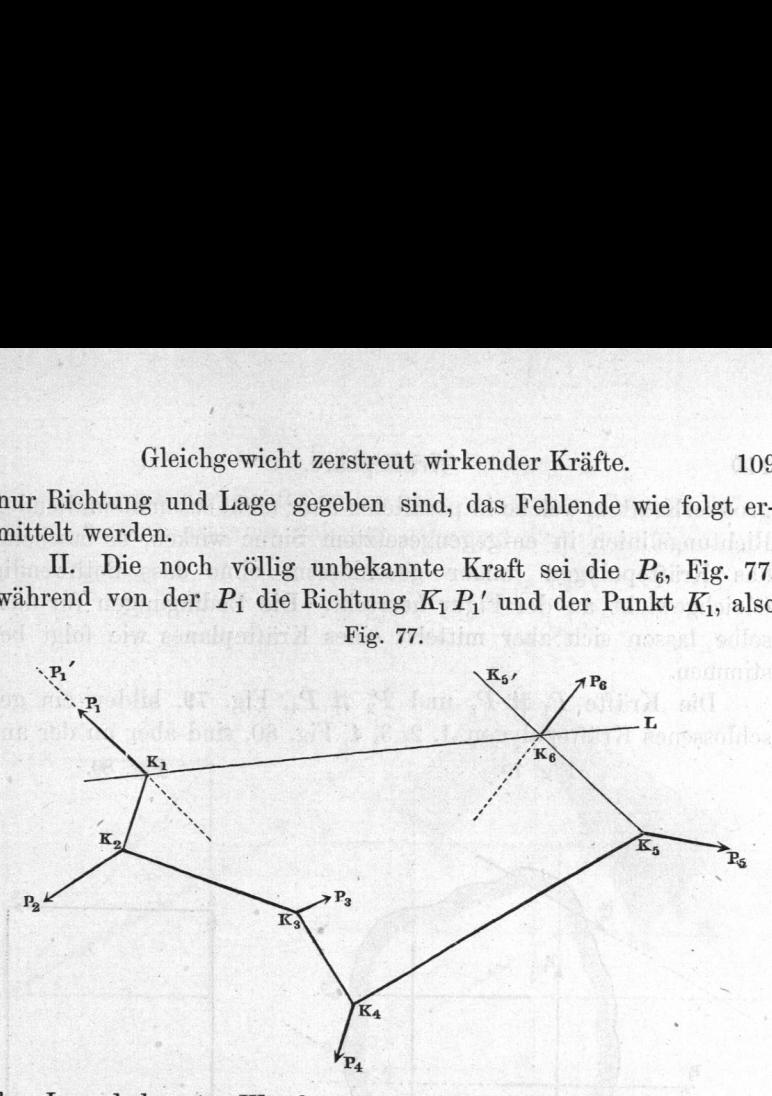

ihre Lage bekannt. Die bekannte der Entwicklung des Entwicklungs des Entwicklungs des Entwicklungs des Entwicklungs des Entwicklungs des Entwicklungs des Entwicklungs des Entwicklungs des Entwicklungs des Entwicklungs des  $\frac{1}{10}$ 78, von Punkte bis verzeichnen, indem wir die Kraft 1 nur

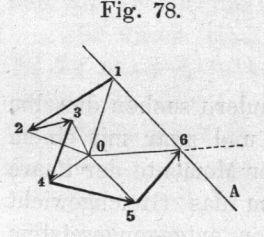

Richtung A1 nach auftragen. Das Seilpolygon kann ferner von A1 was durch  $27 - 37 - 47 = 3$  and  $29 - 800$  googen den. Wählte eine General eine Richtung  $\frac{1}{2}$  die  $\frac{1}{2}$ . die  $\frac{1}{2}$ , und trägt in das Seil polygon eine deren  $v - v - v$  eine  $\alpha$  der richtungs- $\sigma$  der gesuchten Kraft  $\sigma$ 

und Richtung zu bestimmen, ziehen  $\sigma$ mit Punkt 6, so ist nach Grösse, Richtung und Sinn die  $\mathcal{L}_{\text{S}}$  so  $\mathcal{L}_{\text{S}}$  and  $\mathcal{L}_{\text{S}}$  and  $\mathcal{L}_{\text{S}}$  and  $\mathcal{L}_{\text{S}}$  and  $\mathcal{L}_{\text{S}}$  are  $\mathcal{L}_{\text{S}}$  and  $\mathcal{L}_{\text{S}}$  and  $\mathcal{L}_{\text{S}}$  are  $\mathcal{L}_{\text{S}}$  and  $\mathcal{L}_{\text{S}}$  and  $\mathcal{L}_{\text{S}}$  are  $\mathcal{L$ Grösse.

§. 38.

## Kräftepaare.

Ist eine ebene Figur in ihrer Ebene nur der Wirkung von I was gestern ausgesetzt von solchen paarweise gleich

109

#### Kräftepaare.

grossen in parallelen aber nicht Richtungslinien in entgegengesetztem Sinne wirken, so erscheint das Kräftepolygon immer geschlossen, ohne dass nothwendig Gleichgewicht an der Figur herrscht. Die Bedingungen fiir dasselbe lassen sich aber mittelst eines Kräfteplanes wie folgt bestimmen.

 $\frac{1}{2}$  P  $\frac{1}{2}$  P  $\frac{1}{2}$   $\frac{1}{2}$   $\frac{1}{2$  $\frac{1}{2}$  schedule  $\frac{1}{2}$ ,  $\frac{1}{2}$ ,  $\frac{$ 

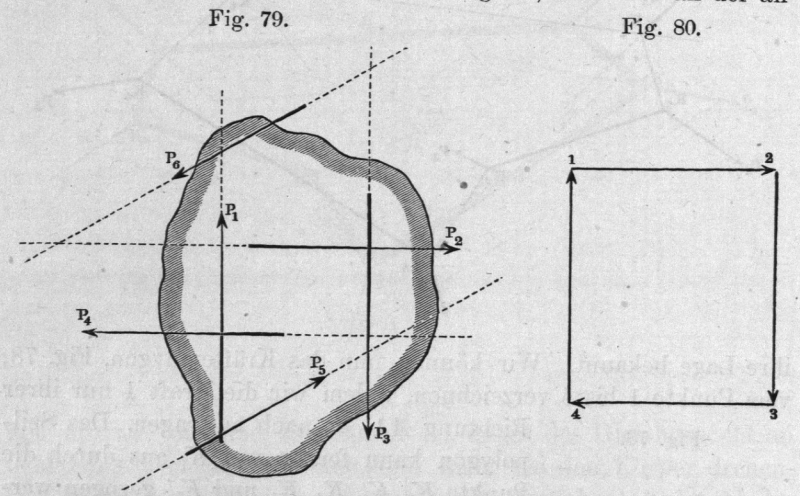

gegrifi'enen Figur nicht im Gleichgewicht, sondern um irgend einen ihrer Punkte zu drehen, und. statischen Momente, welches der Summe der Momente der Paare  $(-2 - 4)$  greich ist. Um das Gleichgewicht  $\frac{1}{2}$  soll ein Paar ( $\frac{1}{2}$ ,  $\frac{1}{2}$ ,  $\frac{1}{2}$ , von eingegengesetztem Drehungssinne zugefügt werden, dessen Moment dem jener geleit ist, und dessen Richtungsmitch die Parallelen VV und VI VI sein sollen, siehe Fig. 82.

 $\frac{1}{2}$   $\frac{1}{2}$   $\frac{1}{2}$ ,  $\frac{1}{2}$ ,  $\frac$  $p_0 = -7$ ,  $-7$ ,  $-7$ ,  $-7$ ,  $-7$ ,  $-7$ ,  $-7$ ,  $-7$ ,  $-7$ ,  $-7$ ,  $-7$ ,  $-7$ ,  $-7$ ,  $-7$ ,  $-7$ ,  $-7$ ,  $-7$ ,  $-7$ ,  $-7$ ,  $-7$ ,  $-7$ ,  $-7$ ,  $-7$ ,  $-7$ ,  $-7$ ,  $-7$ ,  $-7$ ,  $-7$ ,  $-7$ ,  $-7$ ,  $-7$ ,  $-7$ ,  $-7$ ,  $-7$ ,  $-7$ ,  $-7$ , vielmehr fehlen noch die Kräfte und 6. Der zug der eine Sunderstandung der Entwicklung der Entwicklung und der Entwicklung und der Entwicklung und der Entwicklung und der Entwicklung und der Entwicklung und der Entwicklung und der Entwicklung und der Entwicklung un mussen sie anderen sind, wieder nach fingen ist aber noch nicht bekannt. Zunächst geht daraus hervor, was wir schon voraussetzten, dass nämlich die den Kräfte parallel und gleich sein müssen, also Paar mit den Paaren ins Gleichgewicht treten kann, sobald nur zwei Kräfte noch zu den gegebenen Paaren hinzutreten sollen.

110
#### Kräftepaare.

Die Richtung beider Kräfte ist bekannt, wir tragen sie auf. Es wird nun ein beliebig gelegener Pol O gewählt; wir

Fig. 81. The Contract of the Contract of the Contract of the Contract of

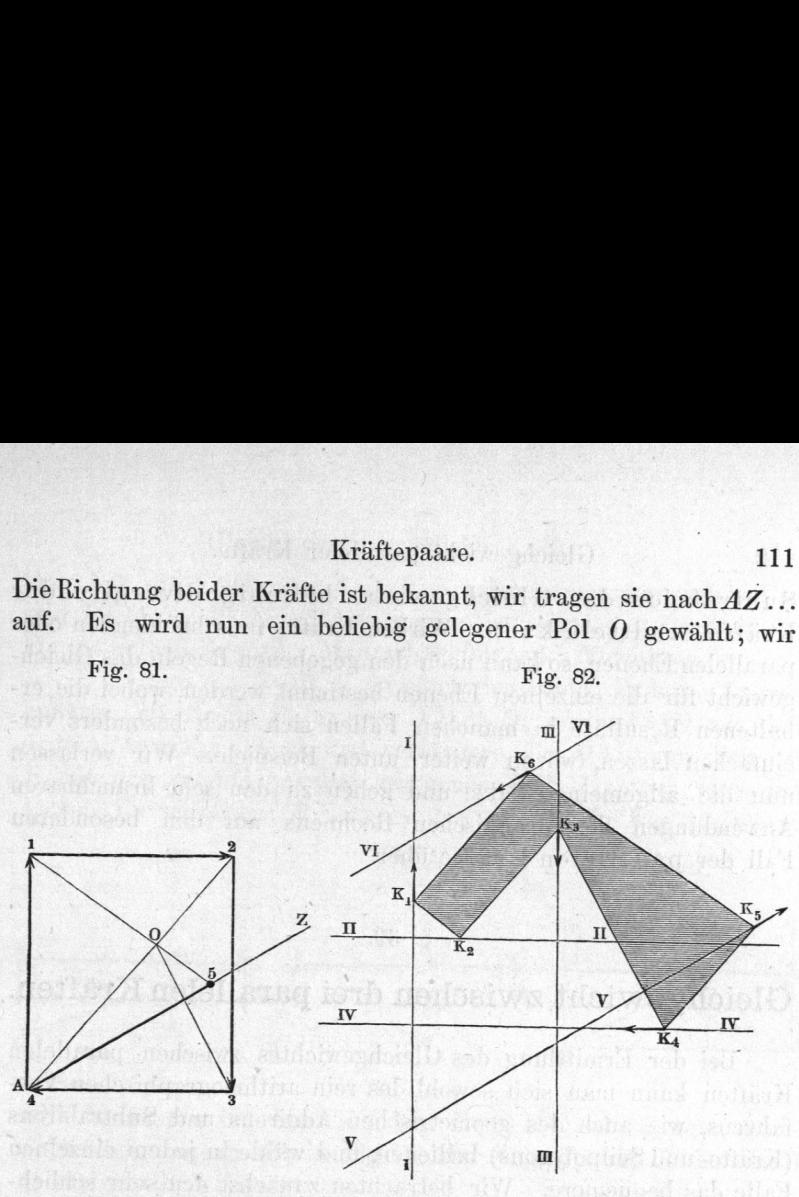

 $\overline{O_2}$ ,  $\overline{O_2}$ ,  $\overline{O_2}$ ,  $\overline{O_3}$ ,  $\overline{O_4}$  ( $\overline{O_2}$   $\overline{O_4}$ ), und können nun zur Verzeichnung des Seilpolygons, Fig. 82, schwarzen. Die eine Stadt der Stadt der Stadt der Stadt der Stadt der Stadt der Stadt der Stadt der Stadt der Stadt der Stadt der Stadt der Stadt der Stadt der Stadt der Stadt der Stadt der Stadt der Stadt der Stadt de

 $\frac{1}{2}$  is dientificantly  $\frac{1}{2}$ ,  $\frac{1}{2}$ ,  $\frac{1}{2}$ ,  $\frac{1}{2}$ ,  $\frac{1}{2}$ ,  $\frac{1}{2}$ ,  $\frac{1}{2}$ ,  $\frac{1}{2}$ ,  $\frac{1}{2}$ ,  $\frac{1}{2}$ ,  $\frac{1}{2}$ ,  $\frac{1}{2}$ ,  $\frac{1}{2}$ ,  $\frac{1}{2}$ ,  $\frac{1}{2}$ ,  $\frac{1}{2}$ ,  $\frac{1}{2}$ ,  $\frac{1}{$ VI VI aus Fig. <sup>79</sup> bekannt. Wir ziehen nach einem beliebigen Punkte K, der Parallelen zu den Strahlen OA UND DE DIE WAARD DE DIE WAARD DE DIE WAARD DE DIE WAARD DE DIE WAARD DE DIE WAARD DE DIE WAARD DE DIE WAARD  $\frac{1}{1}$  zu Resultanten haben) bis zu den Schnitten  $K_2$  mit  $K_3$  mit  $K_4$  darauf  $K_2K_3$  || 20 bis zum  $\frac{1}{3}$  mix  $\frac{1}{3}$  m<sub>3</sub>  $\frac{1}{4}$  || 03 bis zum Schnitte mit IV IV,  $\frac{1}{2}$   $\frac{1}{2}$  polygon fehlt jetzt nur noch die Schlusslinie. Sie ist die Verbin- $\frac{1}{2}$  dung  $\frac{1}{2}$  and  $\frac{1}{2}$  and  $\frac{1}{2}$  mit dung genuine  $\frac{1}{2}$  und  $\frac{1}{2}$  und. es  $\kappa_0$  or  $\kappa_1$  and  $\kappa_2$  and  $\kappa_3$  is the polynomial  $\kappa_0$  II.  $\kappa_1$  gezogen werden, worauf das Kräfttépolygon wirklich geschlossen ist,  $\mathcal{L} \cup \left( \begin{array}{c} \mathbf{I} & \mathbf{I} \\ \mathbf{I} & \mathbf{I} \end{array} \right)$  die Kraft P $\mathbf{I}$  die Kraft P $\mathbf{I}$ P,; völlig bestimmt liefert. Das Kräftepolygon hat also hier  $\alpha$ Seiten 4, und <sup>511</sup> bei einen unendlich kleinen Winkel einschliessen.

mit den bis hierhingelten Truguben uber das Kräfteund Seilpolygon ist nun zunächst für Kräfte in der Ebene erwiesen, wie mittelste der geometrischen Traaigin und

#### 112 Gleichgewicht paralleler Kräfte.

 $S$  de Gleichgewicht beliebig die Gleichgewicht beliebig die Gleich beliebig die Gleich beliebig die Gleich beliebig die Gleich beliebig die Gleich beliebig die Gleich beliebig die Gleich beliebig die Gleich beliebig die Kräfte ermitteln kann. Wirken Kräfte in schneidenden oder Kräfte ermitteln ann ermitteln kräfte ermitteln kann. Wirken Kräfte in schneiden oder den oder annet den oder den oder den ermitteln annet der ermitteln annet der ermitteln parallelen Ebenen, so kann nach den gegebenen Regeln der Genen gewicht für die einzelnen bestimmte werden werden werden bestimmt werden, wobei haltenen Resultate in manchen Fällen sich einfachen lassen, wovon weiter unten Beispiele. Wir verlassen nun die allgemeinen Sätze und gehenden Sätze und gehenden Sätze und gehenden Sätze und gehenden Sätze und gehenden Anwendungen des graphischen Rechnens auf den besonderen Fall der parallelen Kräfte über.

## @. 39.

# Gleichgewicht zwischen drei parallelen Kräften.

Bei der Ermittlung des Gleichgewichtes zwischen parallelen Kräften kann man sich sowohl des rein arithmographischen Verfahrens, wie auch des geometrischen Addirens und Subtrahirens (Kräfte- und Seilpolygons) bedienen, und wähle in jedem einzelnen Falle das bequemere. Wir betrachten zunächst den sehr schlichten Fall, dass eine Kraft Q einen Körper belastet, und durch zwei ihr parallele zu süchende Kräfte  $P_1$  und  $P_2$  im Gleichgewicht gehalten werden soll.

Ziehen wir zunächst eine zu den Kräften normale Verbindungslinie  $AB C$ , Fig. 83, so muss für das Gleichgewicht  $P_1$ .  $\overline{AB}$  $I = P_2$ .  $\overline{BC}$  oder  $P_1a_1 = P_2a_2$  und ausserdem  $P_1 + P_2 = Q_1$ sein. Um  $P_1 = P_2 \frac{a_2}{a_1}$  graphisch darzustellen, können wir das Verfahren in §. 24 benutzen, indem wir, Fig. 84,  $0E =$  dem Divisor Fig. 83. Fig. 84.

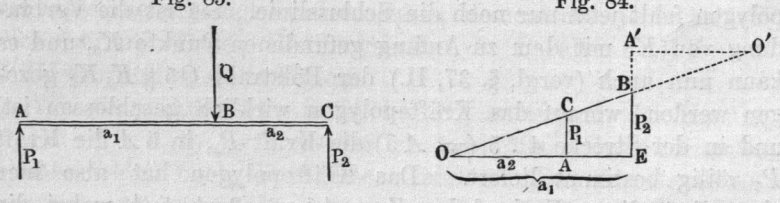

 $a_1, O.A =$  dem Faktor  $a_2, EB =$  der (einstweilen bekannt gedachten)  $P_2$  machen, worauf die  $AC \parallel EB$ , welche durch die  $OB...$ abgeschnitten wird, P1 darstellt. Auch lässt sich aber das Dreieck CA O in die punktirte Lage O'BA' legen, worauf dann der Voraussetzung nach  $A'E = P_1 + P_2 = Q$  sein muss. Damit

#### Gleich paralleler Kräfter.

 $\frac{1}{2}$  die Figure Gestalt erhalten, vermöge welcher sie sehr leicht in die Fig. <sup>83</sup> eintragbar ist, somit das Zeichnen von Fig. <sup>84</sup> erlässlich wird. Man erhält folgendes Verfahren.

 $\mathbf{I}$ . Trage die Kraft an einen der beiden anderen Angriff $p_{\text{min}}$  is  $p_{\text{max}}$  and  $p_{\text{max}}$  and  $p_{\text{min}}$  and  $p_{\text{min}}$ dritten Angriffpunkt  $C$ , und verlängere die  $Q$  bis zum Schnitte  $\Gamma$  mut der  $\Gamma$  parallel gezogenen  $DT$ ; dann ist nach dem solution:  $SL = 1$ ,  $LT = 1$ ,  $\ldots$  In Fig. 86 ist das-

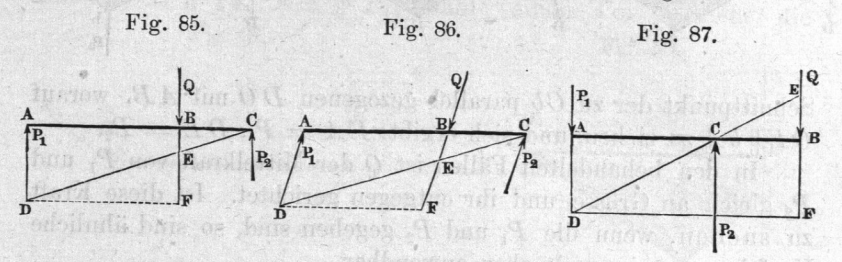

 $\ldots$  .  $\ldots$  for  $\ldots$  and  $\ldots$  and  $\ldots$  dass die  $AD$  schief gegen  $Q$  gerichtet ist, angewandt; in Fig. <sup>87</sup> der Angriffpunkt der Kraft  $Q$  ausserhalb  $A C$  angenommen. angenommen.

II. Durch Zerlegung der Kraft in zwei Komponenten nach  $\frac{1}{2}$  and  $\frac{1}{2}$  and  $\frac{1}{2}$  a

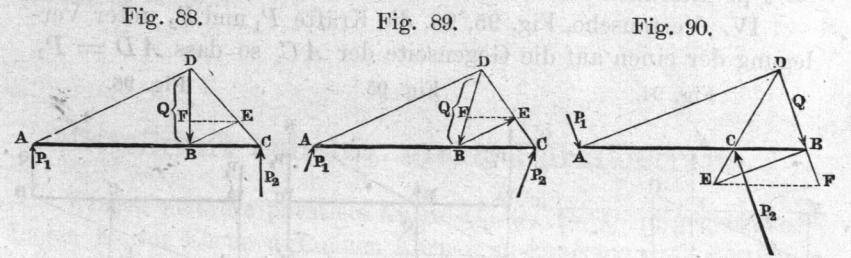

 $\mathbf{r}$ Komponenten die gesuchten Gegenkräfte'sind, während die parallel AB fallenden Komponenten einander aufheben. Es ist in allen  $\frac{d}{dt}$  =  $\frac{d}{dt}$  pl,  $\frac{d}{dt}$   $\frac{d}{dt}$ .

 $\sum_{i=1}^{n} a_i$  bildung des Kräftepolygons aus  $AD = Q$  und.  $\epsilon_{\text{rel}} = 2.1$  Sewährten Pol 0, Fig. 91, 92, 93 (a. f. S.), und Ziehung  $\frac{1}{2}$   $\frac{1}{2}$   $\overline{P}$  =  $\overline{P}$  = Pl, DE P,. Das Gelenkpolygon wird ein Dreieck. Will  $\frac{1}{100}$  dessen Schlussen Schlussen des parallel mit  $AB$  $\epsilon$  is ziehe man vorerst das Senpolygon A  $\theta$  C, dann ist  $CA$ 

Re <sup>11</sup> le Konstrukteur.

#### 114 Gleichgewicht paralleler Kräfte.

wieder die Schlusslinie, Ab der erste Strahl des Seilpolygons zur Kraft  $AD = Q$ ,  $Cb$  der zweite, es fällt also der Pol  $O$  in den Fig. 91. Fig. 92. Fig. 93.

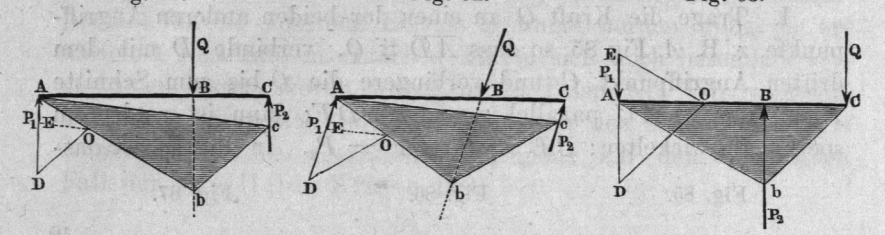

Schnittpunkt der zu  $Cb$  parallel gezogenen  $D O$  mit  $AB$ , worauf  $\|D E\|$  b A zu ziehen, und sich ergibt:  $EA = P_1, DE = P_2$ .

In den behandelten Fällen ist  $Q$  der Mittelkraft von  $P_1$  und  $P_2$  gleich an Grösse und ihr entgegen gerichtet. Ist diese Kraft zu suchen, wenn die  $P_1$  und  $P_2$  gegeben sind, so sind ähnliche Verfahrungsweisen wie oben anwendbar.

Bildet man zunächst wieder die Berechnungsfigur OEACB, Fig. 94, welche wir oben bei (I.) benutzten, verlegt wieder das Dreieck  $CAO$  nach  $BA'O'$ , und zieht noch  $B'C' || OA, O'C'$ und  $OB' \parallel A'B$ , so ist  $B'B = a_1$ ,  $B'C' = a_2$ ,  $B' O = P_2$ ,  $O'C'$  $P_1$ . Hiernach erhält man folgendes Verfahren.

IV. Vertausche, Fig. 95, 96, die Kräfte  $P_1$  und  $P_2$  unter Verlegung der einen auf die Gegenseite der  $A C$ , so dass  $A D = P_2$ ,

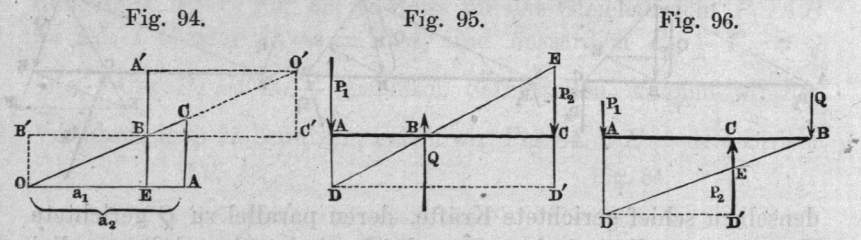

 $E C = P_1$ , verbinde D mit E, so schneidet die DE die AC im Angriffpunkte B der Mittelkraft Q, deren Grösse =  $ED' = P_1$  $+ P_2$  ist, indem  $DD' \parallel AC$  gezogen wurde.

Da in Fig. 96  $P_1$  und  $P_2$  von entgegengesetzter Richtung angenommen wurden, so ist deren algebraische Summe DE der absoluten Grösse nach der Unterschied von  $P_1$  und  $P_2$ . Die Mittelkraft  $Q$  fällt hier ausserhalb  $A$   $C$ .

V. Aus (II.) folgt das in Fig. 97 angewandte Verfahren. Trage parallel zu  $AC$  von dem Endpunkte a der  $Aa = P$  eine

#### Mittelkraft paralleler Kräfte. 115

beliebige Strecke (Seitenkraft)  $a\vec{A}$ ', und dieser entgegen die ihr an Grösse gleiche  $c C'$  an den Endpunkt der  $Ce = P<sub>2</sub>$ ; ziehe die  $A'A$ ... und die  $C'C$ ..., so schneiden diese einander in F, einem Punkte der Mittelkraftrichtungslinie FB. Die Mittelkraft Q selbst ist  $= P_1 + P_2$ , zugleich Resultirende der  $DE = C'C$ und  $EF = A'A$ .

VI. Aus (III.) leitet sich folgendes Verfahren ab, Fig. 98. Mache  $DE \# P_2$ ,  $EA \# P_1$ , wähle einen Pol O, ziehe die

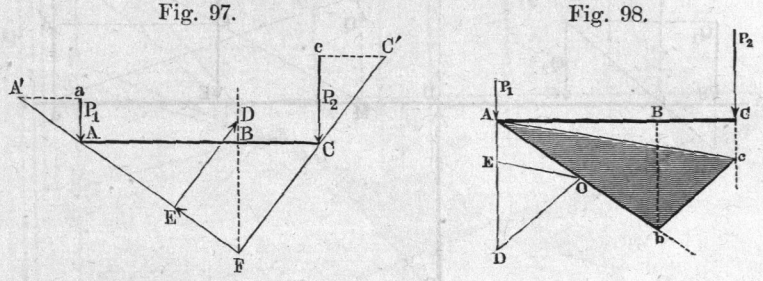

Schlusslinie  $0E$  des Kräftepolygons. Ziehe dann  $A c \parallel E Q$ ,  $c\,b\,\|\,0\,D$  und  $A\,b\ldots$  parallel (hier die Verlängerung von)  $A\,0$ , so ist der Schnittpunkt  $b$  ein Punkt der Richtungslinie der Mittelkraft  $Q = D A$ .

#### g. 40.

enswith oth fad

washingt fun anchefull shutbans

# Mittelkraft beliebig vieler Parallelkräfte.

Wirken mehrere parallele Kräfte  $Q_1, Q_2, Q_3, Q_4$  in gegebenen Lagen in der Ebene auf einen Körper, so kann man zur Bestimmung von deren Mittelkraft zunächst die vorhin besprochenen Methoden benutzen, indem man zwei und zwei Kräfte vereinigt, bis alle vereinigt sind. Oftmals recht brauchbar ist hierzu das Verfahren IV. des vorigen Paragraphen.)

I. Nach Auftragung der Kräfte  $Q_1$  bis  $Q_4$  über einer sie normal schneidenden Geraden  $AF$ , Fig. 99 (a.f.S.), vereinige man durch Vertauschung von  $Q_1$  und  $Q_2$  diese Kräfte in  $b$  zu der Resultanten  $Q_1 + Q_2 = bc$ , dann diese mit  $Q_3$  zu der  $dd' = Q_1 + Q_2$  $\,+\,Q_3$ , dann diese unter Uebertragung nach Ee mit  $Q_4$ , wonach sich schliesslich die Mittelkraft  $Q = Q_1 + Q_2 + Q_3 + Q_4$ , durch gehend, ergibt. Dieses Verfahren ist bei manchen Berechnungen des-'Maschinenbauers recht nützlich, namentlich da, wo die

8\*

#### 116 Mittelkraft paralleler Kräfte.

Kräfte  $Q_1, Q_2$  u. s. w. nach einander aufgesucht werden, wie z. B. bei der Bestimmung der Lastvertheilung einer Lokomotive auf die verschiedenen Achsen. Doch bleibt das Verfahren immerhin ziem—

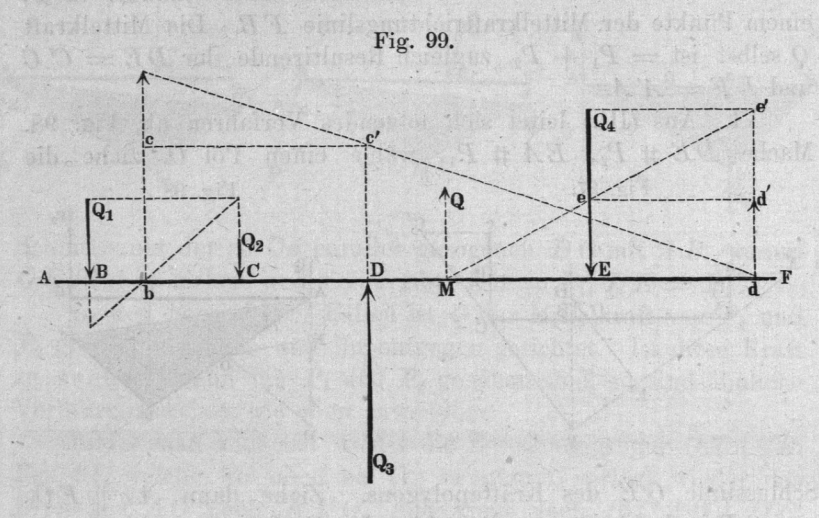

lich mühsam; auch haben die einzelnen Werthe der Mittelkräfte zwischen je zwei aufeinanderfolgenden Kräften eine nur untergeordnete Bedeutung und kaum eine Verwendung.

Sehr einfach und ungleich übersichtlicher fiihrt die Anwendung des Seil- und Kräftepolygons zum Ziel.

II. Man bilde, Fig. 100, aus den gegebenen Kräften Q1 bis  $Q_6$  ein Kräftepolygon, indem man, in  $A$  beginnend, zunächst die Kräfte in dem Zuge  $A$ . 1, 2, 3, 4, 5, 6 aneinanderträgt. Die Mittelkraft Q ist alsdann der Grösse nach schon sofort in dem Zuge GA gefunden. Noch ist aber ihre Lage zu ermitteln. Zu diesem Behufe wählt man einen beliebigen ausserhalb A5 gelegenen Punkt O als Pol, und zieht die Strahlen OA, O1, O2, O3 u. s. w. bis 06, darauf die  $bb' \parallel A$  O, die  $bc \parallel 1$  O, die  $cd \parallel 2$  O u. s. f., bis endlich die  $gg'$  || der Schlusslinie  $0.6$  im Kräftepolygon, dann schneidet diese (vergl. §. 35) die  $b b'$  in einem Punkte der Richtungslinie der Mittelkraft Q.

Nach den Entwicklungen in g. <sup>36</sup> kann man an der so erhaltenen Figur auch sehr leicht die Mittelkraft zweier einzelnen oder mehrerer auf einander folgenden Kräfte bestimmen. So liefert der Schnittpunkt der verlängerten dc in c' den Angriffspunkt der Mittelkraft von  $Q_1$  und  $Q_2$ , also von deren Summe  $A$ . 2 im

## Gleichgewicht paralleler Kräfte. 117

1 00 f von  $Q_4$  und  $Q_5$ .

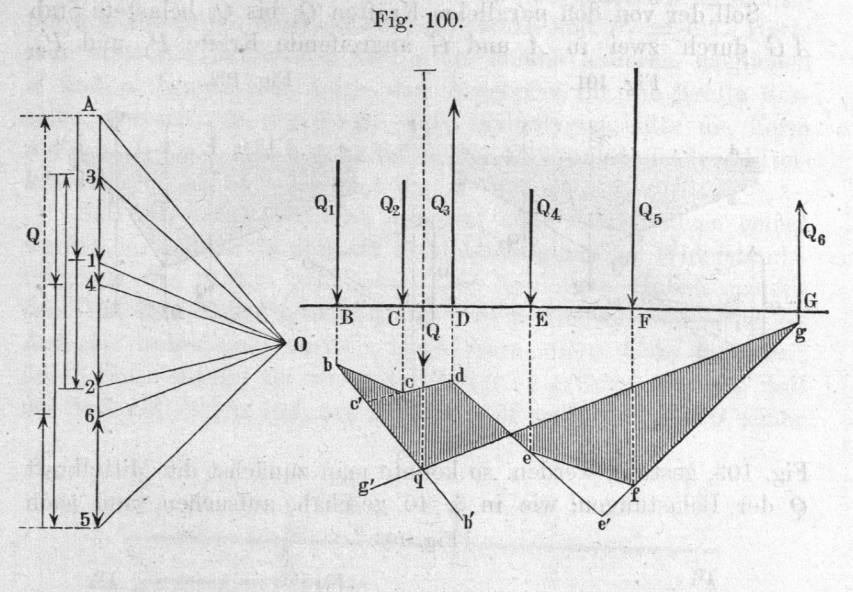

#### @. 41.

#### Zerlegung von Kräften in zwei oder mehr parallele Kräfte. parallele Kräfte. Der eine Kräfte er der eine Kräfte er den Kräfte. Der eine Kräften der eine Kräfte. Der eine

Der besprochenen Zusammensetzung paralleler Kräfte deren Zerlegung mittelst des Gelenkpolygons gegenüber. Kennt  $m_{\rm F}$  seilpolygonstäck aqbcd, Fig. 101 (a. f. S.), fur eine Kraft  $Q$ ,  $\mathbb{Z}$  is zwei durch  $\mathcal{C}$  und  $\mathcal{Y}$  gehende Kräfte  $\mathcal{Q}_1$  und.  $\mathcal{Q}_2$  $z = \frac{1}{2}$  $\frac{1}{2}$   $\frac{1}{2}$  for  $\frac{1}{2}$ ,  $\frac{1}{2}$ ,  $\frac{1}{2}$  $m_{\text{rel}}$  deren Grösse durch Ziehen von  $\sigma_1$   $\sigma$ im Kräftepolygon gefunden wird. Liegen die gesuchten Kräfte Q1 und. Q22 and Q22 and Q22 and Q22  $\frac{1}{2}$  derselben Seite von  $\psi$ ,  $\frac{1}{2}$ ,  $\frac{1}{2}$ , so bleibt das.  $\epsilon$  is the nur aq bis zum Schnitte mit  $\mathcal{Q}_1$ längern, und darauf er ziehen. Auch kann man den Schnittstellung der Schnittstellung der Schnittstellung der Schnittstellung der Schnittstellung der Schnit von Ql mit gb, von Q2 'mit qa benutzen. Das Polygon erhält dann  $\alpha$  die  $\alpha$  and  $\alpha$  and  $\alpha$  and  $\alpha$  in ersten Falle  $Q_1$ 

#### Gleichgewicht paralleler Kräfter.

 $\frac{1}{2}$  1,  $\frac{1}{2}$  2,  $\frac{1}{2}$  2, is created die gleichgrossen Stücke  $A_1$  $\sim$ und  $1' 2 = Q_1$ .

 $\frac{1}{2}$  der von den parallelen Kräften  $\mathcal{C}_1$  bis  $\mathcal{C}_5$  belastete durch zwei in  $A$  und  $G$  angreifende Kräfte  $P_1$  und  $P_2$ , Fig. 101. Fig. 102.

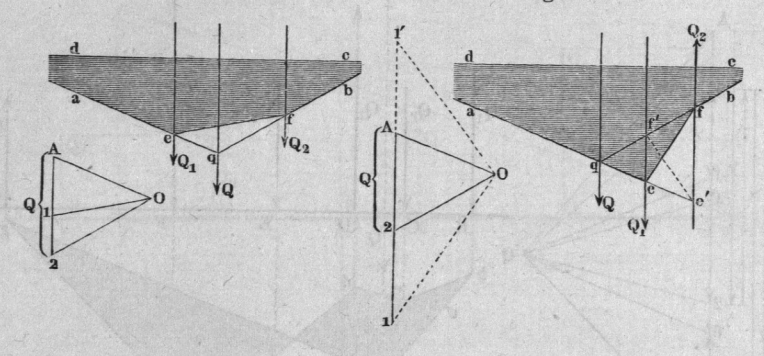

Fig. 103, gestützt werden, so könnte man zunächst die Mittelkraft der Belastungen, wie in g. 40 geschah, aufsuchen, und nach Fig. 103.

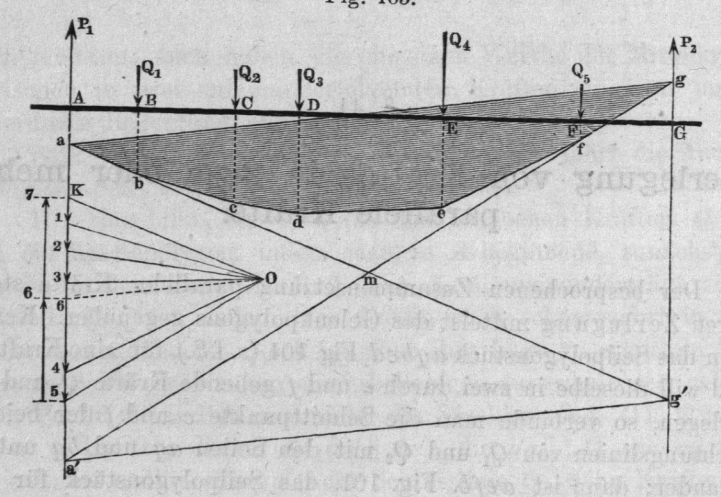

 $\frac{1}{1}$  und  $\frac{1}{2}$  zerlegen. Es kann aber die Aufsuchung von unterlassen werden, da die Richtun- $\frac{1}{2}$  und  $\frac{1}{2}$  and der mittension bekannt sind (vergl.  $\frac{1}{2}$ ,  $\frac{1}{2}$ ).  $\ldots$   $\ldots$ und darauf deren Parallelen im Gelenkpolygon, bilde die Schnitte und der zu und <sup>05</sup> parallelen Seilpolygonseiten mit

#### Gleichgewicht paralleler Kräfte. 119

den Kraftrichtungen von  $P_1$  und  $P_2$ , und ziehe die ag, so ist diese die Schlusslinie des Seilpolygons, und ihre Parallele 06 im Kräftepolygon liefert die beiden Kräfte  $P_2 = 56$  und  $P_1 = 67$ . Hätte man statt der Schnitte  $a$  und  $g$  die beiden anderen möglichen a' und g' benutzt, so wäre das Ergebniss fiir die Kräfte das selbe gewesen, da  $a' g' \parallel a g$ . Das Seilpolygon hätte die Form  $a'g'mbcdefm$ a' erhalten, wobei m der Richtungslinie der Mittelkraft der  $Q_1$  bis  $Q_5$ , oder auch der  $P_1$  und  $P_2$  angehört.

Soll ein belasteter Stab auf drei oder mehr Stützen gelegt werden, so miissen diese unter Berücksichtigung der Widerstandsfahigkeit des Stabes ganz genau auf bestimmte Höhen gestellt sein, um ihre Einzelbelastung angeben zu können, weil sonst die Aufgabe unbestimmt bleibt. Doch kann diese Unbestimmtheit durch Einschaltung von Zwischenträgern gehoben werden. Soll der Stab.B CD, Fig. 104, auf welchen in M die Mittelkraft  $Q$  seiner

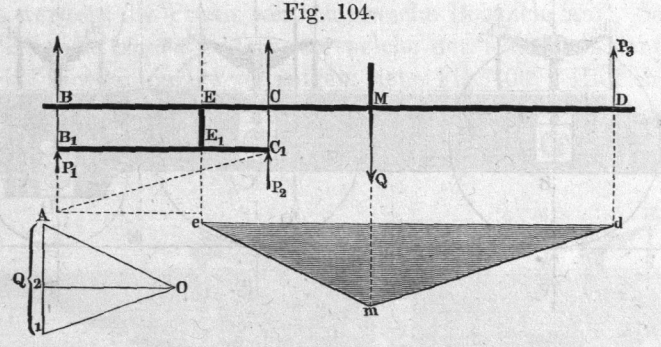

Gesammtbelastung wirkt, durch drei Kräfte  $P_1$ ,  $P_2$ ,  $P_3$  in den Senkrechten durch  $B$ ,  $C$  und  $D$  gestützt werden, so ist zunächst eine Annahme über das Verhältniss zweier der Kräfte, z. B.  $P_1$  und  $P_2$ , zu machen. Diese werden dann durch einen Zwischenträger  $B_1 C_1$  aufgenommen, auf welchen in  $EE_1$  der Stab presst, nachdem  $E_1 C_1$ : $E_1 B_1$  gleich dem angenommenen Verhältniss  $P_1$ :  $P_2$  gemacht worden. Nunmehr vertheilen wir  $Q$  auf  $E$  und  $D$  mittelst des Seilund des Kräftepolygons emd und  $A$  012. Es ist dann A 1 =  $Q$ ,  $P_12=P_3$ ,  $2A=P_1+P_2$ , welche letztere Summe dann nach irgend einer der bekannten Methoden auf  $B_1$  und  $C_1$  vertheilt wird. Jede andere Annahme des Verhältnisses  $\frac{P_1}{P_2}$  liefert eine andere Grösse für  $P_3$ . Werden  $P_1$  und  $P_2$  gleich gross verlangt, so fällt  $E$  in die Mitte von  $B C$  und wird der Zwischenträger gleicharmig. Die gewöhnlichen Blattfedern der Eisenbahnwagen und anderer

#### Gleichgewicht paralleler Kräfte. paralleler i del parallele del parallele del parallele del parallele del parallele del parallele del parallele

Fuhrwerke sind gleicharmige Zwischenträger. Bei was selected bei London bei Januari auch sich auch und die Stein-Aufgeben der Stein-Aufgeben der Stein-Aufgeben der Stein-Aufgeben der Stein-Aufgeben d armige Federn als Zwischenträger angewandt. Ungleicharmige der Statten und der Statten und der Statten und der Statten und der Statten und der Statten und Zwischentfäger sind auch die Hebel der

Soll eine Last auf mehr als drei werden, so is the company of the company of the Change von Zwischenträgern das  $\mathbf{g}$ gewünschte Ergebnis zu erreichen. Zu erreichen zu erreichen  $\mathbf{g}$ Solches geschieht z. B. bei  $\frac{1}{\sqrt{2}}$  manufacturente Green.

meisten Brückenwaagen. Die eine Stadt der Entstehen waarden bestehen waarden der Entstehen waarden der Entstehen

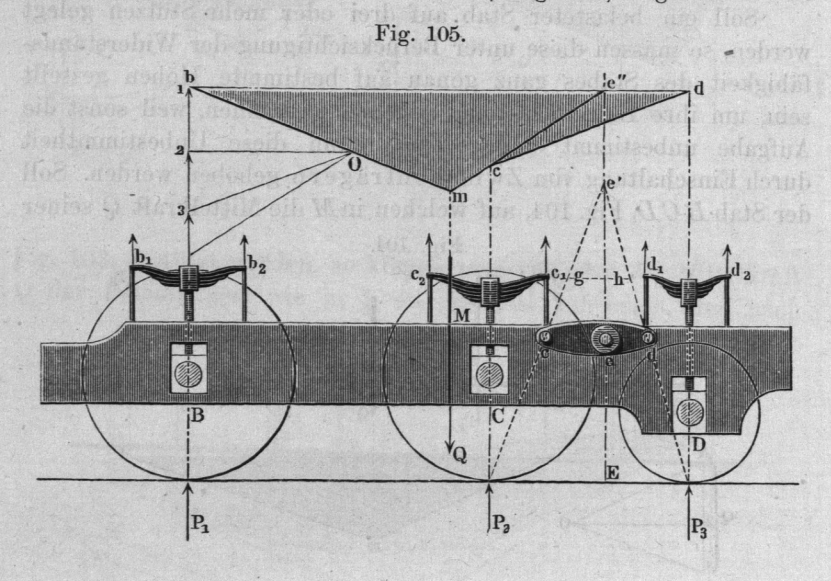

 $\mathbf{S}$  sammtbelastung  $\mathbf{S}$  eines Lokomotiv $\mathbf{S}$ BC!) vertheilen, dass die Pressungen sämmtlich durch  $\alpha$ lastungen der Räder und ein bestimmte Verhältniss zu eine Verhältniss zu eine Verhältniss zu einem Ausweise zu eine Textus zu ein- werden. ander annehmen, so kann die so kann die so kann die so kann die so kann die so kann die so kann die so kann die und einen steifen zwischen Zwischen zur der Auffreien zur der Entwicklung der Steifen zur den Antwerpen zwischen jeder Rahmenseite geschieden; der Rahmenseite geschieden; der Rahmenseite geschieden; der Rahmenseite geschieden; es kommen dann als dann als dann als dann als dann ann an dann an dann an dann an dann an dann an dann an dann an da dung. Zunächst theile man, wenn das Verhältniss der Kräfte  $P_2$  $\frac{1}{2}$  sein soll, den Abstrand der Achsen ein und ein und ein und einem Theilpunkte einem Ee. Aus einem Loth Ee. Aus einem Loth Ee. Aus einem Ee. Aus einem Ee. Aus einem Ee. Aus einem Ee. Aus einem Ee. Aus einem Ee. Aus einem Ee. Aus einem Ee. Aus einem Ee. Aus ei beliebigen Punkte e' desselben ziehe man darauf Strahlen nach den Druckpunkten der Räder  $C$  und  $D$ , d. i. den Angriffpunkten der von der von der auf die Räder auf die Räder auf die Räder auf die Räder auf die Räder auf die Räder auf die Räder auf die Räder auf die Räder auf die Räder auf die Räder auf die Räder auf die Räder auf die Räder auf di P" und P3. P" und P" und P" und P" und P" und P" und P" und P" und P" und P" und P" und P" und P" und P" und P Alle zusammengehörigen Horizontalabstände dieser Strahlen von der Ee geben zusammengehörige Armlängen für der Eenstein für den Zwischen für den Zwischen für den Zwischen an

#### Gleichgewicht paralleler und der Kanton und der Kanton und der Kanton und der Kanton und der Kanton und der Ka

träger ced an. Zugleich liefern die Abstände von den Lothen in  $C$  und  $D$  die zusammengehörigen Armläng  $\sigma$  are  $\sigma$  $\frac{d}{dx}$  and  $\frac{d}{dx}$ . gleichschenklig zu machen, damit die Kräfte an ihren Enden gleichan ihren Enden gleich— ender gegenüber der Enden gegenüber der Enden gegenüber der Enden gegenüber der Enden g gross ausfallen. Die Armlänge der Feder bei ist will kunst will kunst will be a state of the state of the state of the state of the state of the state o nur muss geeienscheining sein.  $\theta$  einmal estate  $\mathcal{L}$   $\mathcal{L}$ Wahl der Zwischenträgerlänge nichts an dem Verhältniss von P1 zu der Summe  $P_1 + P_2$  geändert werden, wie die Betrachtung  $\frac{1}{2}$  volume seil zur die als Zwischenträger Federn müssen den sie belastenden Kräften entsprechend gemacht, beziehungsweise durch Stellung der Gehänge-Schrauben Gehänge-Schrauben der Schrauben der Anti- der Anti- der Anti- der Anti- der Antiso lange reguliert werden, bis ihre Widerstände den gewählten Verhältnissen der festen Zwischenträger

Aufgaben wie die obige können auf viele gelöst werden; die Praxis weist zahlreiche Beispiele auf. So z. B. kann man die beiden Federn, an welche der feste Zwischenträger

entsprechen. Den er den ersten den er men der er den er den en der en der

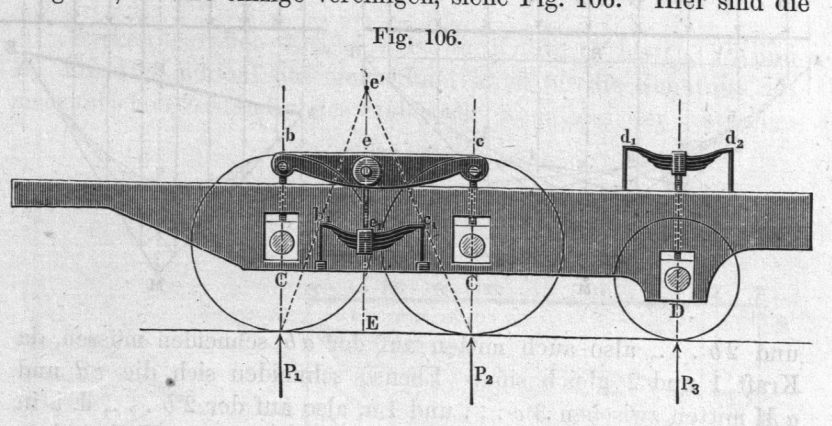

Achsen und unmittelbar durch den steifen Zwischenträger  $\sum_{i=1}^{\infty}$  belasster aber wird von der Feder  $\theta_1 e_1 c_1$  erfasst,  $\alpha_1$  der Rahmen angehängt sind. Die Arme  $\theta_1 \theta_1$  und e1 <sup>61</sup> der Feder sind ungleich lang, und zwar haben sie dasselbe  $\frac{1}{2}$   $\frac{1}{2}$  weiches den Armen des Zwischenträgers bec zukommt. Werden die Armlängen der Zwischenträger nicht richtig gewählt, oder trifft die Lastvertheilung der ausgeführten Lokomotive nicht mit der Vorausannahme überein, so stellen sich die Zwischenträger schief.

me oin at hun fo, ail beathant out and

# 5. 42.

# Gleichfürmig vertichtet parallele Kräfte. Der eine bestieten an der eine Kräfte an der eine Kräfte. Der eine b

Ist über einen Stab einen Stab einen Stab einen Stab einen Stab einen Stab einen Stab einen Einen Stab einen S  $\mathbf{g}$  versus versus versus versus versus versus versus versus versus versus versus versus versus versus versus versus versus versus versus versus versus versus versus versus versus versus versus versus versus versus ve the son weight weight of the understanding the understanding some internet herigen Angaben gezeichnet werden, indem das Seilpolygon in eine Kurve übergeht. Die Gestalt dieser letzteren ist indessen  $\frac{1}{2}$ Last in lauter gleich grosse Lasten an einzelnen Punkten von gleichem Nachbarabstand zusammengezogen, wie die Kräfte 1, 9,  $F - J_0$ so ist klar, das die 1970 van die 1970 van die 1970 van die 1970 van die 1970 van die 1970 van die 1970 van die Polygonseiten aM und be einander mitten zwischen der 1a

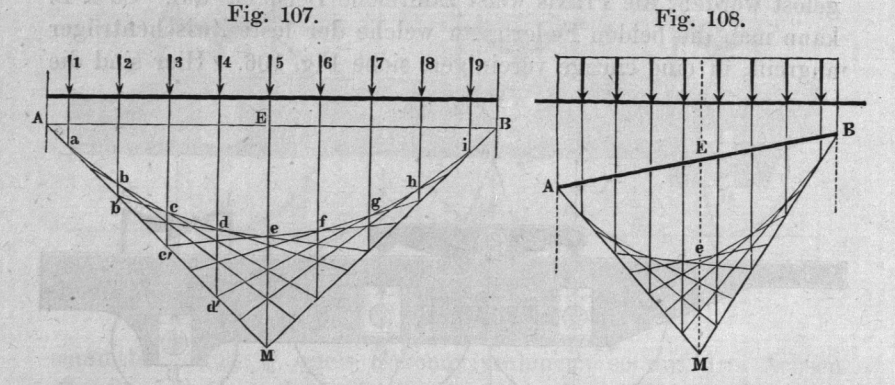

und  $2b \ldots$ , also auch mitten auf der  $ab'$  schneiden müssen, da Kraft 1 und 2 gleich sind. Ebenso schneiden sich die cd und  $a M$  mitten zwischen  $3 c \ldots$  und  $1 a$ , also auf der  $2 b \ldots$ , d. i. in b', ferner die de und am mit te deutschen zwischen zu der und am mit der und am der und am der und am der und b' und so fort, which is a so fort, which is a so fort, which is a so fort, which is a so fort, which is a so (1. h. die aufeinander folgenden Einschnittpunkte der verlängerten der verlängerten der verlängerten der verlängen der verlängen der verlängen der verlängen der Polygonseiten in die aM, wie auch in die illl, haben auf diesen Geraden gleiche Abstände von einander. Demnach hüllen die Polygonseiten nach einem bekannten bekannten bekannten bekannten bekannten Satzen und der Kannten bekannten Sa eine Parabel ein, deren  $S_{\text{S}}$  and  $S_{\text{S}}$  are  $S_{\text{S}}$  and  $S_{\text{S}}$  and  $S_{\text{S}}$  are  $S_{\text{S}}$  and  $S_{\text{S}}$  and  $S_{\text{S}}$  are  $S_{\text{S}}$  and  $S_{\text{S}}$  and  $S_{\text{S}}$  are  $S_{\text{S}}$  and  $S_{\text{S}}$  are  $S_{\text{S}}$  and  $S_{\text{S}}$  are  $S_{\text{S}}$  a  $\frac{1}{\Omega}$   $\frac{1}{\Omega}$  are diese Parabel geht das Seilpolygon wieder wieder wie nu Anhang vollig gleichformig vertheilt wird. Bedenkt man, dass dass dass Dreieck AMB dass I orygon

#### Momente paralleler Kräfte. 123

für die in  $E$  zusammengezogene Gesammtbelastung ist, so ersieht man sofort, wie die Kurve jederzeit leicht zu verzeichnen ist. Ist die Sehne AEB schief gegen die Kräfte gerichtet, wie in Fig. 108, so wird die Eintheilung auf  $AM$  und  $MB$  einzeln eine gleichförmige, wiewohl die Theilung auf  $A M$  verschieden wird an der auf  $MB.$  Der Punkt e liegt auch dabei auf der Mitte von  $EM$ , ohne indessen Scheitel der Parabel zu sein.

Gelenkpolygone, welche in Kurven übergeben, erhält man auch bei Belastungen, welche über den Stab hingleiten; sie sind dann die Figuren, welche die auf einander folgenden geradseitigen Polygone einhüllen. Verwickelte Beispiele hiezn liefern die Eisen bahnbriicken, einfachere Uebungsbeispiele die Laufkranträger, auch Geradfiihrungsschienen bei Dampfmaschinen.

# fice 40, ment ment refic and that a ship and water does think of @. 43.

ches Drenok dem Dreiert gan der liebe Under Linker

# Statische Momente paralleler Kräfte.

Wirken parallele Kräfte, z. B. die Kräfte  $Q_1$  bis  $Q_4$ ,  $P_1$  und  $P<sub>2</sub>$ , Fig. 109, normal auf einen Stab, so ist für die Kenntniss des mechanischen Zustandes des Stabes die Kenntniss der statischen

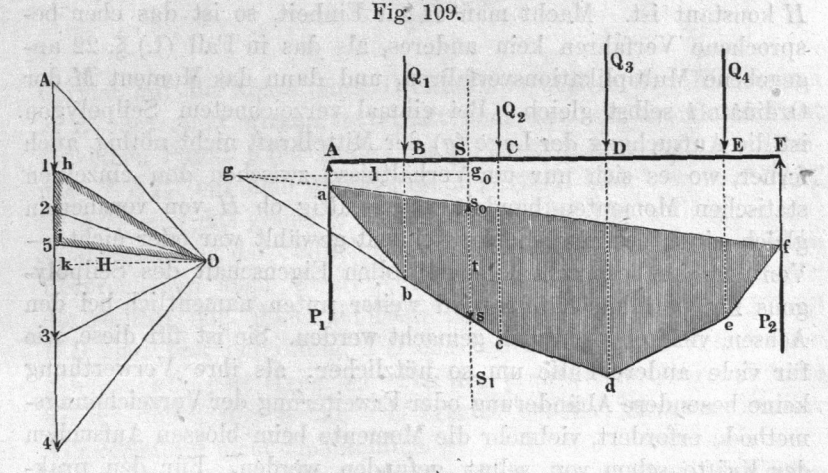

Momente der äusseren Kräfte nothwendig. Diese können mittelst des Seil- und Kräftepolygons leicht bestimmt werden. Nach Verzeichnung des Kräftepolygons AO 4, und des Seilpolygons  $abcdef$  sei das statische Moment  $M$  für den Punkt  $S$  des Stabes

### 124 Momentenfläche.

oder anderen Seite der zur Kraftrichtung parallel gezogenen SS1 und dem Abstande von S, der Größen der Größen und S, der Größen sollten der Größen und S, der Größen der Größen auf der Größen u als den Abschnitt his of the Abschnitt for the density of the State of the State of the Abschnitt of the Absch Kräftepolygon zwischen den Strahlen on the straight of the straight of the straight of the straight of the straight of the straight of the  $\mathbf{p}$ ihre Lage wird durch Verlängerung letzterer Polygonseiten zu ihrem Schnitte geführen Schnitte geführen Schnitte geführen Schnitte geführen. Zur der Schnitte geführen Schnitte man also das Loth 990, so das Loth 990, so das Loth 990, so das Loth 990, so das Loth 990, so das Loth 990, so  $\sum_{i=1}^{\infty} \frac{1}{i}$  dieses der  $\sum_{i=1}^{\infty} \frac{1}{i}$  welched den Stab bei zu biegen trachtet. Es ist also l.

Diese Multiplikation lässt sich aber auch graphisch ausführen.  $\frac{1}{2}$ dieses die Höhe die Höhe des Dreienstellen die Höhe die Höhe die Höhe die Konstantiese ok Grundlinie hi, kompozitor i programa postali na programa i programa i programa i programa i programa i programa <sup>9330</sup> von der Höhe ähnlich ist. Es  $\sum_{i=1}^{\infty} a_i = a_i$  $H$ ,  $ss_0$  mit t bezeichnet:

#### $P: H = t: l$ elistaa sinemeli-edessel?

woraus:

#### $M = Pl = Ht$

sich die statischen Momente an den einzelnen Stellen des Stabes der Stabes des Stabes des Stabes des Stabes des Stabes des Stabes des Stabes wie die zugehörigen die zugehörigen die zugehörigen der Produktion wie die zugehörigen der Stadt auf die Zugehörigen den Kräften parallelen parallelen parallelen parallelen ordinaten des parallelen parallelen parallelen parallelen parallelen parallelen parallelen parallelen parallelen parallelen parallelen parallelen parallelen parallele Seilpolygones, data and data and data and data and data and data and data and data and data and data and data a konstant ist. Macht man 'zur Einheit, so ist das eben besteht in der der staatstelling en besteht. Die besteht in der der besteht der sprochene Verfahren kein anderes, als das in Fall (I.) and (I.) and (I.) and (I.) and (I.) and (I.) and (I.) and (I.) and (I.) and (I.) and (I.) and (I. gegebene Multiplikationsverfahren, und der Ausgestellung der Ausgestellung der Ausgestellung der Ausgestellung dann das Moment der Konstantinoper der Konstantinoper der Konstantinoper der Konstantinoper der Konstantinoper Ordinate selbst gleich. Bei einmal verzeichnetem Seilpolygon ist die Aufsuchung der Lage (9) der Mittelkraft nicht nöthig, auch ferner, wo es sich nur um Verhältnisse zwischen den statischen Momenten handelt, gleichgültig ober Momenten handelt, gleichgen Momenten und der Reichstatischen Mo gleich einer bestimmten Magnus war oder nichten Von der hier besprochenen werthvollen Eigenschaft des Seilpoly-Seilpoly-the-control and control and control and control and control and control and control and control and control and control and control and control and control and control and control and control and control and contr gons fier findet wird auf dem der anderen der anderen der anderen der anderen der anderen der anderen der anderen der weiter unter unter unter unter unter der den bei den bei der den bei der den bei dem den bei den bei der der d Achsen, vielfach Gebrauch gemacht werden. Sie ist für die seine eine eine Stationen wie der eine Stationen wie der Entwicklung aus der Entwicklung der Entwicklung für viele andere Fälle um so nützlicher, als ihre Verwerthung um so nützlicher, als ihre Verwerthung der Fälle um sowie keine besondere Abänderung oder Erweiterung der Verzeichnungsmethode erfordert, vielmehr die Momente beim blossen Aufsuchen der Kräfte schon von selbst gefunden werden. Für den praktischen Gebrauch der Figur ist es zweckmässig, den die Momenten-Ordinaten einschliessenden Linienzug mit einem leichten Farbenton anzulegen.

#### Momentenfläche. 125

# 5. 44.

# Zusammensetzung und. Zerlegung statischer Momente.

Nach dem Vorigen sind statische Momente paralleler Kräfte durch Strecken von bestimmter Lage und Richtung darstellbar, gerade wie einfache Kräfte. Wirken deshalb zwei statische Momente in gleichen oder verschiedenen Richtungen auf denselben Punkt eines Stabes, so können dieselben, wie es von Kräften in §. 31 gezeigt wurde, graphisch addirt werden. Sind  $\overline{AB}$  C und  $\overline{AD}$  C. Fig. 110, die Seilpolygone von zwei Reihen paralleler Kräfte, welche

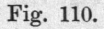

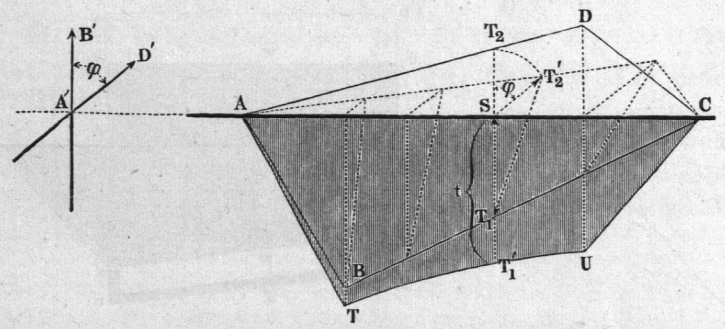

normal auf die Achse eines Drehkörpers AG in den Richtungen A'B' und A'D' wirken, so erhält man das resultirende Moment für einen Punkt S der Achse des Körpers, indem man das Dreieck  $T_1 ST_2'$  mit dem Winkel  $\varphi = B'A'D'$  bildet, worauf  $T_1T_2'$ .  $S T' = t$  das gesuchte Moment darstellt. Die vollzogene Zusammensetzung der Seilpolygone  $\overline{AB}$  C und  $\overline{AD}$  C, die nach dem Besprochenen auch Momentenflächen heissen können, liefert die resultirende Momentenfiäche AT UC. Die Seiten AT und  $C\,U$  sind hier geradlinig,  $T\,U$  dagegen ist eine Kurve, im vorliegenden Falle eine Hyperbel. Fiir den praktischen Gebrauch kann sie oft durch ihre Sehne  $TU$  ersetzt werden; übrigens ist ihre Verzeichnung nicht umständlich.

Durch Umkehrung der Aufgabe gelangt man zu der Zerle gung eines beliebigen statischen Momentes  $t$  von gegebener Richtung in zwei andere  $t_1$  und  $t_2$  von ebenfalls gegebenen Richtungen.

# @. 45.

# Verdrehende Momente und deren graphische Vereinigung mit biegenden.

Neben biegenden Momenten und oft mit denselben vereinigt werden viele Konstruktionstheile gleichzeitig auch verdrehenden Momenten ausgesetzt. Dieselben können, wie leicht einzusehen, ebensowohl wie biegende durch Strecken, beziehlich Momentenflächen dargestellt werden. Ist  $ABCD$ , Fig. 111, die Achse eines Fig. 111.

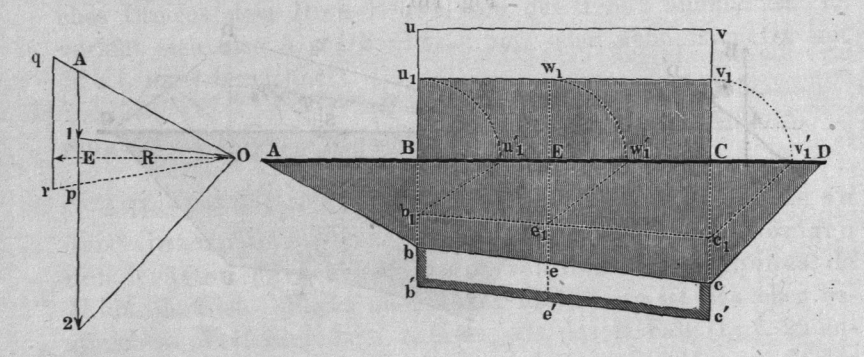

Rotationskörpers, welcher durch biegende Kräfte in  $B$  und  $C$  belastet in  $A$  und  $D$  gestützt wird, welchen Kräften das Kräftepolygon  $A$  02, die Momentenfläche  $A b c D$  entspricht, und wird dieser Stab zwischen  $B$  und  $C$  von einem gegebenen verdrehenden Momente P. R beansprucht, so ist zuerst die Momentenfläche des letzteren zu bestimmen. Nach 5. 43 und der Multiplikationsregel I., §. 22, erhält man die Strecke, welche  $PR$  darstellt, indem man zunächst  $P$  von  $A$  bis  $p$  im Kräftepolygon aufträgt, den Strahl  $Op \ldots$  zieht, und in  $OA \ldots$  und  $Op \ldots$  mit einer um  $R$  von  $\overline{O}$  abstehenden Parallelen zu  $\overline{Ap}$  einschneidet; das abgeschnittene Stück qr der letzteren stellt dann PR in demselben Maassstabe, d. i. für dieselbe Einheit OE dar, welche für das Polygon AbcD gilt. Die Momentenfläché fiir die Verdrehung zwischen  $C$  und  $D$  wird hiernach in dem Rechtecke  $B C v u$  erhalten, dessen Höhe Bu oder  $Cv=qr$  ist. In der Regel ist bei praktischen Aufgaben dieses Torsionsrechteck zu vergleichen und

#### Zusammengesetzte Beanspruchung. 127

in Beziehung zu setzen zu gleichzeitig wirkenden biegenden Mo-Transport en der Mo-Transport en der Mo-Transport en der Mo-Transport en der Mo-Transport en der menten. Soll dies geschehen, so ist es zu ersetzen gleich werten Tragsicherheit entsprechendes bie- $\frac{1}{3}$  solenting the solenting  $\frac{1}{3}$  is about  $\frac{1}{8}$  des verdrehenden Momentes. Macht man demnach Bul <sup>001</sup> 5/8 Bu, so ist das erhaltene Rechteck die Momentenfläche der biegen der Kanadischen Einsteinung der Kanadischen Einsteinung der Kanadischen Einsteinung der Kanadischen Ein Momente zwischen und der Ausschlagen und der Ausschlagen und der Ausschlagen und der Ausschlagen und der Ausschlagen im Maassstabe der  $\sim$ zeichnet die verdrehenden Momenten Momenten Momenten Momenten Momenten Momenten Momenten Momenten Momenten Momenten Momenten Momenten Momenten Momenten Momenten Momenten Momenten Momenten Momenten Momenten Momenten Momente

Sollen diese mit den gegebenen biegenden Momenten mei der Antikeln und der Antikeln und der Antikeln und der Antikeln und der Antikeln und der einigt werden, so hat eine graphische Addition  $\mathcal{L}$  and  $\mathcal{L}$  is the durch Formel (IV.)  $\mathcal{L}$  is the set 49 analytisch angegeben angegeben angegeben angegeben angegeben angegeben angegeben angegeben angegeben angegeben angegeben angegeben angegeben angegeben angegeben angegeben angegeben angegeben angegeben angegeben angegebe wird, wird, wird, wird, wird, wird, moment 11/2 11/2 11/2 11/2 11/2 11/2 11/2  $w_a$  and  $w_b$  and  $w_b$  an jeder Stelle ersetzt:

$$
M_i={}^{3/}_{8}\,M_b+{}^5_{8}\,V M_b{}^{2}+M_a{}^{2}
$$

ist. Zu dem Ende machen wir  $Bb_1 = \frac{5}{8}Bb$ ,  $Cc_1 = \frac{5}{8}Cc$  $\mathbb{E}[\mathbf{v}_1, \mathbf{v}_2]$ auf Ad nieder der Stadt der Produktion der Stadt der Stadt der Antonio der Antonio der Antonio der Antonio de<br>Antonio der Antonio der Antonio der Antonio der Antonio der Antonio der Antonio der Antonio der Antonio der An  $\mathcal{L}_{1}$  versusen  $\mathcal{L}_{1}$  v<sub>l</sub>  $\mathcal{L}_{1}$ , e<sub>l</sub>w<sub>l</sub>' zu den Strecken bb" cc" ee,. Die erhaltenen Summen der wirklichen Längen die—  $\frac{1}{2}$  series sind  $\frac{1}{2}$ ,  $\frac{1}{2}$  and  $\frac{1}{2}$  gehörigen  $\alpha$  resulting seilpolygones  $D_{\theta}$  bb $e^c$  c'c $D$ , welches die zusammengesetzte Beanspruchung darstellt.

#### 5. 46.

A light of the weight for part is that

on that on to family in sing or

#### Bestimmung des Schwerpunktes mittelst des Kräfteplanes. Kräften andere andere andere andere andere andere andere andere andere andere andere andere andere andere and

Die Aufsuchung des Schwerpunktes einer ebenen Figur lässt sich mittelst des Kräfteplanes oftmals sehr bequem ausführen.  $\frac{1}{2}$  zerlegt dieselbe dafür in schmale Streifen von gielcher Breite, deren Inhalt man ihrer mittleren Länge proportional setzen kann, bildet aus den Kräfte- und Seilpolygon, und erhält der Richtungslinie der Internationen Schwerlinie. Ist die Figur nicht symmetrisch, so wiederholt man dasselbe Verfahren unter Annahme einer zweiten Richtung der schmalen Streifen, worauf man eine zweite Schwerlinie, und in deren Schnitt mit der ersten den Schwerpunkt erhält. Der einfach gestalteten Figuren können auch grössere Abschnitte statt der Streifen ge-

#### 128 Schwerpunkt.

bildet, ihr Flächeninhalt auf irgend eine Weise bestimmt, und in graphischer Auftragung, wie angegeben, benutzt werden.

Es sei z. B. der Schwerpunkt des in Fig. 112 dargestellten T-förmigen Trägerquerschnittes zu suchen. Zur Achse  $YY$  ist

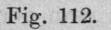

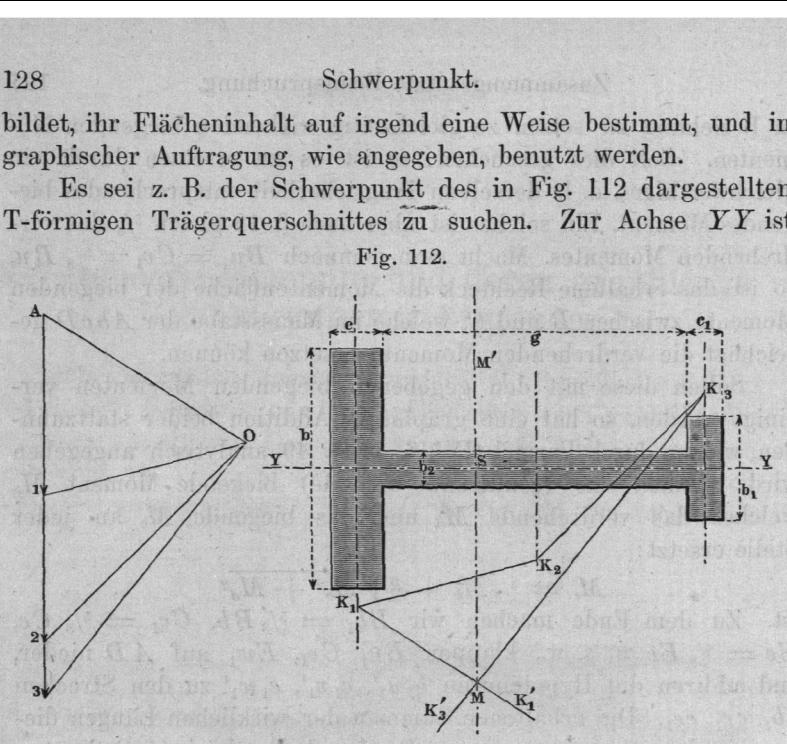

die Figur symmetrisch, also liegt der Schwerpunkt auf dieser Achse. Wir zerlegen die Figur ferner in die Rechtecke  $b \times c$ ,  $b_1 \times c_1$  und  $b_2 \times g$  von den Flächeninhalten 1, 2 und 3. Durch die Mitten dieser Figuren gehen dann deren einzelne Schwer linien. Es sei nun  $c = 1,5 b_2, c_1 = b_2$ . Dann können wir die Kräfte 1, 2 und 3 durch  $1,5 \times \frac{b}{2}, \frac{g}{2}$  und  $\frac{b_1}{2}$  darstellen und aneinandertragen, wie bei A1 23 geschehen ist, wählen einen Pol O und ziehen  $K_1' K_1 \parallel 0A, K_1K_2 \parallel 01, K_2K_3 \parallel 02, K_3K_3' \parallel 03;$ dann ist der Schnittpunkt M der Seiten  $K_1 K_1'$  und  $K_3 K_3'$  ein Punkt der gesuchten Schwerlinie MM', deren Schnittpunkt S mit der Achse YY der Schwerpunkt der Figur ist.

#### g. 47.

# Mittelkraft der Wasserbelastung eines Wasserrades.

Beim Entwurfe eines Wasserrades ist es mitunter wichtig, die Lage der Mittelkraft der Wasserbelastung zu kennen; man kann

#### Wasserbelastung eines Wasserrades. 129

dieselbe nach den entwickelten Lehrsätzen unschwer bestimmen, was beispielsweise hier fiir ein rückschlächtiges\*) Zellenrad gezeigt werden soll.

Von den zehn Zellen des in Fig. 113 (a. f. S.) im Profil schematisch dargestellten halben Rades empfängt die dritte von oben das Aufschlagwasser, wobei sie um einen, durch den Füllungekoéffizienten angegebenen Bruchtheil gefüllt wird. Den Wasserspiegel der abwärts gehenden Zellen als waagerecht annehmend, kann man diejenige Zellenstellung bestimmen, bei welcher der Ausfluss aus dem freien Rade beginnen würde, der aber durch den Kropf KL verhindert werden soll. Vernachlässigt man alsdann den Wasserverlust an den Spalten des Kropfes, so sind alle Zellen von Nr. III. bis Nr. X. mit demselben Wassergewicht belastet, welches im Schwerpunkt des Wasserprismas jeder Zelle angreift. Die Zelle XI. nehmen wir als schon entleert an.

1. Bestimmung des Kropfbogens  $KL$ . Der Inhalt des Zellenquerschnittes ist der Kranzausschnitt, welcher zwischen zwei verlängerten benachbarten Riegelschaufeln liegt. Es sei nun der Füllungskoëfficient  $= 0,4$ . Wird dann der Bogen  $KL$  in Zelle  $I. = 0.4$  der Zellentheilung gemacht, und Im radial gezogen, so ist der Ringausschnitt  $klmn$  der Querschnitt einer Zellenfüllung. Diese Figur verwandeln wir in das in Zelle 1]. angegebene Viereck  $rput$ , dessen eine Ecke  $t$  in dem Umfangspunkt der Stossschaufel  $rt$  liegt, worauf  $ktu$  der zu suchende Kropfwinkel  $KML$ , und  $ut M$  dessen Komplement  $N M K$  ist.

Die Verwandlung geschieht wie folgt. Zuerst wird an dem rechtwinkligen Dreieck  $\mathfrak{o} \mathfrak{p} \mathfrak{q}$  die Kathete  $\mathfrak{o} \mathfrak{p} =$ der mittleren Breite von klmn, und die  $pq = 2$ . lm gemacht, dann dieses Dreieck in das gleichgrosse  $\mathit{rs}$  verwandelt (indem man parallel der gezogen gedachten  $rq$  die os zieht und  $r$  mit s verbindet, vergl. §. 25). Zieht man darauf die st, und parallel zu ihr die  $ru$ , und verbin-

Beuleaux, der Konstrukteur.

<sup>\*)</sup> Es sei vergönnt, hier zu bemerken, dass die in mehreren grossen Lehrbüchern der neueren Zeit gebrauchte Bezeichnung "rückenschlägig" sprachlich nicht richtig ist. Das Rad schlägt nicht mit seinem Rücken, sondern wird rückwärts beaufschlagt, oder unten beaufschlagt beim "unterschlächtigen", oben beim "oberschlächtigen"; hierbei kommt "schlächtig" (wie Schlacht) von schlagen, wie "trächtig" (und Tracht) von tragen, und wird "rückschlächtig" für "rückwärtsschlächtig" gesagt, gerade wie rückgängig für rückwärtsgängig. Die herkömmlichen Kunstausdrücke sollten in unserer an Sprachgefühl verarmten Zeit geschont, und sehr genau untersucht werden, ehe man sie verwirft.

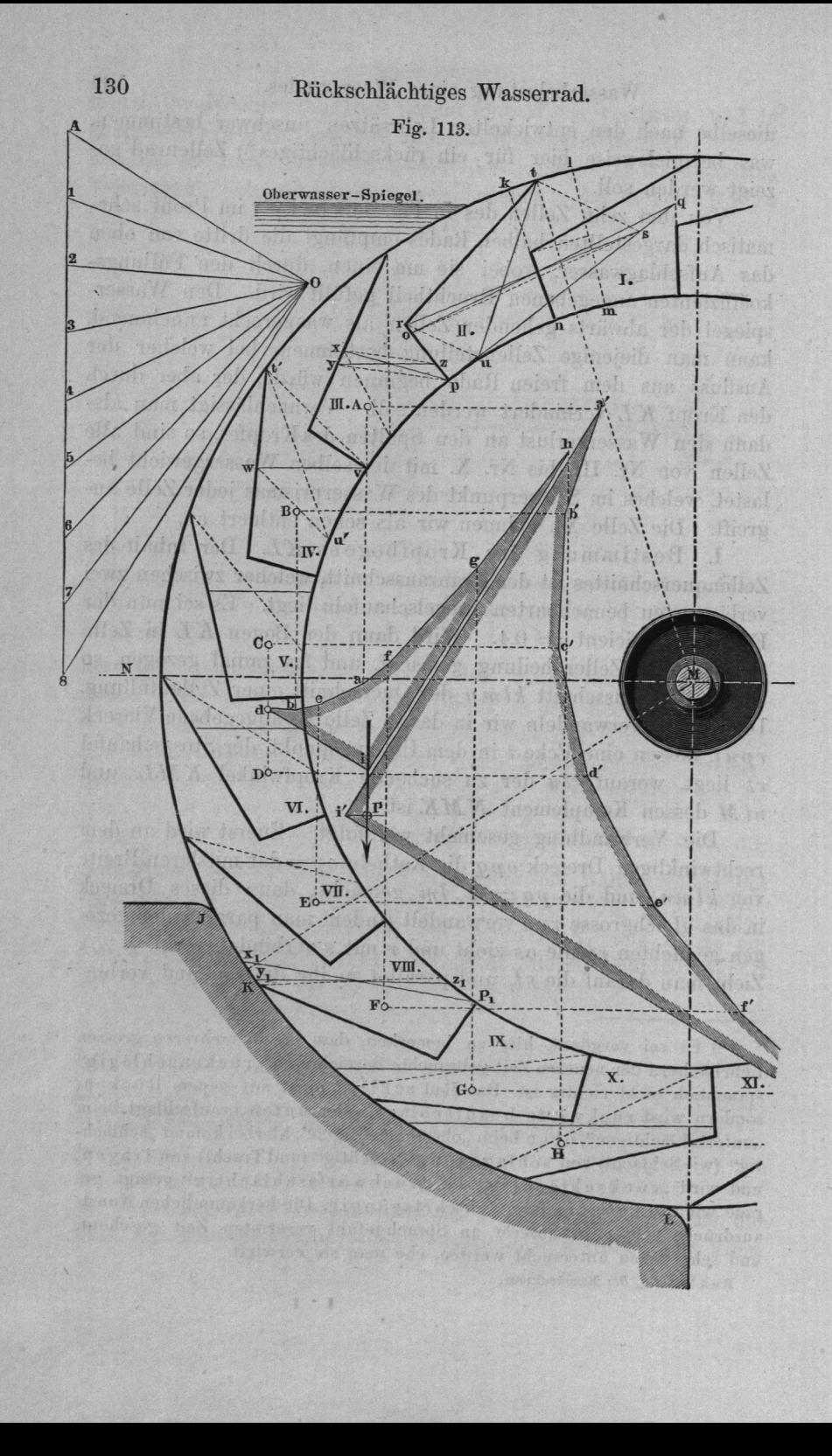

#### Wasserse Wasserrades.

det mit ten mit ten mit ten mit ten Vernachlässigung  $\sigma$   $\sim$   $\mu$   $\omega$ , and  $\sim$   $\sim$   $\mu$   $\omega$ das gesuchte. Winkelparte der den bestehende der antikelparte der antikelparte der antikelparte der antikelparte der antikelparte der antikelparte der antikelparte der antikelparte der antikelparte der antikelparte der ant  $\frac{1}{2}$  is utilized a gemeentigens wegen des Sehwappens des Wassers der Kropf noch bis der Kropfer verlängert. Der er er en den stadt an der er en der er en der er en der er en der er en der er en der er en de

II. Bestimmung der Wasserspiegel in den Zellen. Wir beginnen mit Zelle IV. In dieselbe ist die Figure is die Figure is die Figure is die Figure is die Figure is die Figure is die Figure is rput eingetragen, darauf von t' aus versuchsweise ihr parallel die u'w gezogen, bis die Verbindende vw waagerecht fiel, was nach wenigen Tastversuchen erreicht wird. Ebenso mit Zelle V. Zelle Volkentron.

In Zelle III. wurde die eingetragene Figur das Viereck mit der Oberlinie  $px$  verwandelt, und dieses dann wie vormin in die hier finiteinge Figur mit waagerechter Oberlinie yz umgestaltet.

In Zelle VIII. trat eine dritte Verfahrungsweise werde die eine Figur rput in die mit der Oberlinie  $p_1$ :  $p_2$  verwas also was die die die die den Zellen IX. und X. verfahren.

II. Kreiz die Wassergewichte. Es nunmen von die pankte 21, bis der achte gefühlten Zellen  $\frac{1}{2}$  was dem wege der Zeichnung nach den in der  $F<sub>1</sub>$  absolutives gegebenen Regeln geschehen kann den aus den aus den gleichen Kräften das Kräfte polygon and the Kräfte polygon and the Kräfte polygon and the Kräfte polygon and the Kräfte polygon A08 gebildet. Mit dessen Hilfe wird sodann das Gelenko das Gelenko das Gelenkos de Gelenko de Gelenko de Gelenko de Gelenko de Gelenko de Gelenko de Gele dbeafghz' nach den bekannten Regeln konstruirt, und ein Punkt der Richtungslinie der Mittelkraft aller Wassergewichte erhalten. Zu bemerken ist über die Zeichnung hier nur, dass wegen der der Nöhe der Neuwerpunkte beiden in ihnen wirkenden Kräfte vereinigt gedacht wurden, so  $\lim_{n \to \infty} \frac{d}{n}$   $\lim_{n \to \infty} \frac{d}{n}$  zu  $\lim_{n \to \infty} \frac{d}{n}$  also  $\lim_{n \to \infty} \frac{d}{n}$ wegfiel. we was a second to the control of the control of the control of the control of the control of the control of the control of the control of the control of the control of the control of the control of the control of the cont

Leicht ist es nun auch, den wirklichen Schwerpunkt sämtlichen Wasserprismen zu finden. Wir legen  $\mu$  i. s. w. Horizontalen, denken uns das Kräftepolygon um <sup>900</sup> gedreht, und bilden mit den Parallelen zu den Polstrahlen ein Seilpolygon, oder —— was dieselben Dienste kürzer thut — wir zie weilpolygonseiten antiparallel, also hier normal,  $\alpha$  and erhalten das zweite Senpolygon  $\boldsymbol{u} \boldsymbol{v} \boldsymbol{c} \boldsymbol{u} \boldsymbol{e}$ Eine Horizontale durch @" schneidet alsdann die Vertikale,

 $9*$ 

durch 12 gelegt wurde, im Schwerpunkte 1 der Gesammt-Wassermasse

Beitenstellung findet sich  $iP$  vielleicht in einer etwas anderen Lage, doch fallen bei gewöhnlichen Rädern die Schwankungen der Lage äusserst klein aus. Das ganze Verfahren führt sich leicht und sicher aus, wenn man nicht übertrieben peinlich auf eine Genauigkeit sieht, welche hier erlässlich ist. steriovez ne'n cili folloman vili

# g. 48.

foil was noth wenigen Thetermount non ville V. VI. and VII. verfoluen

# Kräftepläne für Zimmerwerke.

In Bauten aller Art kommen gezimmerte Träger zur Anwen dung, welche aus Stäben bestehen, die zu unveränderlichen Systemen zusammengesetzt sind; sie dienen als einfache Tragbalken, als Brückenträger, als Dachstühle, als Hebel (Balanciers) u. Stäben auftretenden Zug- und Druckkräfte lassen sich durch Kräftepläne, welche entweder Kräftepolygone und Seilpolygone sind, oder aus solchen gebildet werden, sehr übersichtlich darstellen. Es sollen hier einige lehrreiche Fälle als Beispiele vorgeführt werden. Bei denselben ist überall angenommen, dass an den Knoten, d. h. an den Punkten, wo mehreichmentreten und verbunden sind, ein Gelenk vorden, oder auf die Biegungsfestigkeit des Knotens wenigstens keine Rücksicht zu nehmen sei.

Um bei bekanntem Konstruktions- oder Bauplan eines solchen Stabsystems dessen Kräfteplan zu bilden, hat man vorerst die verteilung der Kräfte der Aufgabe gemäss festzustellen, und der der ausseren Kräfte beginnend, dieselbe den Stabrichtungen nach zu zerlegen; darauf die so erhaltenen Stabkräfte an den nächsten Knoten mit den schon dort angreifenden äusseren Kräften zu vereinigen, und die Resultirende Wieder den fol gen den Statistischen Stabistischen Zu zerlegen u. s. I. Die sich hierbei aneinanderreihenden Kräftedreieke oder —Viereke bilden den Kräfteplan. Kräfte andere andere andere andere andere andere andere andere andere andere andere andere andere andere andere and

Soll man über die Richtung der Komponenten, in welche eine gegebene oder gefundene Kraft zerlegt wird, stets im Klaren sein, s. 32 erwiesenen Eigenschaften des Kräftepolygons im Auge zu behalten. Aus denselben ist für den hier

#### Kräftepläne für Zimmerwerke. 133

zu erreichenden Zweck namentlich folgendes Verfahren abzuleiten. Ist eine Kraft in zwei oder mehrere zu zerlegen, so hat man ihren Richtungspfeil umzukehren, und sie nun zur Schlusslinie S' in dem Zuge der zusammensetzenden Kräfte zu machen, Fig. 114.

Will man zwei oder mehrere gegebene Kräfte durch zwei oder mehrere andere ersetzen, so erhalten das Kräftepolygon aus den gegebenen Kräften und das aus den sie ersetz'enden dieselbe Schlusslinie 8, Fig. 115

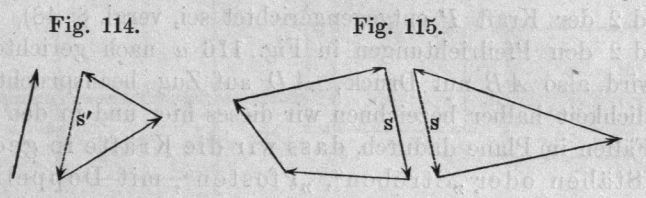

Von dieser Regel ist die vorhergehende ein besonderer Fall, indem eine einzeln graphisch dargestellte Kraft als ein ungeschlossenes Kräftepolygon anzusehen ist, dessen Schlusslinie der Rückzug zum Anfangspunkt ist.

Um die Beanspruchungsart jedes Stabes im Bauplan sicher zu finden, denke man sich, wenn irgend Zweifel entstehen, den Stab zerschnitten und an die beiden Schnittenden äussere Kräfte angesetzt, welche die inneren vertreten; die Richtung dieser Kräfte entscheidet dann sofort mit Bestimmtheit die Beanspruchung.

## @. 49.

# Kräftepläne für zusammengesetzte Träger.

I. Einfach verspannter Balken. Fig. 116. Der Balken  $AB C$  sei bei  $B$  normal zu  $AC$  mit  $2 P$  belastet, und bei  $A$  und

Fig. 116. $\mathbf{R}$ ħР  $\mathbf{b}$  $\mathbf{P}$  $\bf c$  $\mathbf n$ 

 $\lim_{x \to 1}$  is n Es sind die Beanspruchungen der Stäbe Nr. bis

In dem mit a bezeichneten kleinen Plan ist  $\overline{ab}$  die Kraft welche bei A nach oben wirkt. Sie ist zu zerlegen in die der  $\overline{AB}$  R  $\overline{B}$  in  $\overline{AB}$  angehörigen Kräfte in  $\overline{AB}$ AD. Der Einfachheit halber bezeichnen wir diese inneren Kräfte  $m_1$  den  $n_2$  is the entsprechenden Stäbe, und ziehen  $\Box A B$ || AD. Damit die Schlusslinie des hiermit erhaltenen Kräftedereitende von habe (d. h. die Resultirende von und der Kraft entgegengerichtet sei, vergl. @. 48), müssen  $\frac{1}{2}$  den Pfeillrichtungen in Fig. 116 *a* nach gerichtet sein. Der Es wird also AB auf Druck, AD auf Zug beansprucht. Deutlichkeit halber bezeichnen wir dieses hier und in den folgenden Fällen Fällen Fällen implanten Fällen gedrück $t_{\text{t}}$ . Staten oder  $\frac{1}{2}$  streben",  $\frac{1}{2}$  rusten", mit Doppellinien, die in gezogenen "Ankern" oder "Zugstangen", "Zugbänder der mit einfachen Linien zeichnen\* Ganz entsprechend verzeichnen wir in der Konstruktionszeichnung oder dem Bauplan des Balkens, hier wie weiter unten, die Streben erfundenen Stäbe mit einer deutlich messbaren Breite, wie Holzbalken, die als Zugstangen sich ergebenden mit einfachem Meteriel, Striche, womit aber seinstverständlich der Wahl des Materials nicht vorgegrifl'en

 $\frac{1}{2}$   $\frac{1}{2}$   $\overline{P}$  his men in dem zuge auc, indem der Stab von  $\overline{A}$  nach hin presst, und zerlegen die (punktirte) Schlusslinie horizontal und vertikal in die Kräfte und. 4, welche beide Druckkräfte werden. und zusammengesetzt liefern endlich die Kraft 5, welche eine Zugkraft wird. Der Plan hat zwei kongruente Hälften, wie zu erwarten war wegen der Symmetrie des Bauplanes, was auch mit Untersuchung der einen Hälfte begnügen könnten. gen könnten. En den staan de staan de staan de staan de staan de staan de staan de staan de staan de staan de

 $ADG$ ,  $\ddot{D}$ ,  $\ddot{D}$ ,  $\ddot{D}$ ,  $\ddot{D}$ ,  $\ddot{D}$ ,  $\ddot{D}$ ,  $\ddot{D}$ ,  $\ddot{D}$ ,  $\ddot{D}$ ,  $\ddot{D}$ ,  $\ddot{D}$ ,  $\ddot{D}$ ,  $\ddot{D}$ ,  $\ddot{D}$ ,  $\ddot{D}$ ,  $\ddot{D}$ ,  $\ddot{D}$ ,  $\ddot{D}$ ,  $\ddot{D}$ ,  $\ddot{D}$ ,  $\ddot{D}$ ,  $\ddot{$ Eiten Sectembring vertheilt, so vermindern sich die frei  $\epsilon_{\text{m}}$  is bleiden Kratic in  $\Delta$  und.  $\epsilon$  auf  $\frac{1}{2}$ , in  $B$  auf  $P$ , indem von der Felder AB und GB je  $\frac{1}{9}$  nach den Knoten A,

tlinien grand: 1.1. Culmann-entry befolgend. Die Verdoppelung der Druckkraftlinien geschieht nach ihrer richtigen einfachen Verzeichnung, ist also nur eine Art von Unterstreichung.

#### Zweifach verspannter Balken. 135

und C fallen. Wir erhalten dann den Kräfteplan b, welcher dem ersten geometrisch ähnlich ist, aber nur halb so gross ausfällt.

II. Zweifach verspannter Balken (viel gebraucht als Träger der sogenannten Brücke bei den Zentesimal-Brückenwaagen für Strassen- und Eisenbahn—Fahrzeuge, sowie in manchen anderen kleineren und grösseren Konstruktionen) Fig. 117. In  $B$  und  $C$  zwei senkrecht abwärts wirkende Kräfte  $P$ , in  $A$  und

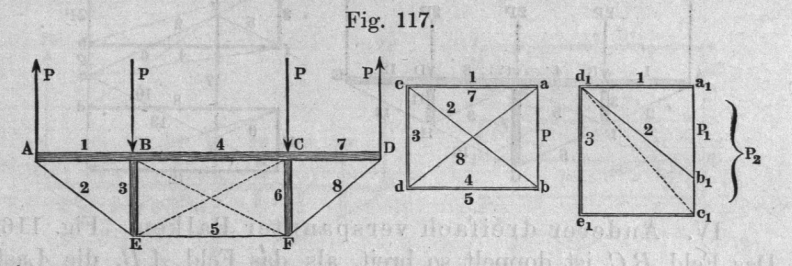

 $D$  zwei gleiche nach oben wirkende. Im Kräfteplan  $a$  ist  $a b$  $= P$  gemacht,  $1 \parallel AB$ ,  $2 \parallel AE$  gezogen, wodurch die Kräfte 1 und 2 erhalten werden. 1 ist wie vorhin Druckkraft, 2 Zugkraft. Letztere  $||$   $BE$  und  $||$   $EF$  zerlegt, zerfällt in die Zugkraft 5 und die Druckkraft 3. 3, 1 und  $P$  in  $B$  vereinigt liefern nach dem Plan die Druckkraft 4; die andere Hälfte ist der betrachteten gleich. — Wenn die Vertikalkräfte bei  $A$  und  $B$  an Grösse nicht gleich sind, was leicht bei einer praktischen Ausführung eintritt, so ist entweder bei  $B$  das oben erwähnte Gelenk nicht zulässig, oder es müssen noch Verstärkungsbänder  $E C$  (und  $B F$ ) eingezogen werden. Der Plan b zeigt dies. Ist  $P_1 = a_1 b_1$  in A wirkend,  $P_3 = a_1 c_1$  in B, so ergibt die Zerlegung von  $2 \parallel EB$ und EF eine andere Vertikalkraft 3, als die Vereinigung von  $P_2$  und 1 zu der punktirten Resultirenden und Zerlegung derselben || EB und EF. Werden also die Zugbänder weggelassen, so sucht sich das Fachwerk schief zu zwängen, bis die Theile solche Winkel einschliessen, dass die beiden Zerlegungen dasselbe Ergebniss für 3 liefern. Hiernach empfiehlt es sich in einer grossen Zahl von Fällen, die diagonalen Zugbänder im Mittelfelde anzubringen.

III. Dreifach verspannter Balken. Fig. 118 (a. f. S.). Gleichförmig vertheilte Belastung ruft die in den Bauplan einge tragene Kräftevertheilung hervor. Die Kraft  $3P = abc$  ist in 2 und 1, ce und ea, zerlegt; darauf 1 mit  $ab = 2P$  zu be vereinigt und diese in 3 und 4,  $ef$  und  $fb$  zerlegt, 2 und 3 wieder

 $\sum_{i=1}^{\infty} a_i = a_i$  and the Resultante in 5 und 6,  $fg$  und  $ge$ legt. Darauf ist, da 6 und 10 einander gleich sind,  $ch \parallel G H$  und  $\overline{g}$   $\overline{g}$   $\overline{g}$   $\overline{g}$   $\overline{g}$   $\overline{g}$   $\overline{g}$  and  $\overline{g}$  des Kräfteplanes ist eine Wiederholung der ersten Hälfte desselben.

Fig. 118.

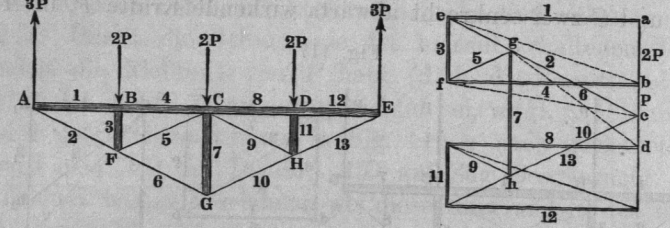

IV. Fig. 116. Anderer dreifach verspannter Das Feld  $B C$  ist doppelt so breit, als das Feld  $A B$ , die Last

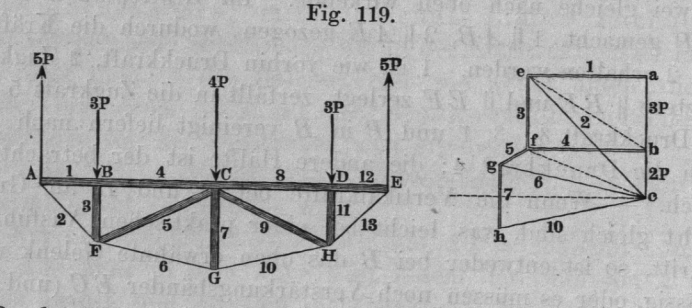

<sup>12</sup> gleichförmig vertheilt angenommen; dann erfahren die  $\frac{1}{2}$  in Fig. 110 angegebene Belastung.

 $\sum_{i=1}^{\infty}$  is  $\sum_{i=1}^{\infty}$  in Kräfteplan  $= 0$   $\boldsymbol{F}$  gemacht, und in  $2, ae$  und ec zerlegt; dann 1 mit 3 P vereinigt (Knoten B) und die Zerlegung in 3 und 4, ef und fb, vollzogen; nun 2 mit 3 zu  $\mathbf{r}_c$  in the chose parallel  $\mathbf{r}_c$  und  $\mathbf{r}_c$  in  $\mathbf{v}_c$  und  $\mathbf{r}_c$  is zerlegt. Hier wird, abweichend vom vorigen Beispiel, eine Druckkraft statt eine Zugkraft. den Druck  $gh = 7$  für die mittlere Stütze, womit die Hälfte des Die gleichgrossen Kräfte und Kräfteplanes überschritten ist; die symmetrische Wiederholung ist nicht mit gereichnet. Die staat der ersten der ersten der ersten der ersten der ersten der erste ersten der er

V. Mehrfach verspannter Balken. Fig. 120. Der Balkele ist in achte gleiche Felder getheilt, welche hier gleichformig belastungen der angenommen sind, worauf die belastungen der die der Figur eingeschriebenen Verhältnisse annehmen.

#### Mehrfach verspannte Balken. verspannten i den staan verspannten verspannten in den staan v

Im Kräfteplan ist zunächt die ae 7P  $\mathcal{G}$ gemacht, und durch durch durch durch durch durch durch durch durch durch durch durch durch durch durch durch durch durch durch durch durch durch durch durch durch durch durch durch durch durch durch durch durch du deren Zerlegung deren Zerlegung der Anti- $\mathcal{L}$  af und erhalten; darauf ab  $\mathcal{L}$ angetragen, und die Resultiren die Resultiren die Resultiren die Resultiren die Resultiren die Resultiren die ?) der mit in und 4,  $\boldsymbol{J}$  ,  $\boldsymbol{J}$  , ges in die serlegt man die serlegt man die serlegt man die serlegt man die serlegt man die serlegt parallellel und Kunst erhält med till ander som er stad andere som andet er for som andet som andet som andet som andet s in gh und he die Zugkräfte und 6. Beim Uebergehen auf

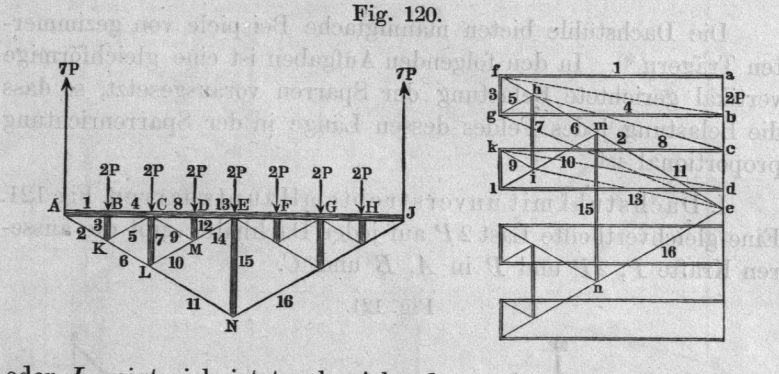

oder zeigt sich jetzt, abweichend von den bisher betrachteten  $\frac{1}{2}$  schwierigheit, dass man entweder o oder die vereinig- vereinig- vereinig- vereinig- vereinig- vereinig- vereinig- vereinig- vereinig- vereinig- vereinigten 2P, und in je drei Kräfte von gegebener Richtung zerlegen muss, was eine unbestimmte Aufgabe ist. Man muss deshalb von einer der Kräfte auch noch die Grösse ermitteln. lässt sich zur die Kraft ausführen. Der vertikal zusammengepresst durch die Vertikalkomponenten der  $\frac{1}{2}$ ander aber gleich, da sie symmetrisch zu CL liegen und. belasteten Pfosten  $BK$  und  $DM$  tragen. Demnach machen wir im Kräfteplan die hi, welche die Kraft 7 darstellen soll, gleich 2mal der Projektion von 5 auf die Vertikale  $+$  2P, vereinigen hi mit he zu der ie, und zerlegen diese in die Kräfte <sup>10</sup> und 11, im und met kende von der auf durchgeheine, kann man  $s_{\text{max}}$  die  $\mathbf{1}$  parallel  $\mathbf{U}$ ,  $\mathbf{U}$  und  $\mathbf{U}$ zerlegen, was was den Zuglibt und die Kräfte fert. So fortfahrend erhält man <sup>12</sup> bis 15, womit die Hälfte des Planes überschritten ist. Bemerkenswerth ist das Ergebniss, dass  $\frac{1}{2}$   $\frac{1}{2}$  sprucht ist.

Der Kräfteplan ändert sich wesentlich, wenn man  $\sigma$  –  $\sigma$  –  $\sigma$ , wenn auch regelmässig vertheilt; vergl. die Lastvertheilungen in den Fällen Nr. XII und XIII, S. 12.

# g. 50.

Pola durant ; and after a that he claim i mane-lee lines

# Kräfte der Dachstühle. Das der Dachstühle der Dachstühle. Das der Dachstühle. Das der Dachstühle. Das der Dachstühle.

Die Dachstühle bieten mannigfache Beispiele von gezinen era eta ezagun zuen ezken era ezagun zuen ezken ezken ezken ezken ezken ezken ezken ezken ezken ezk ten Trägern \*). In den folgenden Aufgaben ist eine gleichförmige gleichförmige genetischen gegenüber gegenüber gegenüber gegenüber gegenüber gegenüber g  $\sigma$ die Belastung jedes Feldes dessen Länge in der Sparrenrichtung proportional ist. proportional interests and control to the control of the control of the control of the control of the control of the control of the control of the control of the control of the control of the control of the control of the

I. Dachstuhl mit unverstrebteanauptsparren. Fig. 121.  $\frac{1}{2}$  august 2P auf jeder Dachhählte gibt die äusse $r = 7$  and  $r = 2$  und  $r = 2$ 

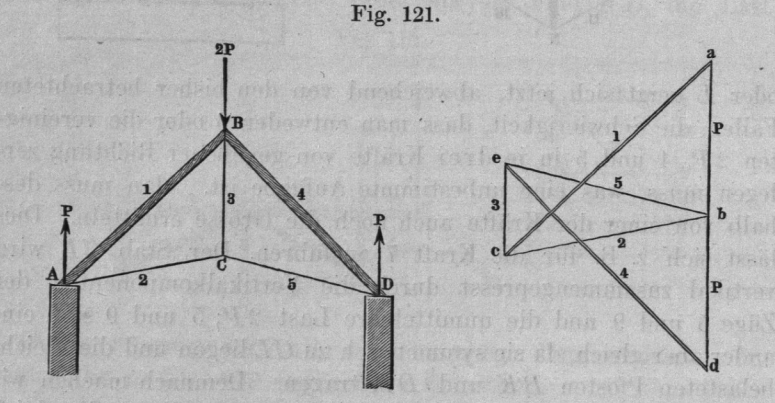

 $\sum_{i=1}^{\infty} \sum_{i=1}^{\infty} \sum_{i$ parallel  $\overline{AB}$  und  $\overline{AC}$  gezogen, wodurch die Kräfte 1 und 2 erhalten wurden; 1 ist ein Druck, 2 ein Zug. Letzterer wird vertikal, nach ce, und parallel  $CD$ , nach be zerlegt, wodurch die beiden Zugkräfte 3 und 5 gefunden werden, und die Hälfte des Diagramms schon überschritten ist. Vereinigt man übrigens noch mit  $2P$  und 3 zu dem Zuge ecad, so ist die Schlusslinie de die Kraft 4.

\*) Sehr nützliche Beispiele für Uebungen in der Graphostatik sind aus Ritter's Dach- und Brücken—Konstruktionen (Hannover, Rümpler zu entnehmen, wobei die sorgfältig durchgearbeiteten numerischen Berechnungen der Kräfte in den Stäben als Probe dienen können.

#### Kräfte findet findet findet findet findet findet findet findet findet findet findet findet findet findet findet

I. Drawing mit einer den bestrebtem verstrebtem verstrebtem verstrebtem verstrebtem verstrebtem verstrebtem verstrebtem verstrebtem verstrebtem verstrebtem verstrebtem verstrebtem verstrebtem verstrebtem verstrebtem verstr Hauptsparte and the second control of the second control of the second control of the second control of the second control of the second control of the second control of the second control of the second control of the seco Fig. 122. Fügt man dem vorigen Dachstuhl zwei Streben CEO der Produktion der Produktion der Produktion der Produktion der Produktion der Produktion der<br>Produktion und CF zu, so entsteht der hier gezeichnete. AE UNITED AT A 2007 A 2008 OF THE REPORT OF A 2008 A 2008 A 2008 OF THE REPORT OF THE ABOVE AT A  $\frac{1}{2}$  interesting metal seien seien GB und  $\pm 1$ , dann bewerken die äusseren die äusseren die äusseren die äusseren die äusseren die äusse die äusse die äusse die äusse die äusse die äusse die äusse die äusse die äusse die äusse die äusse die äusse die äusse die äusse die Kräfte; an den Knoten die Knoten die Knoten die Knoten die Knoten die Knoten die Knoten die Knoten die Knoten eingeschriebenen Grössen erhalten. Wir machen nun im Kräfte-

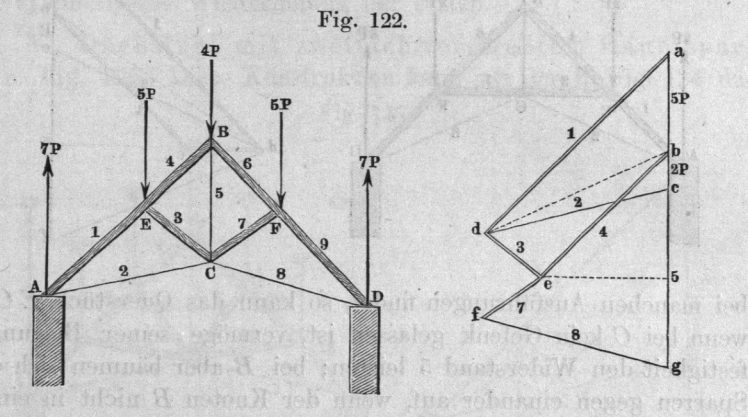

plan ac und zerlegen letztere Kraft parallel AE und A0 und A0 und A0 und A0 und A0 und A0 und A0 und A0 und A0 und A0 und A0 und A0 und A0 und A0 u  $\sum_{i=1}^{n} a_i a_i$  $\sum_{i=1}^{n} a_i$  die  $\sum_{i=1}^{n} a_i$  die onder nach EB legende wir die Kräfte und 4, beiden Druckkräfte. werden isoeren werden wieder und zu dem Zugenständen zu der Zugenständen zu den Zugenständen zu den Zugenständen zu den Zugenständen zu der  $\sigma$  $k = k$  $v = \frac{1}{2}$ und Befunden wie den und werden und den Truntenung des Kräfteplanes mancherlei Abänderungen zulässt.

III. mit einfach versten waren waren waren waren waren waren waren waren waren waren waren waren waren waren waren  $\frac{1}{2}$  1 aus dem vorigen, wenn man an demselben die Streben CF beide horizontal legt. Historical legislation is a legislation of the state  $\mathbf{A}$ EB genommen, wodurch die elderbelastungen sämmtlich gleich werden, und bei und die äusseren die entstehen. Deenstelle Kräfte im krägerigen ergibt in www.and ow die Kräfte  $\frac{1}{2}$ ten die Druckke und die Druckke und in der under under under under den einen die under under under under under 3, aus; dem nach erhält man findet als Schluss-Street man findet als Schluss-Street als Schluss-Schluss-Schluss-Schluss-Schluss-Schluss-Schluss-Schluss-Schluss-Schluss-Schluss-Schluss-Schluss-Schluss-Schluss-Schluss-Schluss-S linie des Zuges cdedf oder cdf. Auch muss sich 5 durch Ver- $\sigma$  der gleichen Kräfte und der der gleichen Kräfte und mit 2P ergeben, was die

#### I Harris fine decline and

Figure augus die Vertikalprojektion kleiner, als  $ef$  wird. Lässt man die Schlauder  $CB$  weg, was sich

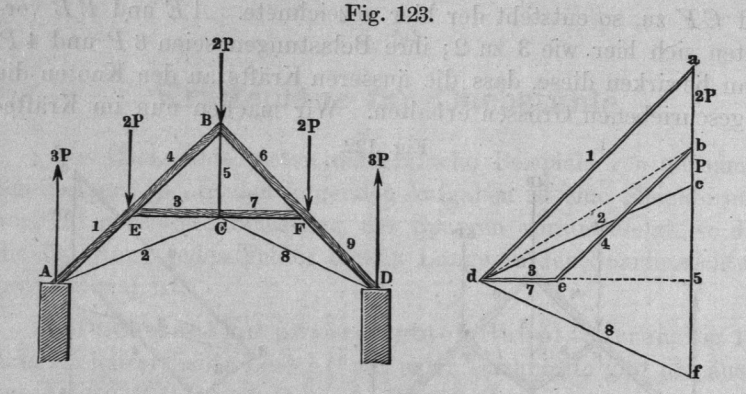

 $\mathbf{E} \cdot \mathbf{G}$ wenn bei kein Gelenk gelassen ist, vermöge seiner Biegungs $f_{\text{eq}}$  festigkeit den Widerstand den Widerstand leisten; bei  $\bm{B}$  aber bäumen sich die  $\mathbf{S}_{\text{S}}$  van der Knoten  $\mathbf{B}_{\text{S}}$  mehr in einen festen verwandelt

IV. Dritter Dachstuhl mit einfach verstrebtem  $H_{\text{H}}$  124. Bei dem folgenden Dachstuhl, wel-Fig. 124.

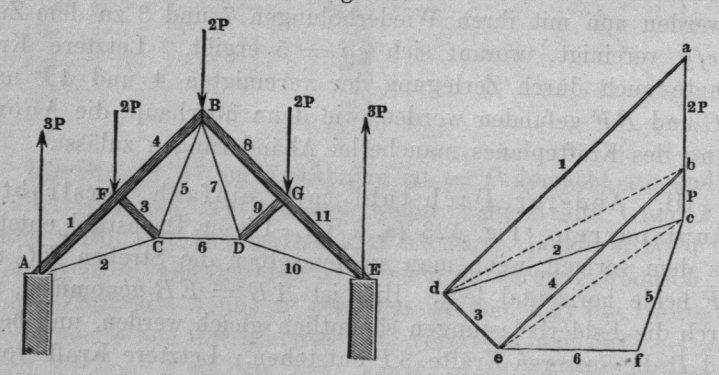

 $\ldots$  is der belgische oder französische bezeichnet wird,  $\sum_{n=1}^{\infty}$ Communication and Communication and Communication and Communication and Communication and Communication and Co Die Felder sind gleich breit angenommen, wester Kräfte an den Knoten wie bei Fig. 120 werden.

#### Kräftepläne für Dachstiihle. 141

Im Kräfteplan ist  $abc = 3P$  gemacht, worauf 1 und 2 sofort wie oben gefunden werden. Aus der Zerlegung der vereinigten 1 und  $2P$  erhält man dann alsbald die Kräfte 3 und 4 in  $de$  und  $be$ , und aus der Resultanten  $ec$  der Kräfte 2 und 3 die beiden Zugkräfte 5 und 6 in cf und ef. Die zweite Hälfte wird die symmetrische Wiederholung der ersten.

V. Dachstuhl mit zweifach verstrebtem Hauptsparren. Fig. 125. Diese Konstruktion kann aus der in Fig. 124 da-

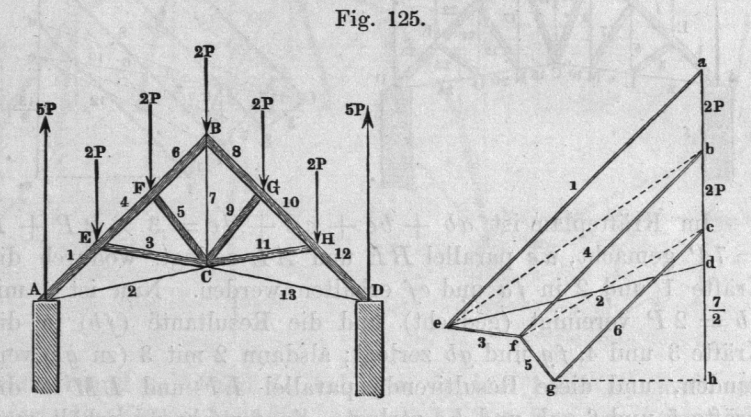

durch erhalten werden, dass man die dort angewandte Strebe des Hauptsparrens in zwei auflöst. Die Felder sind hier wieder gleich gross und gleichbelastet angenommen. Es entstehen dabei, wenn die Belastung jedes Feldes  $= 2P$  ist, die freien äusseren Kräfte  $5P$  bei A und D. Im Kräfteplan ist nun  $ad = 5P$  gemacht und parallel  $AE$  und  $AC$  zerlegt, wodurch die Kräfte 1 und 2, de und ea, erhalten werden. ea mit  $ab = 2P$  zusammengesetzt, liefert die den Knoten  $E$  belastende Kraft  $eb$ , welche parallel  $E C$  und  $E F$  zerlegt, in  $e f$  und  $f b$ , 3 und 4, zerfällt. Aehnlich wird nun die Resultante  $fc$  der Kräfte 4 und  $2P$  in 5 und 6,  $fq$ und ge zerlegt, womit man in der Mitte des symmetrisch ausfallenden Planes angelangt ist. Die Kraft 7 ist die Resultante von 6 und deren Wiederholung 8 und der Firstbelastung 2P, die Hälfte von 7 also die Projektion von 6 auf eine Vertikale, weniger  $P$ , welche Grösse durch die  $d h$  dargestellt ist.

VI. Englischer Dachstuhl mit mehrfach verstrebtem Hauptsparren. Fig. 126 (a. f. S.). Hier sind schiefe Streben mit senkrechten Schlaudern verbunden angewandt. Die Belastung ist wieder gleichförmig angenommen, nämlich jedes der gleich-

## Englischer Dachstuhl.

grossen Felder senkrecht gedachte. Bei zu und entstehen die Vertikalisie von die Vertikalisie von die Vertikalisie von die Vertikale von die Vertikale von d

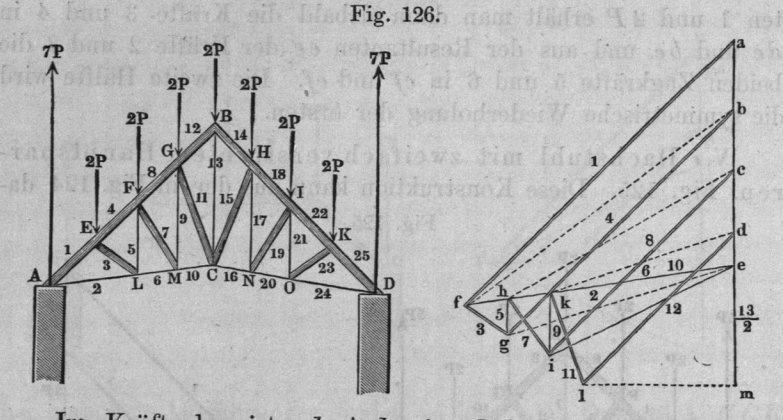

 $I = \infty$  as  $\infty$  |  $\infty$  |  $\infty + \alpha$  = 3 >< 2P+P  $\frac{1}{2}$  $\mathcal{L} = \mathcal{L}$  is and  $\mathcal{L}$  erhalten werden.  $ab = 2P$  vereinigt (gedacht) und die Resultante (fb) in die  $\frac{1}{2}$ ,  $\frac{1}{2}$ ,  $\mathbf{E}$  ind.  $\mathbf{E}$  and  $\mathbf{E}$  and Kräfte 5 und 6,  $gh$  und  $he$  zerlegt. So fortfahrend erhält man man nach einander die Kräfte bis zu Nr. <sup>12</sup> oder ld, welche alsdann auf die Vertikale projekt wird. Zieht man so erhaltenen dm die halbe Firstbelastung  $P = de$  ab, so bleibt  $\ldots$  .  $\ldots$   $\ldots$   $\ld$ andere Hälfte des Kräfteplanes fällt gerade so wie die gefundene aus.

VII. Bogenförmiger Dachstuhl, sogenannter Sichel $t_{\text{ref}}$  =  $\frac{1}{2}$   $\frac{1}{2}$  $\frac{1}{2}$  =  $\frac{1}{2}$  weiter zur Bedeckung weiter und neuerdings benutzt wird, kann als eine Umformung des englischen Dachstuhles angesehen werden, indem er aus steht, wenn man die Abschnitte der Sparren und der Hauptschlauder polygonal anordnet. Die Belastung des Dachstudig ist die nicht verhältnissen angegeben. Die bestehen der der eine Stadt anderen der eine Stadt anderen der eine Stadt anderen der eine Stadt zware ist die von den Deckziegeln und stätzung der Feldbreite proportional zu aber die vom Schnee herrührende, welche an den steilen Randfeldern bei  $\boldsymbol{A}\boldsymbol{B}$  und  $\boldsymbol{G}\boldsymbol{H}$  jedenfalls kleiner ausfällt, als bei  $\boldsymbol{C}\boldsymbol{D}$ und DE. Es sind deshalb nur unbestimmt gelassene vertikale

#### Sichelträger. 143

Belastungen  $P_1$ ,  $P_2$ ,  $P_3$  der Knoten B, C, D, E, F, G eingeführt, denen bei A und B die Kräfte  $Q = P_1 + P_2 + P_3$  als äussere Kräfte entgegenwirken.

Im Kräfteplan ist  $ab = P_1$ ,  $bc = P_2$ ,  $cd = P_3$ , also ad  $= Q$  gemacht, durch deren Zerlegung parallel  $AB$  und  $AJ$  die Fig. 127.

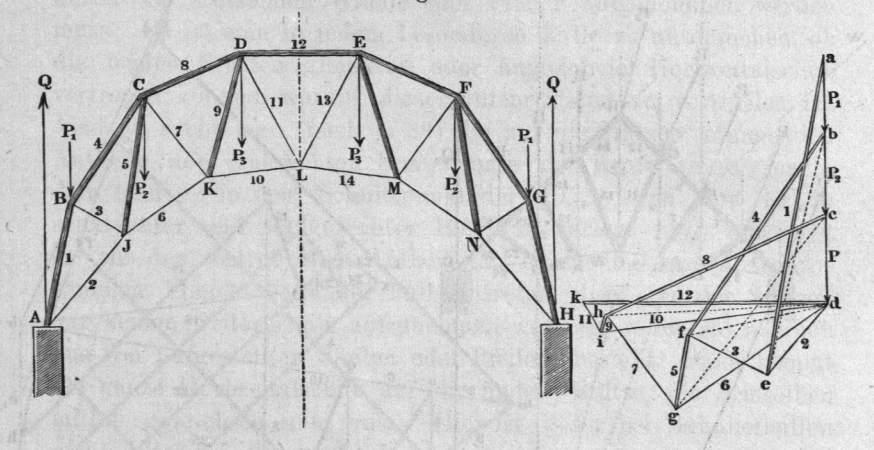

Kräfte 1 und 2, ea und de erhalten werden. 1 mit  $P_1$  zusammen liefert die Kräfte 3 und 4, ef und fb. Aus den nun bekannten Kräften 2 und 3 werden 5 und 6,  $gf$  und  $dg$  ermittelt; darauf 4 und 5 mit  $P_2$  (zu ge) zusammengesetzt, und durch Zerlegung parallel  $CK$  und  $CD$  die Kräfte 7 und 8 gefunden, und so fort, bis in  $kd$  die Kraft 12 ermittelt ist, welche die Mitte des zu ihr symmetrischen Planes einnimmt. Die Stäbe  $KL, DL, EL$  und  $ML$ werden sämmtlich auf Zug beansprucht.

# est inimicar The Land Letter (5, 51. attached and subsequently absolute

sib A actordidate to the deck which rest P die

# Kräfteplan für einen Dachstuhl mit Winddruck.

Wenn man grosse und schwere Dächer sorgfältig bauen will, muss man ausser der Belastung durch die Konstruktion selbst und den Schnee noch die durch den Wind in Anschlag bringen, indem dieselbe oft beträchtlich ins Gewicht fallt. Um ein Beispiel der graphostatischen Lösung dieser Aufgabe zu geben, untersuchen wir den in Fig. 126 dargestellten englischen Dachstuhl unter'Voraussetzung einer Windbelastung W, Fig. 128 (a. f. S.), welche

of Kings bells desiting and Ki

Noting the nervous with

#### windows.com/windows.com/windows.com/windows/windows/windows/

sich zu der früher in Rechnung gezogenen Vertikalbelastung gesellt. Wafisch offen gesellt.

 $\frac{1}{2}$  and  $\frac{1}{2}$  and  $\frac{1}{2}$  and  $\frac{1}{2}$  und  $\frac{1}{2}$  und  $\frac{1}{2}$  und  $\frac{1}{2}$ und zu bestimmen. Der Winderuck wirkt

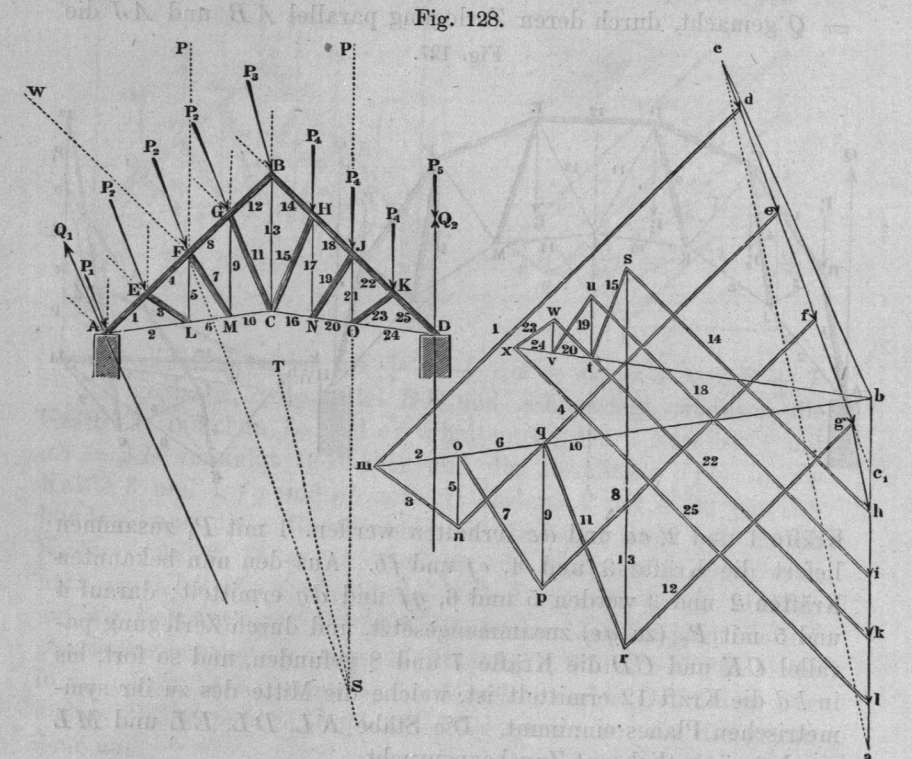

W sei , der die Seite des Dachstuhles angehört. die normal zu  $\pmb{A}\pmb{B}$  gerichtete Mittelkraft des Winddruckes,  $\pmb{P}$  die gesammte senkrechte Belastung von  $A B$ ;  $P$  und  $W$  vereinigt bevereinigt besteht besteht besteht besteht besteht besteht besteht besteht besteht besteht besteht besteht bes  $\frac{1}{\sqrt{2}}$  auf  $\frac{1}{\sqrt{2}}$  auf  $\frac{1}{\sqrt{2}}$  wirkende belastung, der der Grösse durch Zusammensetzung von W. und  $\epsilon_{q}$ ausgedrückt ist. Der eine eine Stadt der einem der eine Entwicklung der eine Entwicklung der Entwicklung der E  $A$ uf den anderen BD wirkt in der Mitte ebenfalls, aber auch allein, die senkrechte Kraft P. Wird Richtungslinie bis zum Schnitte mit der erstgenannten Belastung verlängert, so ist ein Punkt der Mittelkraft der ganzen  $\frac{1}{2}$  denote. Im Kratecplan ist  $c_1 u = 1$  gemacht,  $ac$  hat also die Richtung dieser Mittelkmft, welche nun nach Bauplan getragen werden kann. Um die Kräfte <sup>91</sup> und Q2 zu

#### Dachstuhl mit Winddruck.

 $\theta$  bestimment wird  $\theta$ . inner des sen bei den bekannten Schlusskräften Kräftepolygons wenigstens noch zwei Angaben über vorliegen müssen. Hier lässt sich aber über die Richtungen von  $Q_1$  und  $Q_2$  etwas feststellen.

Der "Wind and The Communication" hervor, welches were the second in the field of the control of the control of the control of the control of the durch die stützenden Wände oder Pfeiler aufgenommen muss. Es ist nun in jedem besonderen Falle zu untersuchen, ob de beiden augustellen Horizontalschub vertragen können, worden entsprechenden zu vertheilen ist.  $\frac{1}{2}$   $\frac{1}{2}$  die auf die Stützen kommenden kommenden kommenden waren was was der stützen kommenden kommenden waren was der stüt Antheile der senkrechten Komponente der Kraft ac auf (nach-bei für für den aufgegenden aufgegenden aufgegenden aufgegenden aufgegenden aufgegenden aufgegenden  $\frac{d}{dx}$ mit der AD in der AD in der AD in der AD in der AD in der AD in der AD in der AD in der AD in der AD in der AD<br>AD in der AD in der AD in der AD in der AD in der AD in der AD in der AD in der AD in der AD in der AD in der  $S<sub>2</sub>$  senecht mondang zerlegt hat), sie mit dem betreffenden Antheil der Horizontalkomponente 'sammen. Leicht kann der Fall eintreten, dass  $\epsilon$ aus frei aufgestellten Säulen oder Pfeilern besteht. Dann der ganze Horizontalschub auf die andere Stütze, die geware wenne seines seiner not dieser bei Bahnhofhallen bei Bahnhofhallen bei Bahnhofhallen bestehen bestehen bestehen bestehen bestehen bes nicht seltene Fall vorausgesetzt, nämlich angenommen, nur in senkrechter Richtung Widerstand geleistet werden können an der stellen können an der stellen an der stellen können an der stellen an der stellen können Hiermit sind die Richtungen beider Kräfte fest gestellt i den en den en den en den en den en den en den en den en den en den en den en den en den en de man nämlich die Senkrechte in Dbis zu dem (hier nicht gezeich-hier nicht gezeich-hier nicht gezeich-hier nicht gezeich-hier nicht gezeich-hier nicht gezeich $n = \frac{1}{2}$  Schnitte mit Stern verbindet und verbindet und verbindet und verbindet und verbindet und verbindet und verbindet und verbindet und verbindet und verbindet und verbindet und verbindet und verbindet und verbinde den Schnittpunkt mit A, den Schnittpunkt mit A, der Schnittpunkt mit A, der Schnittpunkt mit A, der Schnittpunk  $\sim$  so is an A. angreifenden Kraft gefunden. Diese  $y = 0$  die bis jetzt gewone  $\liminf_{n \to \infty}$ bei sind indexsent index senten in der senten index senten index senten index senten index senten index senten noch nicht die frei an und D ungreifenden äusseren Kräfte, kuning van Kräfte, kuning van Kräfte, kuning van Kräfte, kuning van Kräfte, kuning van Kräfte, kuning van Kräfte, kuning van Kräfte, kuning van Kräfte, kuning van Kräfte, kuning van Kräfte, kuning van Kräf den es wirken das von hebelbst noch Antheile andere antheile Antheile Antheile Antheile Antheile Antheile Ant  $\alpha$ der Belastungen der Dach- $\alpha$  $f(x)$  vertheilen jetzt, um das $y$  vertheilen  $y$ d<sub>en</sub>, die vereinigten und auf die Knoten von AB, die aufgestellt war die aufgestellt aufgestellt aufgestellt aufgestellt. Die aufgesetzte der Entwicklung der Entwicklung aufgestellt. Die aufgesetzte der Entwicklung der Entwicklung aufgesorten der Entwicklung aufg die Knoten von BD und erhalten als Belastung von  $\mathcal{L}_1$  für die First die First die Kraft  $\mathcal{L}_3$ ,  $f(x) = \frac{1}{4}$  und für  $D$  und senkrechte)

 $\mathbb{R}^n$  est nun im Kräfteplan gemacht c $u = 1$  $de=ef=fg=P_2, gh=P_3, hi=ik=kl=P_4$  und la Ps. Nun endlich haben wir demnach in der Streek bloed blank blank blank blank blank blank blank blank blank blank blank blank blank blank blank blank b bei angreifende Kraft Q2 und in der nicht ausgezogenen  $b_0$  is a mit die bei it wirkende aussere Kraft  $Q_1$ .

Reuleaux, der Konstrukteur. 10

 $\sigma$ vorgenommen werden. Zuerst ist bd <sup>91</sup> nach AE und AL

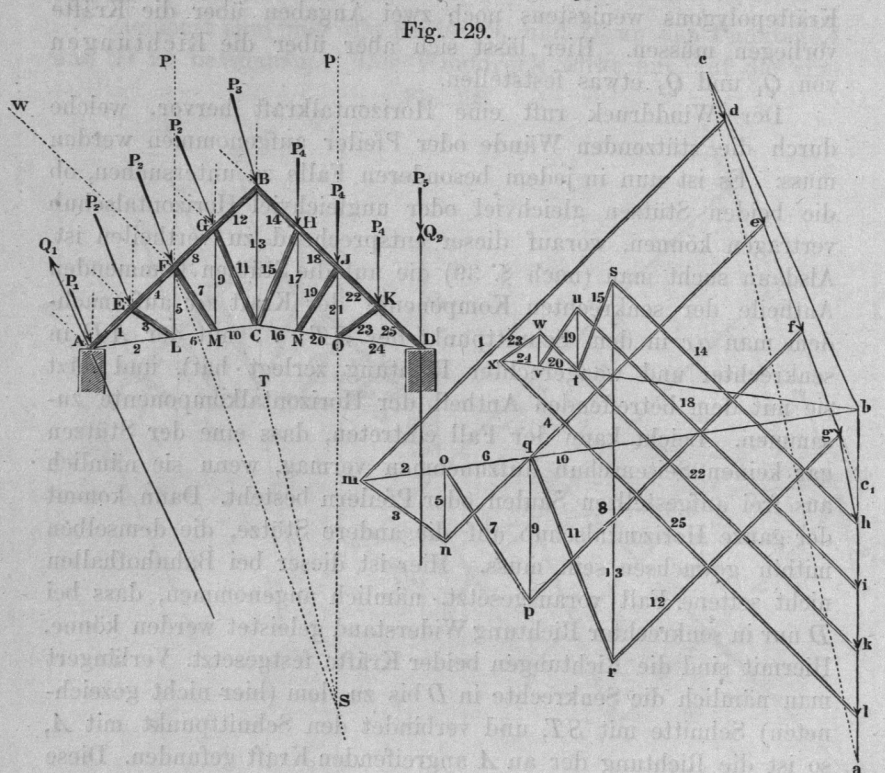

zu zerlegen, wodurch die bm und\_md' Kraft und gefunden in den eine Stadt andere eine Stadt andere eine Stadt andere eine Stadt andere eine Stadt andere eine Stadt andere eine Stadt andere eine Stadt andere eine Stadt andere eine Stadt andere eine Stadt andere eine Sta werden. Darauf wird zur Schlauder Nr. 13, für welche man die Zugkraft man die Zugkraft war die Zugkraft war die Zugkraft war die Zugkraft war die Zugkraft war die Zugkraft war die Zugkraft war die Zugkraft war die Zugkraft war die Zugkraft war die Zugkraft rs <sup>13</sup> erhält, indem man in die vertikale randische vertikale randische vertikale randische produktet vertikale randische vertikale ver gezogenen har einséhnet kan raschet man raschet man raschet man raschet man raschet man raschet man raschet man raschet man raschet man raschet man raschet man raschet man raschet man raschet man raschet man raschet man raschet man raschet der zweiten Hälfte des Gespärres. Der Kräfteplan liefert gleiche Kräfte fiir die entsprechend gelegenen zeichnung der Kräfte kann auch mit der Kraft 25, bei der Kraft 25, bei der Kraft 25, bei der Kraft 25, bei der Kraft 25, bei der Kraft 25, bei der  $\sigma$  and  $\sigma$  are  $\sigma$  and  $\sigma$  are  $\sigma$ dasselbe Ergebniss liefern, dasselbe Ergebniss liefer und der Ergebniss liefer und der Ergebniss liefer und der Ergebnissen und der Ergebnissen und der Ergebnissen und der Ergebnissen und der Ergebnissen und der Ergebnisse was als Probe dienen könnte dienen könnte dien die naar dat die naar dat die naar dat die naar dat die naar da aber der Punkt in der Punkt in der Punkt in der Punkt in der Punkt in der Punkt in der Punkt in der Punkt in d von Angeleichenbaren und der Eine und der Eine und die Eine und der Eine und die Eine und die Eine und die Ein bl und blir und blir und blir und blir und blir und blir und blir und blir und blir und blir und blir und blir ist, so zeigt sich die Richtigkeit der ersten Zeichnung  $\sim$  deuts die letzte was die letzte was welched. parallel zu ziehen zu ziehen zu ziehen zu ziehen zu ziehen zu ziehen zu ziehen zu ziehen zu ziehen zu ziehen z ist, in den Punkt ac trifft. In der That muss die Zeichnung mit
#### Gitterförmige Freiträger. Freiträger. Eine eine Stadt der eine Stadt der Stadt auf der Erste anderen Stadt auf

Sorgfalt ausgeführt werden, damit dieses Zutrefl'en, d. i. Schliessen des letzten Kräftedreieckes, stattfindet.

vergleicht man die im Fig. 129 gefundenen Kräfte mit in Fig. 126, so sieht man (da der Kräftemaassstab in beiden Fällen derselbe ist), wie sehr man behufs genauer Berechnung Dachstühle den Winddruck berücksichtigen muss. Will man im vorliegenden Falle ganz vollständigen Aufschluss haben, so hat  $\cdots$   $\cdots$ einzuführen.

#### @. 52.

## Kräftepläne für gitterförmige Freiträger.

Gitterförmige Freiträger aus Schmiedeisen wie kommen in mancherlei Bauwerken zur Anwendung, in Maschinen Einige  $\sum_{i=1}^{\infty}$  als Auslader von Kranen u. s. W. Einige State and Company and The Company and Beispiele solcher Träger seien hier noch vorgeführt. Die eine Stadt vorgeführt der Stadt vorgeführt. Die eine Stadt vorgeführt. Die eine Stadt vor

Fig. 130. I. Freiträger mit geraden Streckbäumen. Fig. 130. The control of the control of the control of the control of the control of the control of the control of gestellte Träger sei in mit mit einer Kraft I belastet,

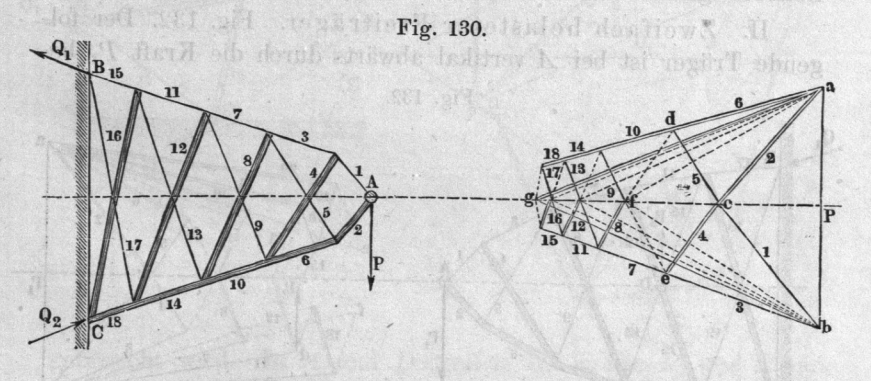

werden sen sen symmetrieachse des Armes  $\mathbf{g}$  and  $\mathbf{g}$  is the interval of  $\mathbf{g}$ und in und befestigt. Der Kräfteplan lässt sich wie folgt  $\epsilon$  erhalten. In dem staat is about und nach den  $\epsilon$   $\epsilon$  and  $\epsilon$  across; ac und  $\epsilon$ b sind die und 2. Jede derselben ist in Zwei andere Kräfte zu zerlegen,  $\gamma = -\frac{1}{2}$  die  $\frac{1}{2}$  was im Kräfteplan durch die **Zügen von Gegen und Gegen der Anti**been und als altern o mit vereinigen, und die Resultante in und die auf und zu trennen. Zu dem

147

### 148 Gitterförmige Freiträger.

Ende wird zuerst  $5 = d\epsilon$  nach fe getragen, worauf die Resultante  $fb$  in die 7 und 8 zerlegt werden kann. So fortfahrend,

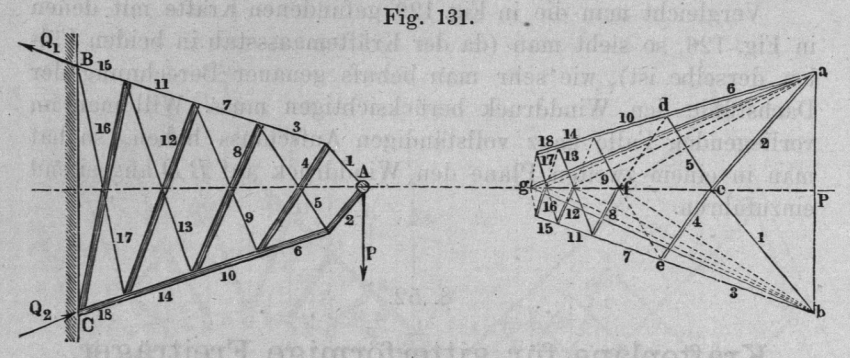

erhält man einen zur Achse gc symmetrischen Zug, von dem also eigentlich nur die Hälfte verzeichnet zu werden braucht. Die Strecken ga und bg, welche zuletzt als die Resultanten von 15 mit 17, und 16 mit 18 erhalten werden, kann man als äussere Kräfte in  $B$  und  $C$  anbringen, um die Träger dort zu befestigen. vorausgesetzt, dass die Richtungen der Kräfte in  $B$  und  $C$  nach Belieben gewählt werden dürfen.

H. Zweifach belasteter Freiträger. Fig. 132. Der folgende Träger ist bei  $\boldsymbol{A}$  vertikal abwärts durch die Kraft  $\boldsymbol{P}_1$  be-

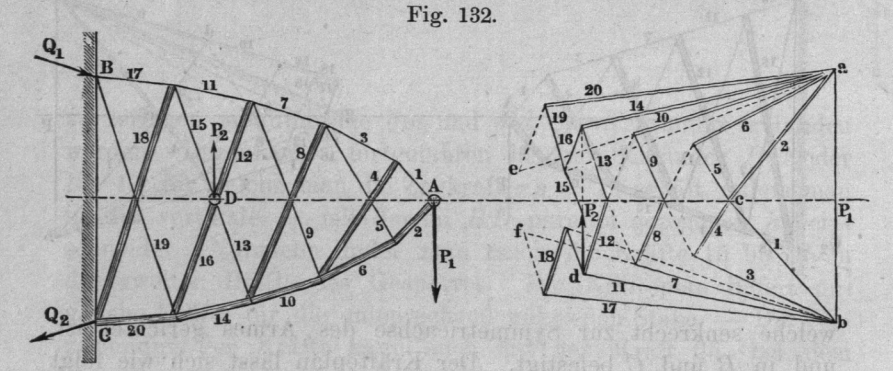

lastet, bei  $D$  aufwärts durch  $P_2$ , bei  $B$  und  $C$  befestigt. Die Streckbäume AB und AG sind polygonal geformt. Der Kräfteplan wird für die Kräfte 1 bis 13 wie der vorige behandelt. Bei  $D$  sind die einander kreuzenden Stäbe fest mit einander verbunden gedacht, so dass die Kraft  $P_2$  auf beide Stäbe, 15 und 16, wirken kann; mit ihr vereinigt wirken in demselben Knoten D

#### Gitterförmige Freiträger. 149

die Kräfte 12 und 13. Fügt man dem Zuge 12. Fügt man dem Zuge 13. Fügt man dem Zuge 13. Fügt man dem Zuge 13. Fügt man dem Zuge 13. Fügt man dem Zuge 13. Fügt man dem Zuge 13. Fügt man dem Zuge 13. Fügt man dem Zuge 13. Fü die Kraft  $P_2$  an, so ist deren Verlängerung bis zum Ursprung von <sup>13</sup> die Resultante der drei Kräfte, welche nun sofort in <sup>15</sup> und <sup>16</sup> zerlegt werden kann. Mit dieser fortfahrend erhält man die Kräfte bis <sup>20</sup> und endlich in bf und ea noch die äusseren Kräfte  $Q_1$  und  $Q_2$ , welche den Kräften  $P_1$  und  $P_2$  das Gleichgewicht halten.

III. Gitterförmiger Kran-Auslader. Fig. 133. Diese Figur zeigt zur Linken einen gebogen gestalteten Freiträger, wie er als Auslader für grosse Krane, mit mehr Feldern ausgeführt,

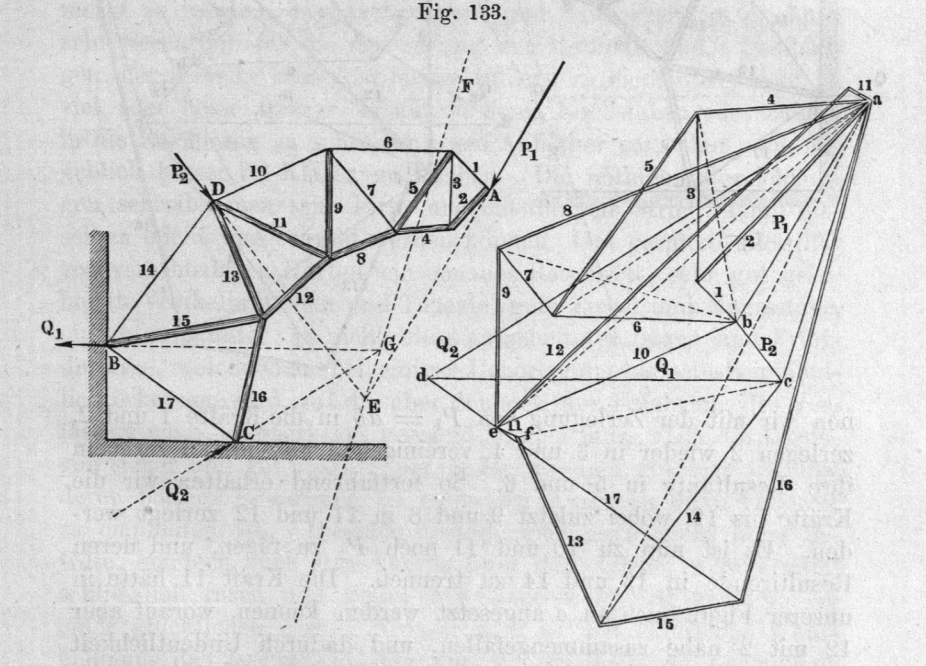

gebraucht wird. In  $A$  und  $D$  greifen die Kräfte  $P_1$  und  $P_2$  an, in  $B$  soll eine horizontale äussere Kraft  $Q_1$ , in  $C$  eine nach Erforderniss gerichtete äussere Kraft  $Q<sub>2</sub>$  ihren Angriffpunkt haben. Der Kräfteplan gibt Aufschluss über die in und an dem Bauwerke vorkommenden Kräfte. Was zunächst die äusseren Kräfte betrifft, so ist vorerst die noch unbekannte Richtung von  $Q_2$  festzustellen. Hierfür verlängern wir  $P_1$  und  $P_2$  bis zu dem Schnittpunkte E, suchen im Kräfteplan durch Verzeichnung des Zuges abc die Richtung EF der Mittelkraft ac der beiden Kräfte, und verlängern die Richtungslinie der  $Q_1$  bis zu ihrem Schnitte  $G$ 

#### Gitterförmige Freiträger. En der statt freiträger freiträger. En der statt der statt freiträger. En der statt

 $\ldots$ Richtung und. der horizontalen den Zug ad im Kräfteplan  $\mathfrak{C}_1$  and  $\mathfrak{C}_2$ . Nummehr begin-

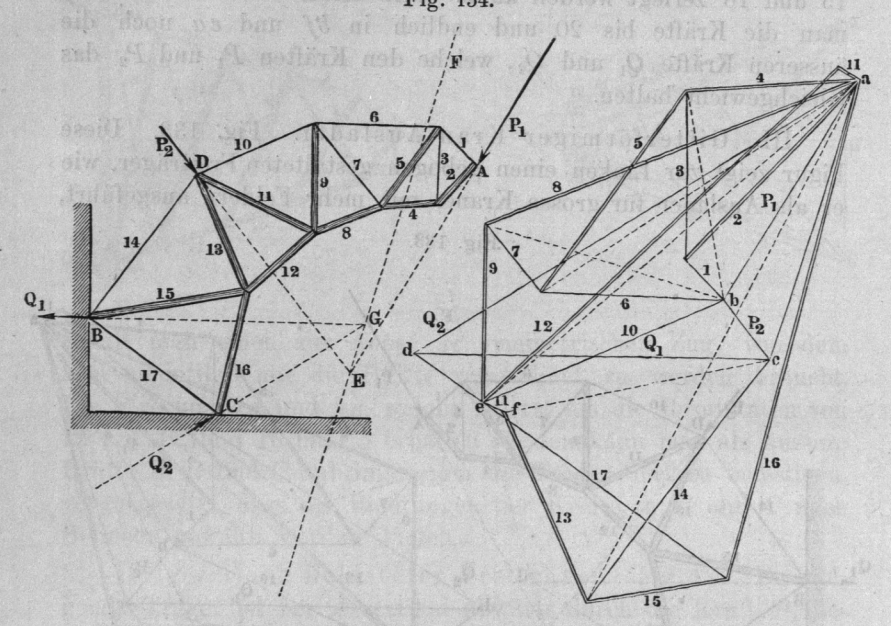

 $\frac{1}{2}$  mit  $\frac{1}{2}$  ab in die Kräfte 1 ditt 2, zerlegen wieder in und 4, vereinigen und 1, und zerlegen ihre Resultante in und 6. So fortfahrend erhalten  $\frac{12}{12}$ zerlegt were allegted were allegted were allegted were allegted were allegted were allegted were allegted were  $\frac{1}{2}$  zu fügen, und deren Resultirende in <sup>13</sup> und <sup>14</sup> zu trennen. Die Kraft 11 hätte in der staat de staat de staat de staat de staat de staat de staat de staat de staat de staat d unserer Figur auch an angesetzt werden können, <sup>12</sup> mit nahe zusammengefallen, und dadurch Undeutlichkeit entstanden wäre. Nun aber tragen wir <sup>11</sup> noch einmal, und Zwart wird zwart wird zwart wird zwart wird zwart wird zwart wird zwart wird zwart wird zwart wird  $\frac{d}{dx}$  is a wind wirely so dass  $e_j = 11$  wird;  $\frac{1}{2}$  gebildet und dessen Schlusslinie fort in <sup>13</sup> und <sup>14</sup> zerlegbar. Es ergeben sich nun der Resultante von <sup>13</sup> und 12, und endlich <sup>17</sup> als Verbindungs- als Verbindungs- als Verbindungs- als Verbindungs- als Verbindungs- als Verbindungs- $\frac{1}{2}$  $k_2$  are haben mussen. Ist die Zeichnung genau,  $17.17$  parallel  $17.7$  immedies and also auch hier eine Kontrole fiir die Genauigkeit der Zeichnung, die sehr schätzbar ist. We mankedny add to sale buildeportional all unopmatrar

#### g. 53.

### Schlussbemerkungen.

Nachdem im Vorstehenden eine Reihe der fiir das vorliegende  $\sigma$  with a series and an extensively dependent und Graphostatik und Graphostatik und Graphostatik und Graphostatik und Graphostatik und Graphostatik und Graphostatik behandelt werden sind, verdient noch der sind, verdient noch der sind, verdient noch der sind, verdient noch d im allgemeinen dazu bemerkt zu werden, dass Genauigkeit zu werden, dass Genauigkeit zu werden, dass Genauigkeit zu werden, dass Genau und Sauberkeit im Zeichnen zur Sauberkeit im Zeichnen und Sauberkeit im Zeichnen werden zu der Antwerpflagen w sehr wesentlich für die Anwendung für die Anwendung der Methode sind. Demjenigen, der dieselbe brauchen lernen will, ist zu eine zu einem Einführung zu einem Einführung zu einem Einführung zu einem Einführung zu einem Einführung  $v = 0$ <sup>-vig</sup> in die Zeichnung zu schreiben, was Anfänger gern thun, gebiel bester in Klaren zu bleiben. Die bestehenden zu bleiben zu bleiben zu bleiben zu bleiben. Die ben die b Die nöthigen Bezeichnungen schreibe man seit und dünnem Strich, damit die eine Strich (\* 1983), damit die eine Strich (\* 1983), damit die eine Strich (\* 1983), damit  $\frac{1}{200}$   $\frac{1}{200}$  we get we are a konnen. Gut gespitzte von verschiedenen Härten, ein genaues Reissbrett, sehr  $\mathbf{g}$  generated by  $\mathbf{g}$ beitete Winkelbrettchen und. Lineale, gute Zirkel und Maassstäbe, ein aufgespannter bloss aufgenonden Bogen sind der der der Under Undergung als seinst Gesonder lich erkennen wird, auf die aber dennoch, der Erfahrung des Verfassers nach, aufmerksam gemacht werden muss.  $\mathbf{g}$  sicher und gut auszuführen, bedarf wird er und generalisiert es und generalisiert und generalisiert eine version ausgesichen und generalisiert und generalisiert ein der eine version ausgesichen und generalisiert einer gewissen und der der eine Entwicklung, die eine Entwicklung, die eine Entwicklung, die eine Entwicklung, die Entwicklung, die Entwicklung, die Entwicklung, die Entwicklung, die Entwicklung, die Entwicklung, die Entwi deren baldige Erwerbung an einfachen Aufgaben dem Anfänger zu empfehlen ist. Dieselbe fördert aber auch nicht bloss die Güte, sondern auch das Verständniss der Arbeite, welchen der Welter schlies dessent and general notation, und und einer glücklichen Form, deshalb, weil sie der sinnlichen Wahrnehmung das Zusammenfassen einer ganzen Reihe von Rechnungsresultaten gestattet.

● contribute in the high benefict. I Disclosed windfacture include in Text<br>Month Historic increases in the anticonstruction of the subject of a state als Vaitched the United and Arblew depends on the Minuth, ath complete a their second discrete disc history discrete disc Arbeitschunder in der Arbeität, der Arbeitschunder fehrenden Schnicklubalistiched (sie den deutschen der deutschen der Pferdenberg) had a member of the control of the control of the property of the

# DRITTER ABSCHNITT.

## KONSTRUKTION DER MASCHINEN- DER MASCHINEN- DER MASCHINEN- DER MASCHINEN- DER MASCHINEN- DER MASCHINEN- DER MASCHINEN- DER MASCHINEN- DER MASCHINEN- DER MASCHINEN- DER MASCHINEN- DER MASCHINEN- DER MASCHINEN- DER MASCHINEN-ELEMENTE.

# Vorbemerkungen.

Unter den baulichen Elementen der Maschinen, welche auch der Steinen, welche auch der Steinen werden der Steinen werden der Steinen werden der S einfache Maschinentheile oder Maschinentheile kurzweg genannt genannt genannt genannt genannt genannt genannt genannt genannt genannt genannt genannt genann werden, versteht man solchen, versteht man solchen, versteht man solchen, versteht man solchen, versteht man s einzelne Theorie welche sich bei allen Maschinen Maschinen Maschinen Maschinen Maschinen Maschinen Maschinen Maschinen Maschine  $\sigma$  and  $\sigma$  and  $\sigma$  and  $\sigma$ finden und wiederholen. Ihre Zahl ist nicht bedeutend, über deutschen der eine Entwicklung der Entwicklung der Entwicklung der Entwicklung der Entwicklung auch nicht fest bestimmbar, da die erwähnten Gruppen nicht nicht nach festen Grundsätzen aus der Grundsätzen aus der Grundsätzen aus der Grundsätzen aus der Grunds  $\sigma$ einzelner Stücke zu einem Ganzen ausgewählt worden sind. nachfolgend zusammengestellten baulichen Maschinenelemente werden zie werden zie solche

aufgefässt. Der aufgefässt der aufgefässten der aufgefässt. Der aufgefässt der aufgefässt. Der aufgefässt. Der

Während in den beiden erstellen aller gemein gehalten werden konnten, müssen Maasseinheiten ausgerechnet werden. Für die Absolute and absolute and absolute and absolute and absolute and absolute and absolute and absolute and absolute and Belastungen sind Millimeter und Kilogramm  $\ldots$ flann ausdrücklich bemerkt. Die Geschwindigkeiten sind stets in Metern ausgedrückt und beziehen sich auf als Zeiteinheit, die Umdrehungszahlen dagegen Als Maass für Arbeitsgrössen dient das Kilogrammeter (km); die Arbeitstärke (Intensität der Arbeit) wird durch Sekunden in der Reichstand der Sekunden in der Reichstand der Reichstand der Reichstand der Reichstand d  $\epsilon =$  $= 75 \text{ km}$  gemessen.